**Repositorio Digital USM https://repositorio.usm.cl**

Tesis USM TESIS de Pregrado de acceso ABIERTO

2019

# MODELACIÓN COMPUTACIONAL DE MEZCLAS ZEOTRÓPICAS DURANTE LA TRANSFERENCIA DE CALOR EN ESTADO DE EVAPORACIÓN

RAMOS CARRASCO, PAULINA

https://hdl.handle.net/11673/48991 Repositorio Digital USM, UNIVERSIDAD TECNICA FEDERICO SANTA MARIA

# UNIVERSIDAD TÉCNICA FEDERICO SANTA MARÍA

### DEPARTAMENTO DE INGENIERÍA MECÁNICA

#### SANTIAGO-CHILE

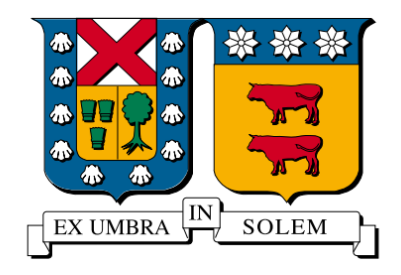

# "MODELACIÓN COMPUTACIONAL DE MEZCLAS ZEOTRÓPICAS DURANTE LA TRANSFERENCIA DE CALOR EN ESTADO DE EVAPORACIÓN"

Paulina Ramos Carrasco

MEMORIA DE TITULACIÓN PARA OPTAR AL TÍTULO DE INGENIERO CIVIL MECÁNICO

Profesor guía: Ph.D. Rodrigo Barraza

Profesor Co-referente 1: Dr. Christopher Cooper

#### <span id="page-2-0"></span>**Resumen**

Las mezclas zeotrópicas nunca tendrán la misma composición de líquido y vapor en el estado de equilibrio líquido vapor, es decir, por ejemplo para que la mezcla alcance su punto de ebullición, los componentes de esta tienen distintos puntos de ebullición, por lo tanto, cuando un componente alcanza su punto de ebullición, el otro aún necesita un aumento de temperatura para alcanzar dicho punto, entonces durante el cambio de fase hay una diferencia de temperatura conocida como temperatura de deslizamiento. En la actualidad los refrigerantes tienen efectos perjudiciales en la capa de ozono y efecto invernadero, es por esto, que se estudian nuevos tipos de mezclas refrigerantes, con el objetivo de disminuir estos efectos. Los ciclos de refrigeración JT han presentado un aumento de la eficiencia al utilizar este tipo de mezclas, pueden operar de forma eficiente en rangos de temperatura de enfriamiento de 80-230 K y son utilizadas en muchas aplicaciones como enfriamiento de sensores infrarrojos, de gas o licuefacción, criocirugía, crio preservación, entre otros.

Se realiza un análisis para diversas composiciones, considerando temperatura constante en la pared para un flujo anular, desarrollando una metodología de cálculo programada en MATLAB, obteniendo la distribución de velocidad y temperatura en el eje radial, y los coeficientes de transferencia de calor locales, comparándolos con los obtenidos por (Barraza, Measured and predicted heat transfer coefficients for boiling zeotropic mixed refrigerants in horizontal tubes., 2016)

#### <span id="page-3-0"></span>**Abstract**

Zeotropic mixtures will never have the same composition of liquid and vapor in the state of liquid vapor equilibrium, that is, for example for the mixture to reach its boiling point, the components of this have different boiling points, therefore, when one component reaches its boiling point, the other still needs a temperature increase to reach that point, then during the phase change there is a temperature difference known as the sliding temperature. At present, refrigerants have detrimental effects on the ozone layer and the greenhouse effect, which is why new types of refrigerant mixtures are studied, with the aim of reducing these effects. The JT refrigeration cycles have shown an increase in efficiency when using this type of mixtures, they can operate efficiently in cooling temperature ranges of 80-230 K and are used in many applications such as cooling of infrared, gas or gas sensors, liquefaction, cryosurgery, cryo preservation, among others.

An analysis is made for different compositions, considering constant temperature in the wall for an annular flow, developing a calculation methodology programmed in MATLAB, obtaining the distribution of speed and temperature in the radial axis, and the local heat transfer coefficients, comparing them with those obtained by (Barraza, Measured and predicted heat transfer coefficients for boiling zeotropic mixed refrigerants in horizontal tubes., 2016)

# Índice

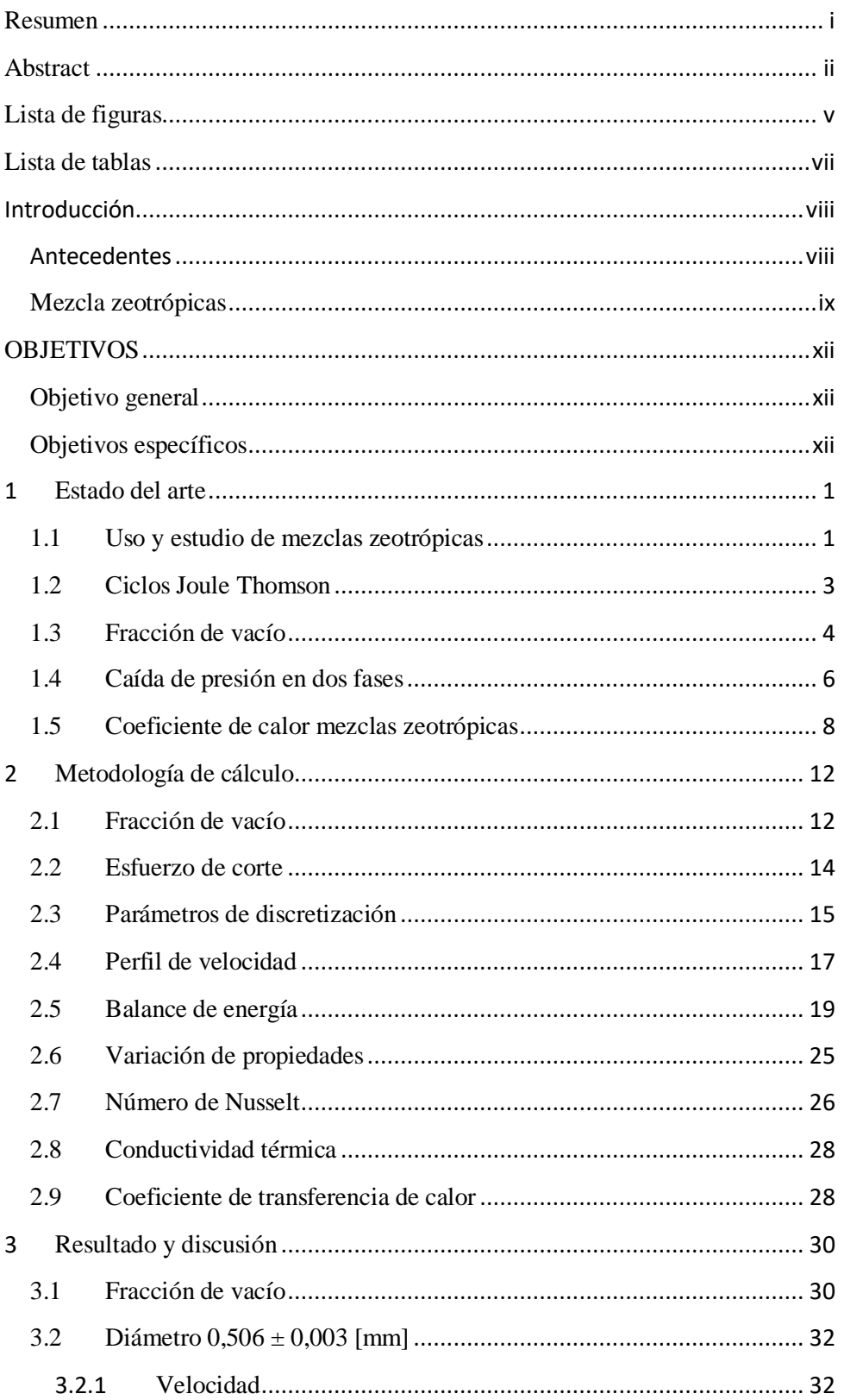

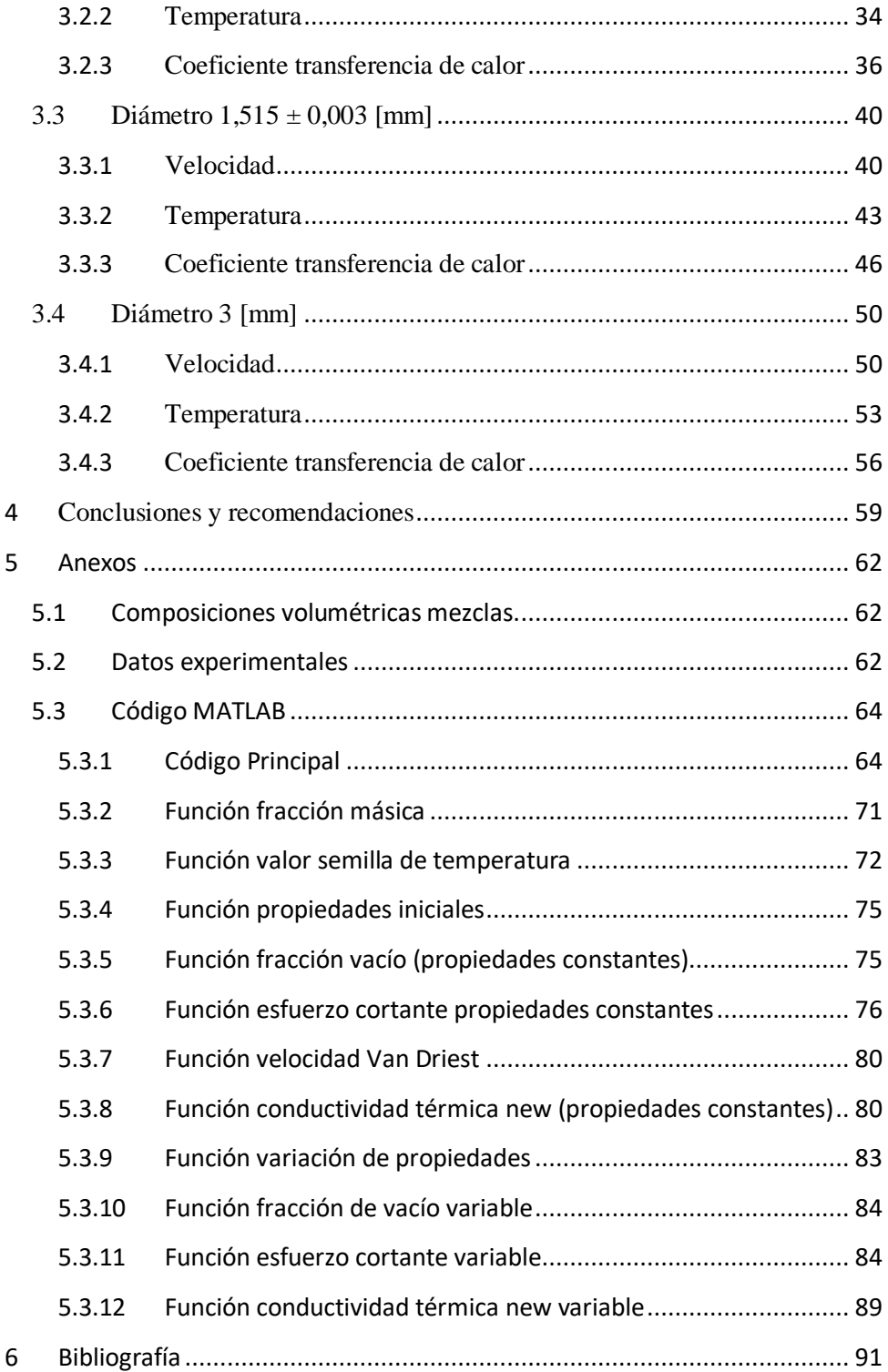

## <span id="page-6-0"></span>**Lista de figuras**

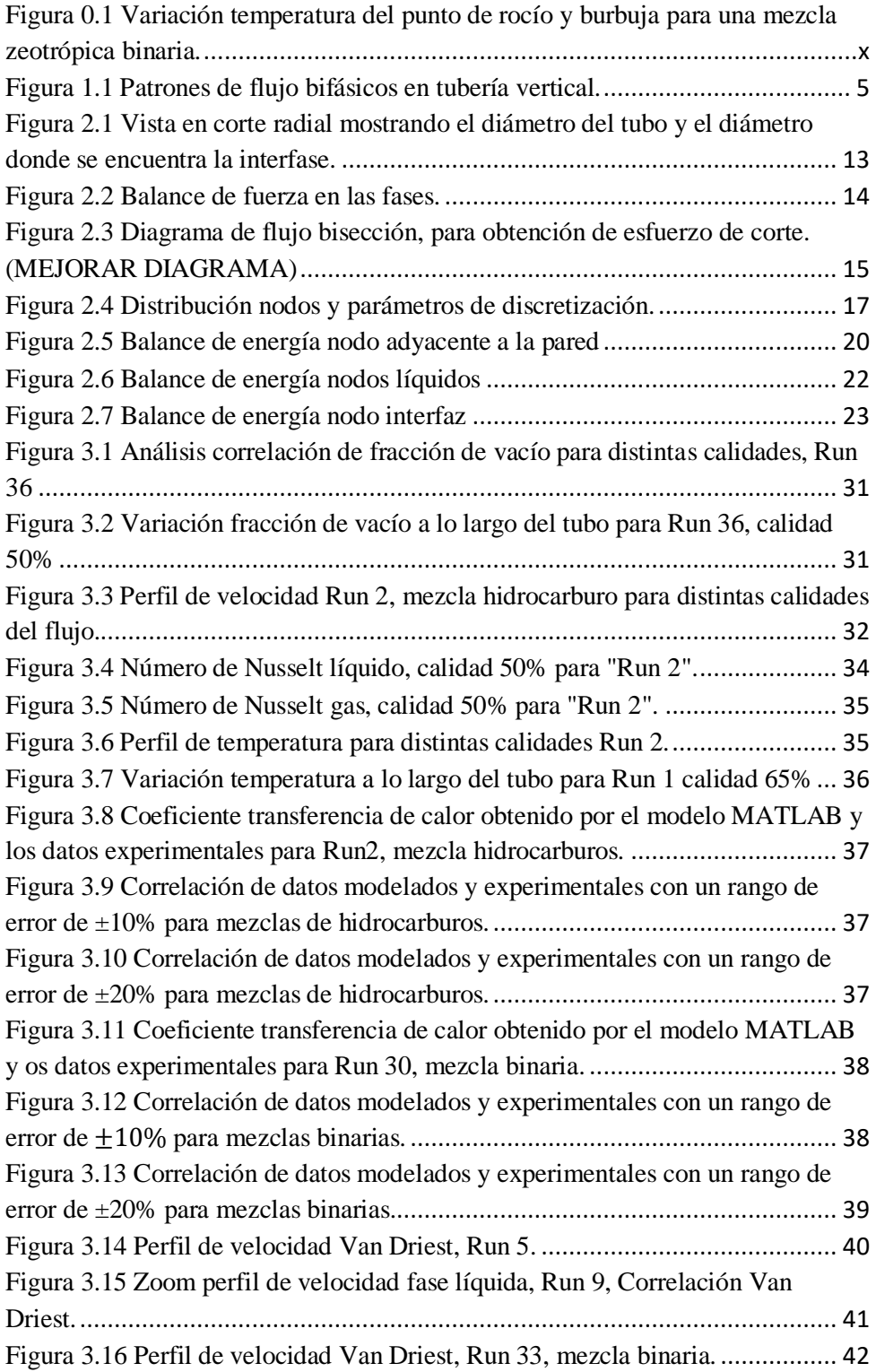

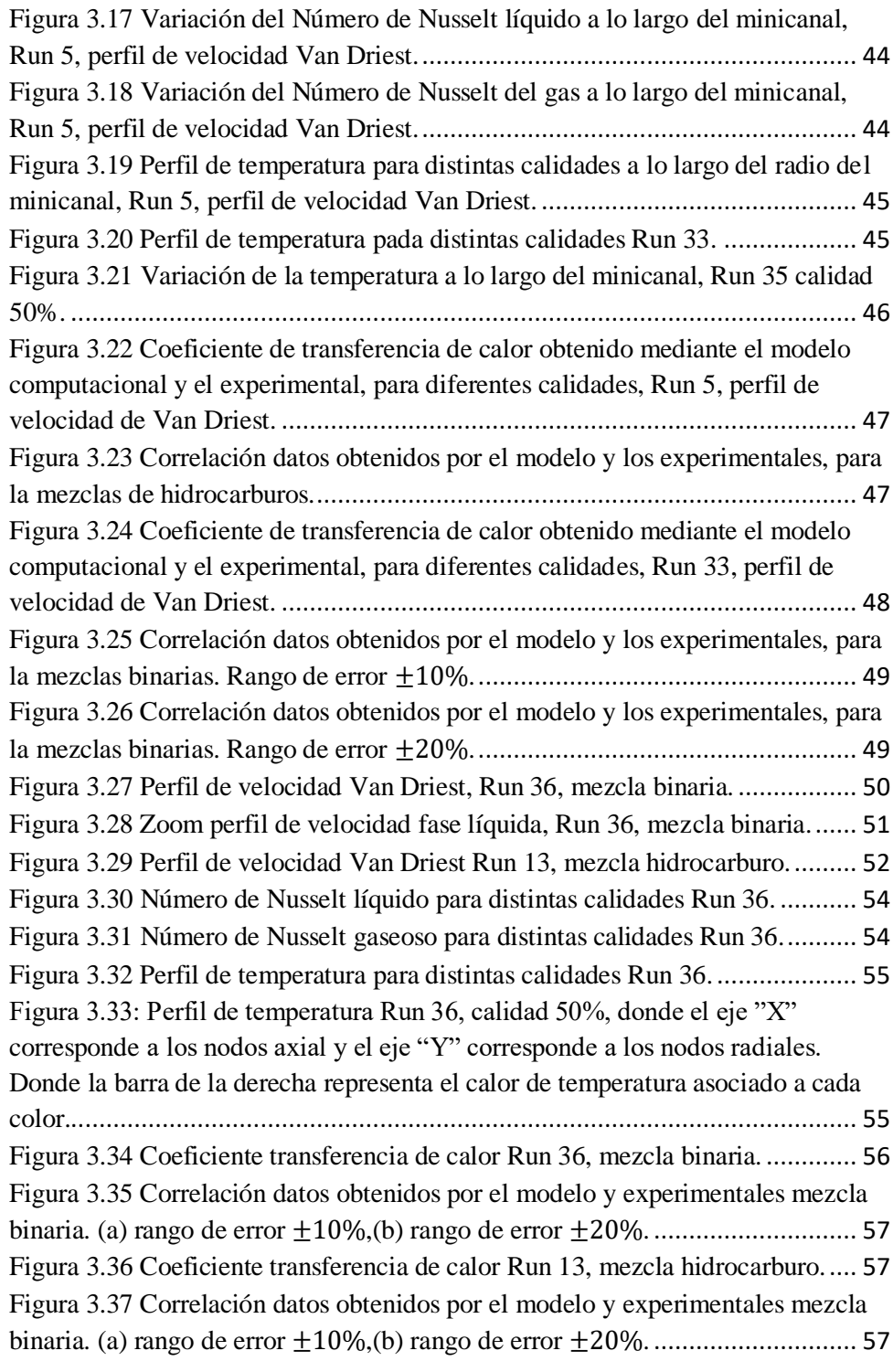

### <span id="page-8-0"></span>**Lista de tablas**

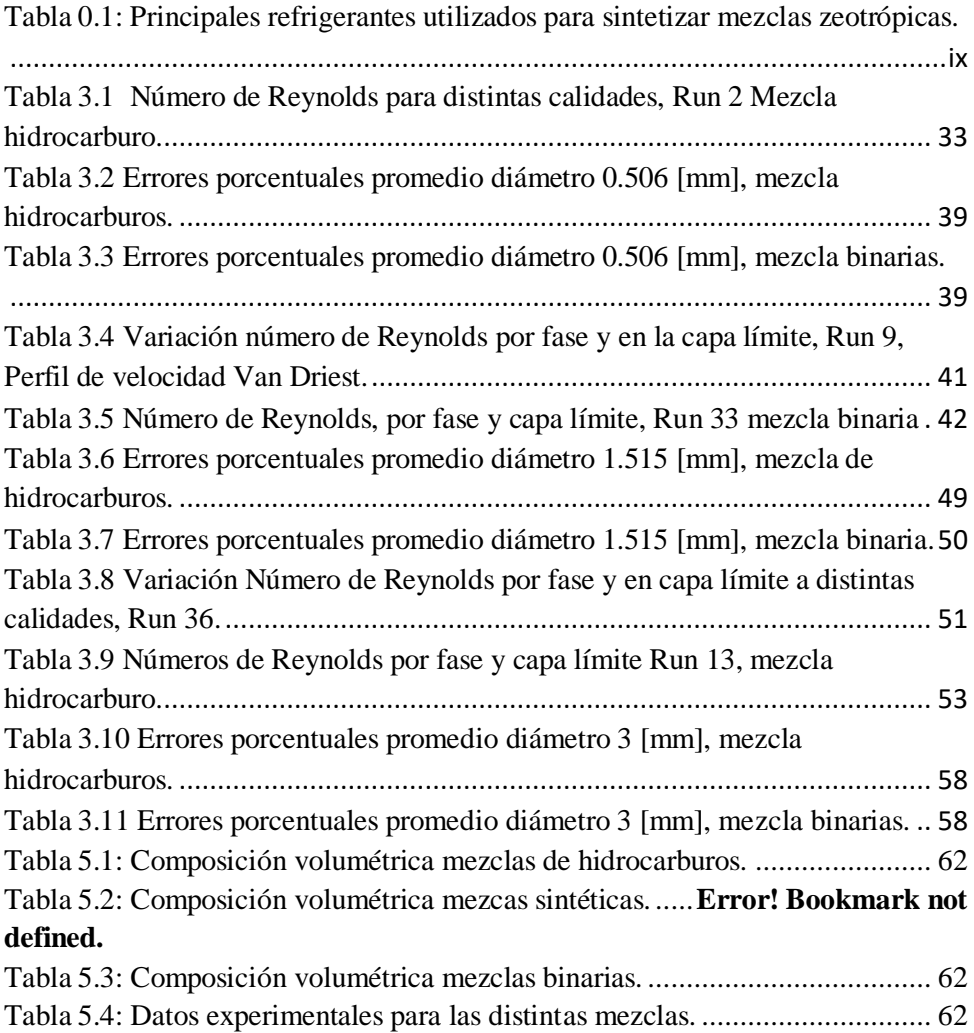

#### <span id="page-9-0"></span>Introducción

#### <span id="page-9-1"></span>Antecedentes

El mundo se encuentra actualmente buscando una solución a la problemática de los efectos de los refrigerantes en el agujero de la capa de ozono y el efecto invernadero, donde Chile no se encuentra exento de esto. Desde el 2006 Chile aprueba la Ley 20096, la cual "ESTABLECE MECANISMOS DE CONTROL APLICABLES A LAS SUSTANCIAS AGOTADORAS DE LA CAPA DE OZONO" (protocolo de Montreal), cuyo objetivo es eliminar las sustancias consideradas perjudiciales de la capa de ozono al año 2030.

Actualmente se utilizan dos tipos de mezclas como refrigerantes, mezclas azeotrópicas y zeotrópicas, cuya principal diferencia es que las zeotrópicas nunca tendrán la misma composición de líquido y vapor en el estado de equilibrio líquido vapor. El refrigerante más utilizado en Chile es el R-22, cuyo índice ODP (potencial de agotamiento de ozono) es 0,05 y GWP es 1700, el cual es considerado perjudicial para la capa de ozono.

El índice ODP hace referencia a las sustancias químicas que degradan la capa de ozono, donde el refrigerante R-11 tiene la referencia de índice 1.0, dado que tiene el potencial máximo debido a la presencia de tres átomos de cloro en la molécula y los índices de las otras sustancias son respecto a la comparación con dicho refrigerante. A su vez el índice GWP es una medición relativa de cuanto calor puede ser atrapado por un gas de efecto invernadero en comparación al dióxido de carbono (índice 1.0), por ejemplo el dióxido de nitrógeno tiene un índice de 298, es decir, por cada 1 millón de tonelada de  $N_2O$  es equivalente emitir 298 millones toneladas de  $CO<sub>2</sub>$ .

Es por esto que se han realizado estudios para el reemplazo de esta con mezclas de diferente refrigerantes, donde las mezclas zeotrópicas tienen mayor preponderancia, logrando el índice ODP 0, pero en contraparte con un aumento del índice GWP.

#### <span id="page-10-0"></span>**Mezcla zeotrópicas**

En los sistemas refrigerantes se utilizan dos tipos de mezclas, azeotrópica y zeotrópica. Las mezclas azeotrópicas consiste en dos o más elementos que juntos se comportan como un refrigerante único, es decir, cuando en la mezcla hay un cambio de fase, ya sea condensación o evaporación a presión constante, se comporta como un fluido puro, dado que no hay un cambio de temperatura durante dicho cambio de fase. Por otro lado, las mezclas zeotrópicas nunca tendrán la misma composición de líquido y vapor en el estado de equilibrio líquido vapor, es decir, por ejemplo para que la mezcla alcance su punto de ebullición, los componentes de esta tienen distintos puntos de ebullición, por lo tanto, cuando un componente alcanza su punto de ebullición, el otro aún necesita un aumento de temperatura para alcanzar dicho punto, entonces durante el cambio de fase hay una diferencia de temperatura.

En la [Tabla 0.1](#page-10-1) se mencionan los refrigerantes más comunes que son utilizados para realizar mezclas zeotrópicas, con sus respectivos índices de ODP y GWP:

| Nomenclatura    | <b>Nombre</b>                    | <b>GWP</b> | ODP  |
|-----------------|----------------------------------|------------|------|
| R <sub>21</sub> | diclorofluorometano              | 210        | 0,01 |
| $R-22$          | clorodifluorometano              | 1700       | 0,03 |
| $R-23$          | trifluorometano                  | N/A        | 0,00 |
| $R-32$          | difluorometano                   | 550        | 0,00 |
| $R - 116$       | Hexafluoroetano                  | 97         | 0,00 |
| $R - 124$       | 2-Cloro-1,1,1,2-tetrafluoroetano | 620        | 0,03 |
| $R-125$         | Pentafluoroetano                 | 3400       | 0,00 |
| R-134a          | 1,1,1,2-Tetrafluoroetano         | 1300       | 0,00 |
| $R-143a$        | 1,1,1-Trifluoroetnao             | 4300       | 0,00 |
| $R-152a$        | 1,1-Difluoroetano                | 120        | 0,00 |

<span id="page-10-1"></span>**Tabla 0.1: Principales refrigerantes utilizados para sintetizar mezclas zeotrópicas.**

En la [Figura 0.1](#page-11-0) se puede observar la variación de la temperatura del punto de rocío y burbuja para una mezcla zeotrópica binaria en función de la composición de la mezcla. Cuando el vapor es enfriado, se comienzan a formar gotas líquidas conocida por punto de rocío  $(T_R)$  y la condensación es completa hasta que llega al punto burbuja  $(T_B)$ . De forma inversa, se puede realizar el mismo razonamiento, cuando el líquido es calentado se comienzan a formar las primeras burbujas de vapor llegando al punto burbuja y la vaporación se completa cuando llega al punto de rocío. La diferencia de temperatura entre el punto de rocío y el punto burbuja se conoce como temperatura de desplazamiento. Por otro lado se puede observar que la composición líquido vapor de la mezcla varía durante el cambio de fase.

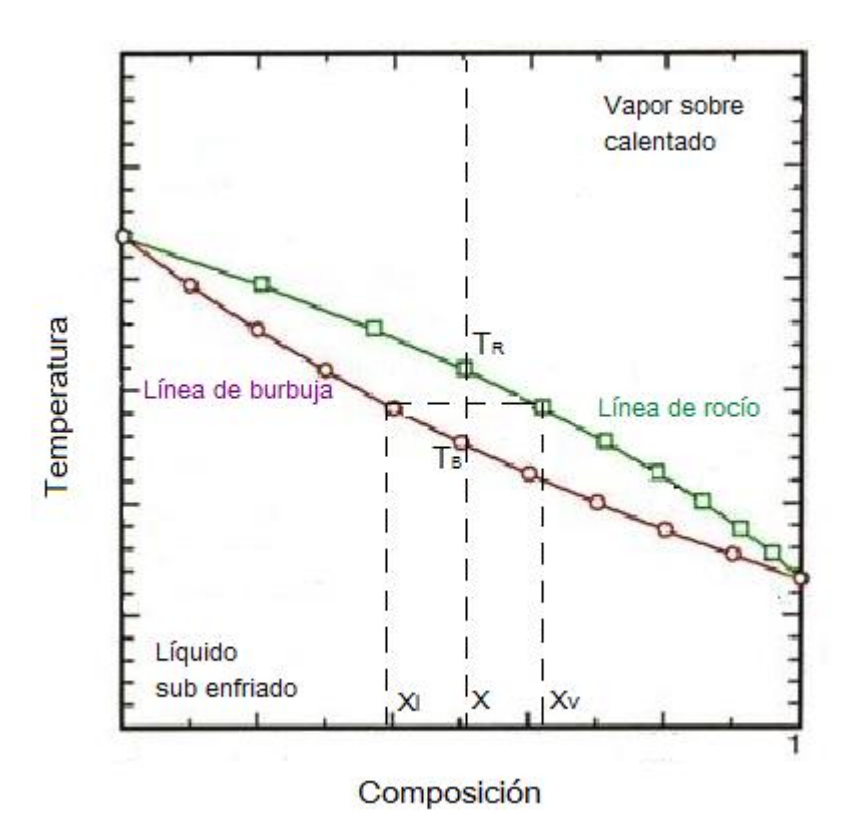

<span id="page-11-0"></span>**Figura 0.1** Variación temperatura del punto de rocío y burbuja para una mezcla zeotrópica binaria.

Estas mezclas zeotrópicas han sido utilizadas en ciclos Joule Thomson (JT), los cuales muestran una gran promesa en la producción de bajas temperaturas debido a su eficiencia, construcción sencilla, su confiabilidad operacional, tiempo de enfriamiento rápido.

JT consiste en un compresor, luego un enfriador, un intercambiador de calor recuperativo, un expansión y un evaporador, donde los componentes base para generar la mezcla de trabajo son el metano, etano, propano, isobutano junto con nitrógeno o neón. Estos ciclos pueden operar de forma eficiente en rangos de temperatura de enfriamiento de 80-230 K y son utilizadas en muchas aplicaciones como enfriamiento de sensores infrarrojos, de gas o licuefacción, criocirugía, crio preservación, entre otros.

#### <span id="page-13-1"></span><span id="page-13-0"></span>**OBJETIVOS**

#### **Objetivo general**

Desarrollar una modelación mediante MATLAB que permita determinar los coeficientes de transferencia de calor locales convectivos al interior de tubos horizontales en mezclas zeotrópicas en estado de evaporación.

#### <span id="page-13-2"></span>**Objetivos específicos**

- Estudiar el estado del arte relacionado con la determinación de coeficientes de transferencias de calor locales convectivos durante la evaporación en las mezclas zeotrópicas
- Analizar y comparar los diversos métodos para determinar dichos coeficientes.
- Desarrollar un modelo numérico mediante MATLAB que simule la evaporación de este tipo de mezcla durante el régimen anular.
- Analizar la variación de las propiedades a lo largo del proceso de transferencia de calor en minicanales.
- Validar el modelo numérico mediante datos experimentales.

#### <span id="page-14-0"></span>**1 Estado del arte**

#### <span id="page-14-1"></span>**1.1 Uso y estudio de mezclas zeotrópicas**

Se han realizado diversos estudios donde la utilización de mezclas zeotrópicas han mejorado en más de una característica diversos ciclos.

Para el análisis de un ciclo Rankine supercrítico realizado por (Chen H. G., 2011) el refrigerante 70% R134a / 30% R32 alcanza una eficiencia del 10.8  $al$  13.4% con el ciclo a alta temperatura (393  $a$  473 K) con una eficiencia de exergética del 38,6% (menor destrucción durante la ebullición y condensación), en comparación al ciclo Rankine Orgánico (desde ahora referido como CRO) utilizando R134a puro como fluido de trabajo en las mismas condiciones tiene una eficiencia del 9.7 *al* 10.1% y una eficiencia exergética del 24.1%.

Por otro lado (Wang, 2010) realiza un estudio comparativo entre refrigerantes puros y mezclas zeotrópicas en un ciclo de Rankine solar de baja temperatura (25°C temperatura de condensación y 85°C temperatura de vaporización) para la generación de energía, los fluidos en estudio son  $M_1$  (R245fa) (fluido puro) y mezclas zeotrópicas M<sub>2</sub> (90% R245fa / 10% R152a) y M<sub>3</sub> (70 % R245fa / 30% R152a). La potencia media de salida del M<sub>3</sub> es superior a la de M<sub>1</sub> y M<sub>2</sub> en un 29,10% y 28,03% respectivamente. (Heberle F, 2012) realiza simulaciones para isobutano/isopentano y R227ea / R245fa para investigar la eficiencia exergética, donde obtiene que para una temperatura de fuente de calor por debajo de los 120°C la eficiencia puede alcanzar el 15%.

Luego (Chys, 2012) determina que para mezclas binarias en CRO (fuente de calor 150°C) hay un aumento en la eficiencia del ciclo de 15,7% y un aumento de la electricidad generada del 12,3%. Mientras que para una fuente de calor más alta de 250°C el aumento de eficiencia y electricidad es de 6,0% y 5,5% respectivamente.

(Zhao, 2014) estudia la influencia de la composición de la mezcla en los CRO, donde para el caso de la mezcla isobutano/pentano, con una composición del 29,15%/70,85% se logra la máxima eficiencia.

(Uchida, 1996) realiza un estudio de la trasferencia de calor en tubos horizontales, con un fluido de trabajo de 30% R32 / 10% R125/ 60% R134a, en tres tubos, uno con paredes lisas, otro con ranuras y con ranuras atravesadas, concluyendo que el coeficiente de calor es casi tres veces más alto en el tubo con ranuras horizontales que en el tubo liso y un  $20a 40\%$  mayor que el tubo con ranuras longitudinales. (Shin, 1997) realiza un análisis experimental utilizando R22 puro, R32 / R125 (50/50) y R290 / R600a (25/75, 50/50, 75 /25) donde obtiene que los coeficientes de transferencia de calor de las mezclas es relativamente más alto que el refrigerante puro, bajo la misma condiciones de ensayo, también concluye que el coeficiente de transferencia de calor no es lineal respecto a la composición de la mezcla.

Estudios realizados también han comprobado que la utilización de mezclas zeotrópicas aumenta al menos una característica de en los aire acondicionado. Estudios similares son planteados por (Y. Ryuzaburo, 1997) y (K.N. Mumpower, 1994) prueban que al cambiar el refrigerante R22 por el refrigerante zeotrópico R407c, evaluando el compresor, tiene una eficiencia parecida, con una variación no superior al 1%.

(Chen, Judge, Groll, & and Radermacher, 1994) analiza la viabilidad de usar mezclas de hidrocarburos como refrigerantes en bombas de calor y aire acondicionado, donde la mezcla HC290/HC600 es la que entrega un COP más alto y representa un mejor equilibrio COP y capacidad volumétrica.

(Devotta, 2001) determina que para cambiar el refrigerante R22 por el R134a en los aires acondicionado, el tamaño del compresor debe ser aumentado, lo cual visto para una residencial, no es una solución factible, por otro lado para el refrigerante R290 no es necesario cambiar el tamaño del compresor, pero hay aspecto de seguridad a considerar, dado que es un compuesto inflamable.

(Karagoz, 2004) Estudio el reemplazo del refrigerante R22 por 50% R134a / 50% R22 en una bomba de calor donde se obtiene que el COP aumenta un 25%.

#### <span id="page-16-0"></span>**1.2 Ciclos Joule Thomson**

Los ciclos Joule Thomson son utilizados en la criogenia, actualmente es un tema analizado por pocos autores y aún se tiene un grado de desconocimiento, sin embargo, este ciclo muestra una gran promesa dado a la producción de baja temperatura y su buena eficiencia. En el ámbito donde ha tenido mayor investigación es para la licuefacción de gases, lo cual es beneficioso dado que la disminución del volumen del gas implica una facilitación del transporte y distribución de este.

(Gong, 2004) realiza un estudio basado en los efectos Joule-Thomson en dos configuraciones para enfriar cargas a una temperatura fija, para un ciclo de una sola etapa sin separador de fase y para un ciclo de autocascada, obteniendo que el ciclo de autocascada mejora el rendimiento utilizando mezclas que tengan una mayor fracción de componentes de alto punto de ebullición.

(Nellis, 2005) mediante un modelo de ensayo experimental analiza mezclas de hidrocarburos como fluido de trabajo que son óptimas para el ciclo JT en el rango de operación de 80  $K$  a 120  $K$ . Los resultados indican que la calidad y el flujo de masa son los parámetros más importantes que rigen el coeficiente de transferencia de calor entre los variados.

(Ardhapurkar, 2014) utiliza los datos experimentales obtenidos por (Nellis, 2005) y los compara con los coeficientes de transferencia de calor calculado con las correlaciones disponibles, tanto para sustancias puras como mezcla de hidrocarburos, concluyendo que las correlaciones de ebullición de flujo de una sustancia pura no son adecuadas para una mezcla zeotrópica, por otro lado, las correlaciones de (Granryd, 1991), (Silver, 1947) y (Bell & Ghaly, 1973) pueden

utilizarse para estimar el coeficiente, dado que tienen una desviación promedio razonable (cercana al 30%).

(Markan, 2014) realiza una modelación numérica con el fin de conocer la distribución de temperatura real a lo largo de la longitud del intercambiador, cuyo modelo es validado mediante los datos entregados por (Ardhapurkar, 2014). (Damle, 2015) también realiza una modelación numérica donde los diferentes elementos del intercambiador de calor se dividen en una serie de volúmenes de control y se resuelven las ecuaciones gobernantes, donde el modelo se verifica con los datos de (Ardhapurkar, 2014) para tres diferentes mezclas, donde las diferencias de temperaturas elaboradas por el estudio y los datos experimentales son inferiores al 8%.

(Barraza, Measured and predicted heat transfer coefficients for boiling zeotropic mixed refrigerants in horizontal tubes., 2016) construye un aparato experimental para medir los coeficientes de transferencia de calor en mezclas zeotrópicas a temperaturas criogénicas.

#### <span id="page-17-0"></span>**1.3 Fracción de vacío**

La fracción de vacío corresponde al área transversal del canal ocupado por la fase gaseosa, limitado entre 0, que corresponde al flujo de líquido monofásico y 1 que corresponde al flujo de gas monofásico.

En primer lugar es necesario conocer los patrones bifásicos presentes en una tubería, los cuales se pueden identificar 4 patrones según las definiciones de (Brill, 1991) se tiene:

Flujo burbuja: el líquido es predominante en el flujo con pequeñas burbujas de gas, como se observa en la [Figura 1.1](#page-18-0) (a), las burbujas se mueven en diferentes velocidades.

Flujo Slug: la fase líquida sigue siendo continua y las burbujas de gas se comienzan a unir formando tapones que ocupan prácticamente toda el área transversal, [Figura 1.1\(](#page-18-0)b).

Flujo de transición: se produce el cambio de la fase líquida continua a gas continua, donde las burbujas de gas se comienzan a unir. [Figura 1.1\(](#page-18-0)c).

Flujo anular: el gas queda encerrado por un film líquido, donde la fase gaseosa es continua. [Figura 1.1\(](#page-18-0)d).

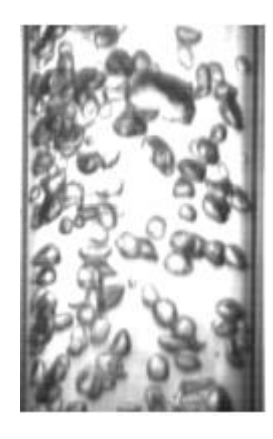

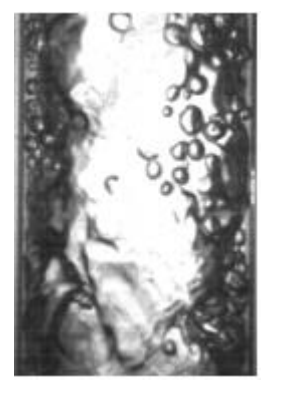

Figura c Figura d

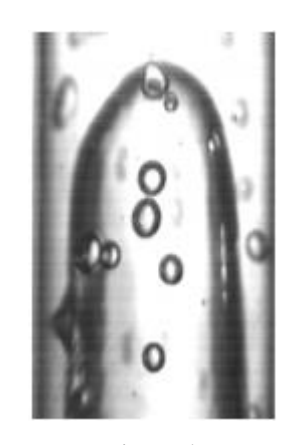

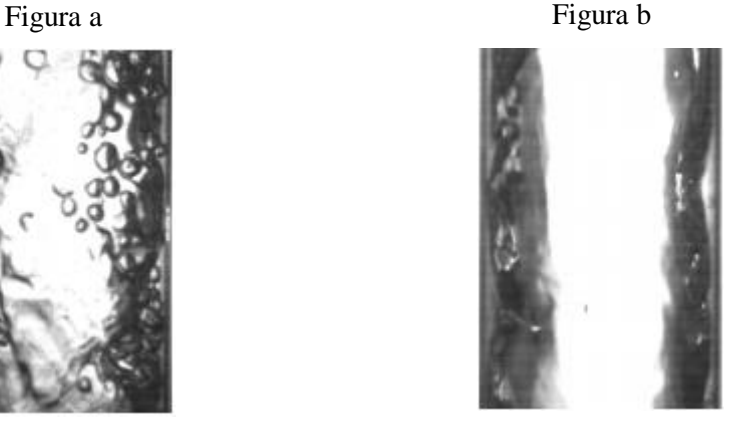

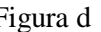

<span id="page-18-0"></span>**Figura 1.1** Patrones de flujo bifásicos en tubería vertical.

Existe un modelo homogéneo para calcular la fracción de vacío, la cual es en función de la calidad, la densidad de las fases y la viscosidad de las fases, del cual varios autores se basan realizando modificaciones que buscan que prediga el valor más representativo, como por ejemplo (Premoli, 1970) quien introduce el efecto del número de Reynolds, (Petalas, 1997) quien introduce el efecto de esfuerzo cortante.

Por otro lado, hay autores que agregan un múltiplo constante al modelo homogéneo, como (Bankoff, 1960), cuya constante es en función de la presión, (Hughmark, 1962) modifico esta constante agregando el número de Froude.

(Zuber, 1965) introduce la diferencia entre la velocidad del gas y la de la mezcla, denominada velocidad de deriva, mientras que (Inoue, 1993) introduce la masa total en la velocidad deriva.

(Shedd, 2010) montó el aparato experimental analizando el modelo homogéneo y (Rouhani & Axelsson, 1970) y observo que la fracción de vacío sigue el modelo homogéneo para un flujo slug y para el flujo anular sigue el modelo Rouhani, por lo tanto desarrollo una nueva correlación que represente esa transición flujo slug a anular, introduciendo el efecto de la tensión superficial.

#### <span id="page-19-0"></span>**1.4 Caída de presión en dos fases**

El análisis de caída de presión por fricción en un flujo bifásico es fundamental para el diseño de tuberías o evaporadores, es por esto que se han realizado diversos estudios experimentales para encontrar las correlaciones que sirvan para la predicción de la caída de presión.

(Martinelli, 1948) desarrollan multiplicadores bifásicos a raíz de multiplicadores monofásicos de caída de presión, (Lockhart, 1949) utiliza la correlación de (Martinelli, 1948) pero agrega un parámetro que es la fricción del flujo de dos fases llamado Lockhart–Martinelli. (Friedel, 1979) encuentra una correlación que incluye el número de Froude y de Weber. (Chisholm, 1967) propone una correlación similar a la utilizada para flujos monofásicos, incluyendo parámetros adimensionales a través de datos experimentales, de este modo busca

facilitar los cálculos, mediante gráficos que pueden predecir los gradientes de presión y los compara con los de (Martinelli, 1948).

(Cicchitti, 1959) analiza el flujo como una mezcla homogénea, obteniendo una correlación para obtener la viscosidad y densidad de las dos fases en conjunto y con dichos datos se obtiene la caída de presión de la mezcla.

(Müller-Steinhagen & Heck, 1986) evalúa 14 correlaciones diferentes con un banco de datos, obteniendo que la correlación de (Bandel, 1974) es la más precisa, pero la más complicada, por lo tanto, postula una nueva correlación capaz de medir la caída de presión con razonable exactitud. (Didi, 2002) compara las principales correlaciones para cinco refrigerantes, bajo ciertas condiciones de trabajo y obtiene que el modelo propuesto por (Müller-Steinhagen & Heck, 1986) es el que predice mejor la caída de presión con respecto a datos experimentales.

(Mishima & Hibiki, 1996) modificaron el multiplicador de dos fases en el Lockhart-Martinelli con un nuevo parámetro para mejorar la predicción de la caída de presión para el flujo de aire-agua en tubos capilares verticales con diámetros de d = 1-4mm. (Triplett, 1999) investigó el flujo aire-agua en pequeños tubos circulares (d = 1,1, 1,45 mm) y canales triangulares ( $d_h$  = 1,09, 1,49 mm). El modelo de equilibrio homogéneo mostró buenas predicciones para los regímenes de burbujeo, pero no flujos anulares.

(Zhang, 2001) genera una correlación basada en un modelo de flujo separado para refrigerantes R134a, R22 y R404a en canales circulares.

(Qu & Mudawar, 2002) realiza una correlación mediante datos experimentales con el fluido de trabajo agua, en micro canales, pero sirve para dicho fluido en dichas condiciones solamente.

(Awad & Muzychka, 2008) del mismo modo que (Cicchitti, 1959) analiza un modelos homogéneo, generando nuevas definiciones de viscosidad bifásica utilizadas para calcular la caída de presión, la cual es obtenida al analizar diversos refrigerantes, y concluye que la correlación puede ser utilizada para analizar datos experimentales de gradiente de presión de dos fases en tubos circulares, minicanales y microcanales usando modelos de fricción simple.

(Sun & Mishima, 2009) mediante datos experimentales evalúan 11 correlaciones para calcular la cauda de presión, obtiene que la precisión de los métodos de (Lockhart, 1949) y (Mishima & Hibiki, 1996) en la región laminar son muy cercanas entre sí. Mientras que la correlación de (Müller-Steinhagen & Heck, 1986) es la que tiene mejor precisión para régimen turbulento. Propone una nueva correlación que es una modificación a la de (Chisholm, 1967) y presenta un error relativo del 29% en la región turbulenta.

(Barraza, Measured and predicted heat transfer coefficients for boiling zeotropic mixed refrigerants in horizontal tubes., 2016) obtiene datos experimentales para la caída de presión para un conjunto de mezclas zeotrópicas a través de minicanales donde la temperatura varía entre 100K y temperatura ambiente. Con dichos datos analiza diversas correlaciones, obteniendo que (Awad & Muzychka, 2008) predice la caída de presión con un error inferior al 25%, luego la correlación de (Sun & Mishima, 2009) se ajusta en segundo lugar a los datos experimentales, mientras que las correlaciones de (Müller-Steinhagen & Heck, 1986) y (Mishima & Hibiki, 1996) predicen razonablemente la caída de presión para tubos de diámetro 1.5 mm, pero no cumplen con el principio de continuidad de masa.

#### <span id="page-21-0"></span>**1.5 Coeficiente de calor mezclas zeotrópicas**

Se han realizado diversos estudios comparativos de coeficientes de transferencia de calor, (H. Ross, 1998) analiza el comportamiento del flujo forzado en ebullición de tres refrigerantes puros (R152a, R22 y R13B1) y cuatro mezclas zeotrópicas de R152a y R13B1 dentro de un tubo horizontal de acero inoxidable de 2,7 m de longitud y 9,0 y 9,5 mm de diámetro interior y exterior, respectivamente. Los resultados sugieren que la supresión de la ebullición nucleada es más fácil de conseguir con mezclas que con líquidos puros. Para los refrigerantes puros, los

resultados del experimento muestran un coeficiente de transferencia de calor más alto en la parte superior que en el centro, en cambio, las mezclas el coeficiente de transferencia de calor en el fondo del tubo es más alto que en la parte superior.

(Sung, 1995) compara el efecto de mejora de transferencia de calor para R-22 en el interior de tubos de microfinas con OD ¼ 7 y 12,7 mm y mostró que la transferencia de calor es más eficaz en los tubos de mayor diámetro. Sin embargo, para tubos planos bajo las mismas condiciones de ensayo se encontró que el coeficiente de transferencia de calor, para un valor fijo de calidad de vapor, es menor para un diámetro de tubo de 12,7 [mm] que para 7 [mm]. (Sung, 1995) explica esta inversión de resultados por el hecho de que las aletas promovían un efecto de ebullición convectiva.

Por otro lado, es necesario conocer las diversas correlaciones que describen el fenómeno de transferencia de calor, para descubrir la que mejor describe un intercambiador de calor dado y de este modo conocer los fenómenos que afectan en mayor medida en él.

(Wilson, 1915) determina un método para obtener los coeficientes de calor convectivos basado en datos experimentales, construyendo posteriormente ecuaciones de correlación adecuadas. Su estudio se basa en el análisis de las resistencias térmicas. También identifica que el coeficiente cambia con respecto a la velocidad del fluido refrigerante

(Dittus, 1930) encuentra una correlación , mediante el análisis del coeficiente de trasferencia de calor en los tubos de un radiador, encuentra una relación entre el número Nusselt, Reynolds y Prandtl.

(Chen J. C., 1966) realiza un estudio para dos mecanismos, microconvetivo (ebullición del núcleo) y macroconvectivo (influencia convectiva) para representar el coeficiente con generación neta de vapor de fluidos saturados, dicho análisis se realiza para agua y fluidos orgánicos. La interacción de los mecanismos se da por el número de Reynolds en dos fases y una función de

supresión del crecimiento de burbujas. El factor de supresión se determinó aplicando la correlación de (Forster, 1955), el cual refleja que a medida que aumenta la calidad el efecto de convección forzada también aumenta.

(Shah, 1979) representa una correlación adimensional para predecir los coeficientes de transferencia de calor dentro de tuberías, tomando como base la correlación de (Chen J. C., 1966) , la cual es verificada experimentalmente mediante fluidos de trabajo como agua, R11, R12, R22, R113, metanol, etanol, benceno, tolueno y tricloroetileno. Para su análisis divide en tres regiones, un régimen dominado por la ebullición nucleada, un régimen de supresión de burbujas y un régimen dominado por la convección. (Kandlikar, 1990) realiza una pequeña modificación a la correlación de (Shah, 1979) agregando un nuevo factor que caracteriza la ebullición nuclear de diferentes fluidos.

(Gungor & Winterton, 1986) desarrollan una correlación para fluidos puros, mediante una forma similar a (Chen J. C., 1966).

(Y.P. Chang, 1997) analiza los refrigerantes R134a y R22 y determina una relación entre los coeficientes de convección de condensación en función de la calidad del refrigerante de entrada.

Las correlaciones establecidas por (Silver, 1947) y (Bell & Ghaly, 1973) son para un flujo anular, es decir, el núcleo de vapor circula al centro del tubo rodeado por una película liquida, el modelo consiste en calcular el coeficiente de transferencia de calor convectivo para cada fase y luego combinarlos para obtener el coeficiente de calor de la mezcla. Por otro lado, (Granryd, 1991) y (Little, 2008) del mismo modo que los autores anteriores, calculan los coeficientes de transferencia de calor local de cada fase y realizan distintas combinaciones de estas para obtener el coeficiente de la mezcla. (Barraza, Measured and predicted heat transfer coefficients for boiling zeotropic mixed refrigerants in horizontal tubes., 2016) valida estas 4 últimas correlaciones mediante datos experimentales de coeficiente de calor con mezclas bifásicas a temperaturas criogénicas a través de

mini-canales, obteniendo que la correlaciones de (Granryd, 1991) y (Little, 2008) predicen con mayor confiabilidad el coeficiente de transferencia de calor, donde le primer autor llega a un error relativo del 25%, mientras que el segundo autor tiene mayor precisión, pero para número de Reynolds y calidad alta.

#### <span id="page-25-0"></span>**2 Metodología de cálculo**

#### <span id="page-25-1"></span>**2.1 Fracción de vacío**

Las secciones ocupadas por el líquido y vapor en un minicanal se obtienen mediante la fracción de vacío, donde se tiene 3 correlaciones.

Fracción de vacío homogéneo:

$$
\alpha_{homog\acute{e}nea} = \frac{1}{1 + \left(\frac{1 - x}{x} \cdot \frac{\rho_g}{\rho_l}\right)}
$$
(2.1)

Fracción de vacío (Rouhani & Axelsson, 1970):

$$
\alpha_{\text{Rouhani}} = \frac{x}{\rho_g} \left[ \left( 1 + 0.12(1 - x) \right) \left( \frac{x}{\rho_g} + \frac{1 - x}{\rho_g} \right) + \frac{1.18(1 - x) \left[ g \sigma (\rho_l - \rho_g) \right]^{0.25}}{G \rho_l^{0.5}} \right]^{-1}
$$
\n(2.2)

Fracción de vacío (Shedd, 2010), quien utiliza una relación que involucra la fracción de vacío de un modelo homogéneo y la correlación de (Rouhani & Axelsson, 1970), como se muestra en la siguiente ecuación:

$$
\alpha_{minicanales} = \xi \cdot \alpha_{homogénea} + (1 - \xi) \cdot \alpha_{Rouhani}
$$
\n(2.3)

El factor  $\xi$  que relaciona el modelo homogéneo y el de Rouhani, reflejando el principio de transición entre ambos modelos en función del diámetro:

$$
\xi = \begin{cases} 1, & \zeta > 1 \\ (1 - \zeta), & \zeta \le 1 \end{cases}
$$
 (2.4)

Donde  $\zeta$  contiene el largo capilar que de modo de reflejar el impacto de la tensión superficial en la transición del flujo anular:

$$
\zeta = X_{tt} \frac{\lambda}{D} \tag{2.5}
$$

Siendo  $\lambda$  es el largo capilar:

$$
\lambda = \sqrt{\frac{\sigma}{\rho_l \cdot g}}
$$
 (2.6)

 $X_{tt}$ es el factor de Lockhart-Martinelli, el cual es calculado según (Gungor & Winterton, 1986):

$$
X_{tt} = \left(\frac{1-x}{x}\right)^{0.9} \left(\frac{\rho_g}{\rho_l}\right)^{0.5} \left(\frac{\mu_l}{\mu_g}\right)^{0.1}
$$
 (2.7)

Con la fracción de vacío se obtiene el área que ocupa el gas, como se muestra en la ecuación [\(2.18\)](#page-31-0) y, por ende, el diámetro interior  $D_i$  donde se encuentra la interfase.

$$
A_{gas} = \alpha_{minicanales} \cdot A \tag{2.8}
$$

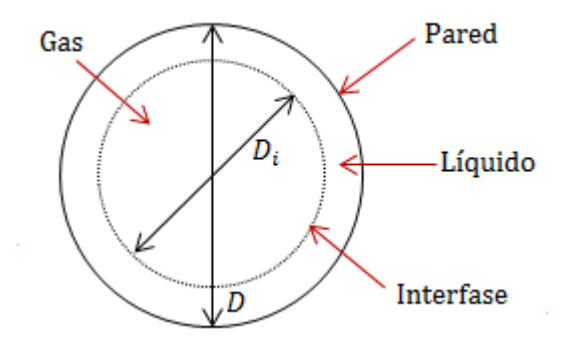

<span id="page-26-0"></span>**Figura 2.1** Vista en corte radial mostrando el diámetro del tubo y el diámetro donde se encuentra la interfase.

#### <span id="page-27-0"></span>**2.2 Esfuerzo de corte**

Se realiza un balance de fuerzas en las fases, como se muestra en la siguiente figura:

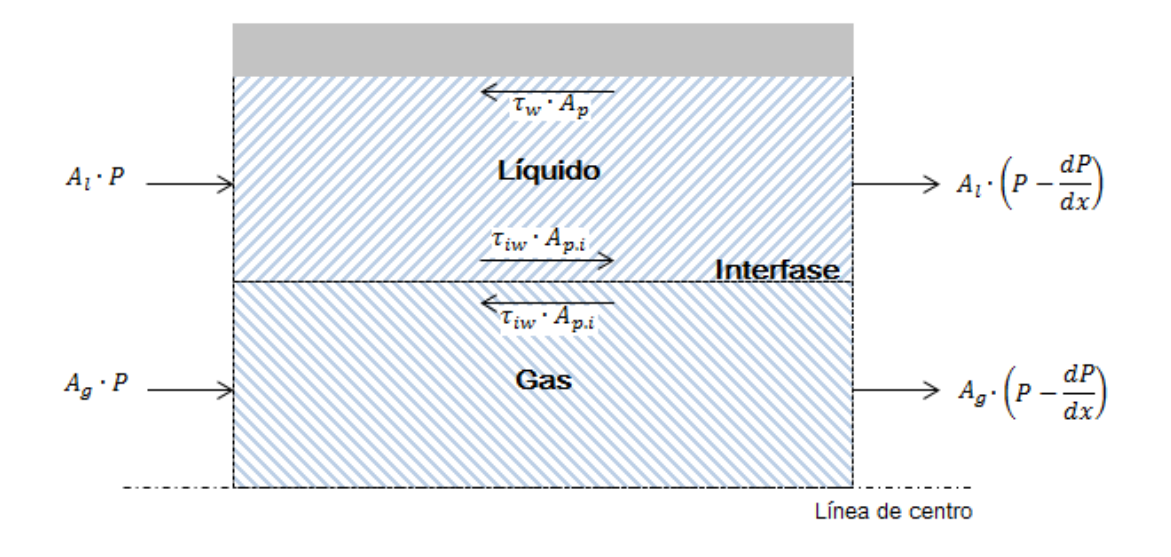

**Figura 2.2** Balance de fuerza en las fases.

<span id="page-27-1"></span>Para obtener el esfuerzo de corte se utiliza el método de bisección, el cual consiste en un algoritmo, cuyo rango se va dividiendo por la mitad, seleccionando el subrango que contiene la raíz.

El método utiliza la velocidad experimental por fase y la velocidad promedio calculada por fase, donde la velocidad calculada está en función de los esfuerzos de corte en la pared e interfaz, el objetivo que forzar a que el perfil de velocidad calculado sea igual al experimental.

A continuación se puede observar el diagrama de flujo del método bisección:

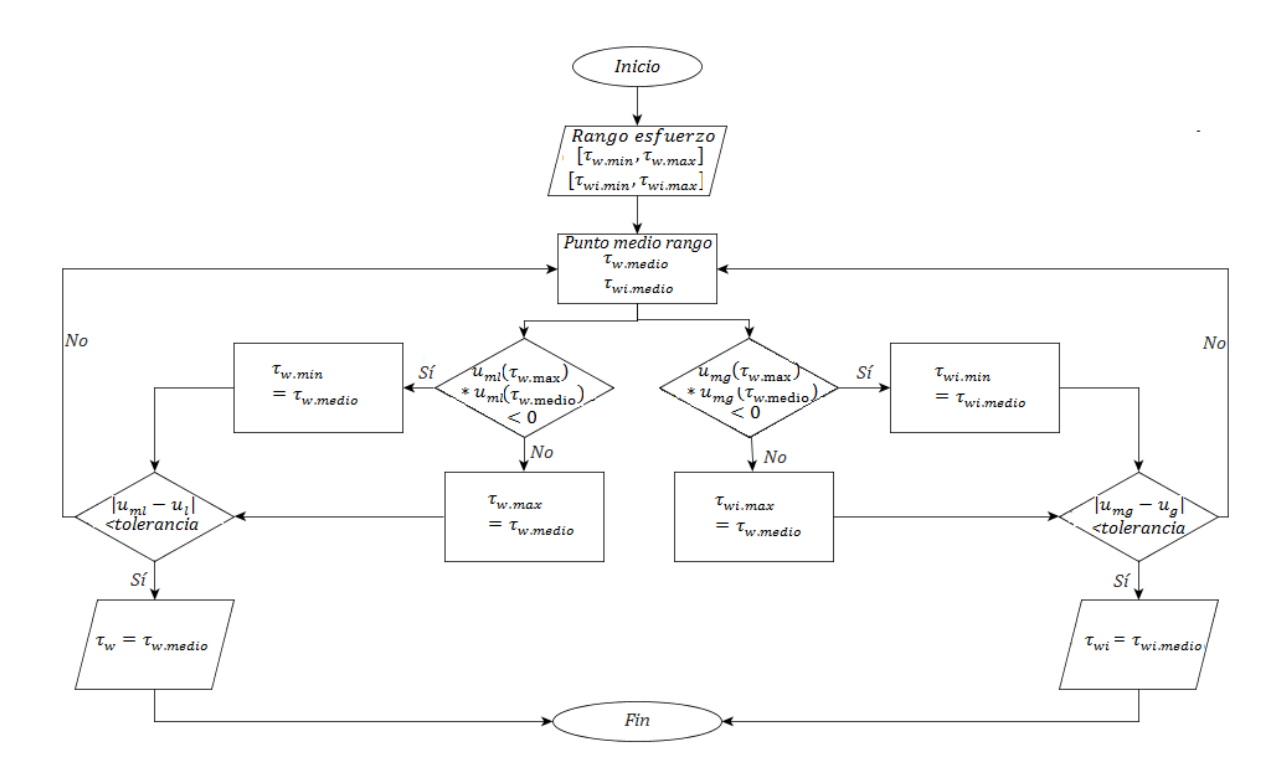

<span id="page-28-1"></span>**Figura 2.3** Diagrama de flujo bisección, para obtención de esfuerzo de corte. (MEJORAR DIAGRAMA)

#### <span id="page-28-0"></span>**2.3 Parámetros de discretización**

Dado que las variaciones de velocidad se dan principalmente en las interfases, (líquido-vapor y líquido-pared), se realiza un análisis exhaustivo en dichas zonas, para esto se discretiza ambas fases, con una función potencial, para asegurar la mayor cantidad de nodos en las subcapas de las interfases representado por las ecuaciones [\(2.18\)](#page-31-0) y [\(2.18\)](#page-31-0)

$$
MF_{liq} = \left(\frac{D - D_i}{2L_{car, vs, liq}}\right)^{\frac{1}{M - 1}}
$$
\n(2.9)

$$
MF_{gas} = \left(\frac{D_i}{2L_{car,vs,gas}}\right)^{\frac{1}{N-M-1}}
$$
 (2.10)

Donde  $M y N$  son los números de nodos del líquido y total respectivamente,  $L_{car,vs}$ corresponde a largo característico de la subcapa viscosa y se calcula de la forma:

$$
L_{car,vs} = \frac{v}{u_{\tau}}
$$
 (2.11)

Donde  $u<sub>\tau</sub>$  en la velocidad de fricción, que caracteriza la capa límite interna con los esfuerzo de corte de las interfases:

$$
u_{\tau} = \sqrt{\frac{\tau_w}{\rho}} \tag{2.12}
$$

Luego se introduce una distancia adimensional, que representa la distancia de cada nodo, para el caso de los nodos que están en el líquido, representa la distancia del nodo a la pared, en el caso del gas, la distancia del nodo a la interfase.

$$
y_i^+ = \begin{cases} MF_{liq}^{i-1}, & i \le M \\ MF_{gas}^{i-(M+1)}, & M+1 < i \le N \end{cases}
$$
 Para  $i = 1, 2, ..., N$  (2.13)

Mediante la distancia adimensional se puede obtener la posición en la que se ubica cada nodo, donde  $\delta$  corresponde al ancho de la película de líquido:

$$
y_i = \begin{cases} y_i^+ \cdot L_{car,ys}, & i \le M \\ y_i^+ \cdot L_{car,ys} + \delta, & M+1 < i \le N \end{cases}
$$
 Para  $i = 1,2,...,N$  (2.14)

Con dicho dato se puede obtener la distancia radial de cada nodo según:

$$
r_i = \frac{D}{2} - y_i \tag{2.15}
$$

En la [Figura 2.4](#page-30-1) se puede observar como se distribuyen las distancias calculadas, donde las distancia  $y_i$  corresponde a la distancia desde la pared hasta el nodo en cuestión y la distancia  $r_i$  corresponde a la posición del nodo respecto al centro del cilindro.

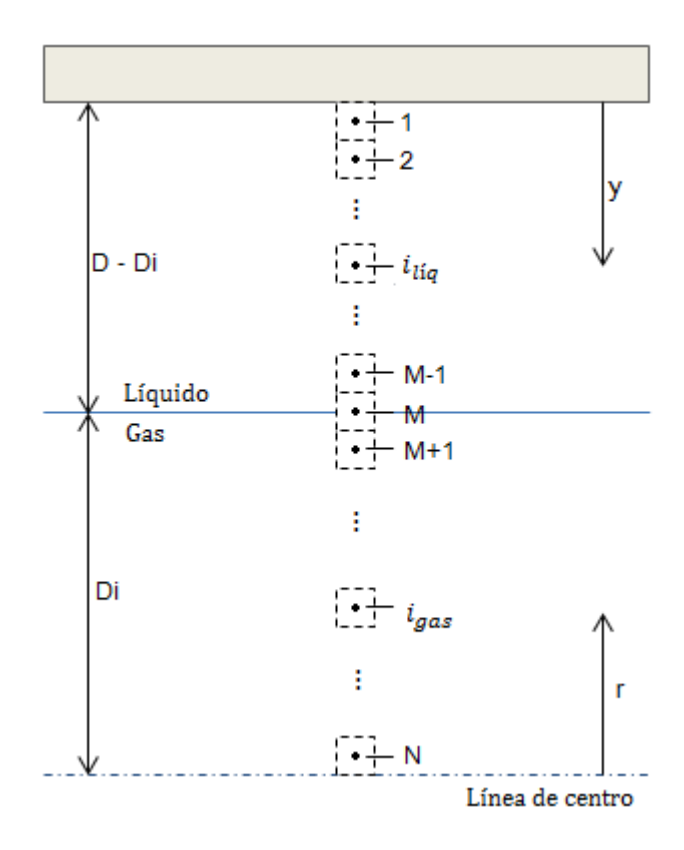

**Figura 2.4** Distribución nodos y parámetros de discretización.

#### <span id="page-30-1"></span><span id="page-30-0"></span>**2.4 Perfil de velocidad**

Se calcula la velocidad promedio por fase mediante los datos experimentales propuestos por (Barraza, 2016).

$$
u_{\text{face}} = \frac{\dot{m}_{\text{face}}}{A_{\text{face}} \rho_{\text{face}}}
$$
 (2.16)

Donde  $A_{\text{face}}$  [m<sup>2</sup>] es el área axial que ocupa la fase y  $\dot{m}_{\text{face}}$  [ $\frac{kg}{s}$ ]  $\frac{\log 2}{s}$ ] es el flujo másico de la fase.

Se analiza la correlación de Van Driest como perfil de velocidad dado por la ecuación:

$$
\frac{du^{+}}{dy^{+}} = \frac{2}{1 + \sqrt{1 + 4(\kappa y^{+})^{2} \left[1 - e^{-\frac{y^{+}}{26}}\right]^{2}}}
$$
(2.17)

Donde  $\kappa$  es la conductividad térmica turbulenta, la cual es considerada como 1,4.

La velocidad promedio de cada nodo se obtiene mediante la velocidad adimensional obtenida con las correlaciones y la velocidad de fricción según la ecuación [\(2.18\)](#page-31-0)

<span id="page-31-0"></span>
$$
\bar{u}_i = u_i^+ * u_\tau \tag{2.18}
$$

Luego para calcular la velocidad promedio de cada fase se utiliza el flujo volumétrico como se muestra en las ecuaciones [\(2.19\)](#page-31-1) y [\(2.20\):](#page-31-2)

<span id="page-31-1"></span>
$$
\overline{u_{liquido}} = \frac{\sum_{i=1}^{M} \overline{u}_i \cdot A_i}{A_{liquido}}
$$
\n(2.19)

<span id="page-31-2"></span>
$$
\overline{u_{gas}} = \frac{\sum_{i=M+1}^{N} \overline{u}_i \cdot A_i}{A_{gas}}
$$
\n(2.20)

Donde  $A_i$  corresponde al área de cada nodo, los cuales se calculan mediante las ecuaciones [\(2.19\),](#page-31-1) [\(2.19\)](#page-31-1) y [\(2.20\).](#page-31-2) La ecuación [\(2.19\)](#page-31-1) corresponde al área del primer nodo, la ecuación [\(2.19\)](#page-31-1) corresponde para el área del último nodo y la ecuación [\(2.19\)](#page-31-1) es para el área del resto de los nodos.

$$
A_1 = \pi \left[ \left( \frac{D}{2} \right)^2 - \left( \frac{r_1 + r_2}{2} \right)^2 \right]
$$
 (2.21)

$$
A_N = \pi \left[ \left( \frac{r_{N-1}}{2} \right)^2 \right] \tag{2.22}
$$

$$
A_{i} = \pi \left[ \left( \frac{r_{i} + r_{i-1}}{2} \right)^{2} - \left( \frac{r_{i} + r_{i+1}}{2} \right)^{2} \right] \quad \text{Para } i = 2, 3, ..., (N - 1) \tag{2.23}
$$

De la correlación de Van Driest también se obtiene la difusividad de momentum:

$$
\left(\frac{\varepsilon_M}{\nu}\right) = \left[\kappa y^+ \left[1 - e^{-\frac{y^+}{22.7}}\right]\right]^2 \cdot \left|\frac{du^+}{dy^+}\right| \tag{2.24}
$$

Dicha ecuación representa la difusividad debido a los remolinos turbulentos que se producen por la fricción, para el caso de la difusividad en los nodos de la fase gaseosa es necesario sumar la difusividad del nodo de la interfase como se muestra en la ecuación:

$$
\frac{\varepsilon_M}{\nu} = \begin{cases}\n\frac{\varepsilon_M}{\nu} & i \le M \\
\frac{\varepsilon_M}{\nu} & + \frac{\varepsilon_M}{\nu} \\
\frac{\varepsilon_M}{\nu} & i \le N\n\end{cases}
$$
\n
$$
M + 1 < i \le N
$$
\nPara  $i = 1, \ldots, N$ 

\n(2.25)

### <span id="page-32-0"></span>**2.5 Balance de energía**

La conductividad térmica de cada nodo  $(k_{eff,i})$  se calcula mediante la ecuación [\(2.26\):](#page-32-1)

<span id="page-32-1"></span>
$$
k_{eff,i} = k + k_{turb,i}
$$
 (2.26)

Donde  $k \left[\frac{W}{m}\right]$  $\frac{W}{mK}$ ] representa el transporte de energía por difusión molecular y  $k_{turb,i}$  el transporte de energía por remolinos turbulentos, este último se obtiene a través de la ecuación:

$$
k_{turb,i} = \frac{\nu \rho c}{P r_{turb}} \left(\frac{\varepsilon_M}{\nu}\right)_i \qquad \text{Para } i = 1, 2, ..., N \tag{2.27}
$$

Donde el número de Prandtl turbulento ( $Pr_{turb}$ ) es 0.9 [−].

Dado que las condiciones del líquido y del gas son distintas entonces se tiene que la conductividad efectiva por fase es:

$$
k_{eff,i} = \begin{cases} k_l + \frac{\nu_l \rho_l c_l}{Pr_{turb}} \left(\frac{\varepsilon_M}{\nu}\right)_i, & i < M\\ k_g + \frac{\nu_g \rho_g c_g}{Pr_{turb}} \left(\frac{\varepsilon_M}{\nu}\right)_i, & M \le i \le N \end{cases}
$$
(2.28)

Se realiza un balance de energía del nodo 1, el nodo pegado a la pared, como se muestra en la figura:

<span id="page-33-0"></span>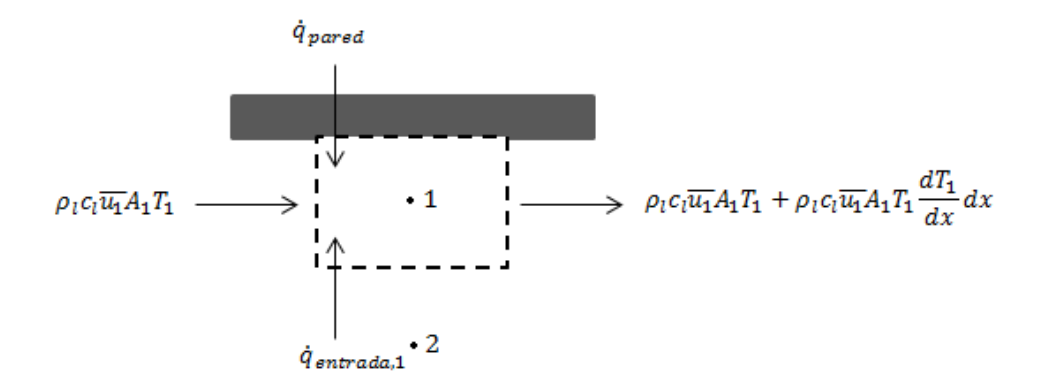

**Figura 2.5** Balance de energía nodo adyacente a la pared

$$
\underbrace{\rho_l c_l \overline{u_1} A_1 T_1 + \dot{q}_{entrada,1} + \dot{q}_{pared}}_{Entrada} = \underbrace{\rho_l c_l \overline{u_1} A_1 T_1 + \rho_l c_l \overline{u_1} A_1 T_1}_{Salida} \frac{dT_1}{dx} dx \qquad (2.29)
$$

El calor que entra desde la pared está determinado por la siguiente ecuación:

<span id="page-34-0"></span>
$$
\dot{q}_{pared} = k_{eff,1} \cdot \pi \cdot D \cdot dx \frac{T_p - T_1}{\frac{D}{2} - r_1}
$$
\n(2.30)

El calor de entrada es el que entrega el nodo 2 y está determinado por la ecuación [\(2.31\):](#page-34-0)

$$
\dot{q}_{entrada,1} = \frac{(k_{eff,1} + k_{eff,2})}{2} \cdot 2\pi \cdot \frac{(r_1 + r_2)}{2} \cdot dx \frac{(T_2 - T_1)}{(r_1 - r_2)}
$$
(2.31)

Reemplazando estas dos últimas ecuaciones en el balance de energía del nodo 1 y despejando  $\frac{dT_1}{dx}$  se obtiene:

$$
\frac{dT_1}{dx} = \frac{1}{c_l \dot{m}_1} \left[ \frac{(k_{eff,1} + k_{eff,2})}{2} \cdot 2\pi \cdot \frac{(r_1 + r_2)}{2} \cdot \frac{(T_2 - T_1)}{(r_1 - r_2)} + k_{eff,1} \cdot \pi \cdot D \cdot \frac{T_p - T_1}{\frac{D}{2} - r_1} \right]
$$
(2.32)

Donde  $\dot{m}_1$  representa el flujo másico del nodo 1.

Para el caso del último nodo (N), el balance de energía es similar al del nodo 1, pero no incluye el transporte de calor de la pared, solo el del nodo anterior, de modo que al despejar  $\frac{dT_N}{dx}$  queda:

$$
\frac{dT_N}{dx} = \frac{1}{c_g \dot{m}_N} \left[ \frac{\left(k_{eff,N} + k_{eff,N-1}\right)}{2} \cdot 2\pi \cdot \frac{(r_N + r_{N-1})}{2} \cdot \frac{(T_{N-1} - T_N)}{(r_{N-1} - r_N)} \right] \tag{2.33}
$$

<span id="page-35-0"></span>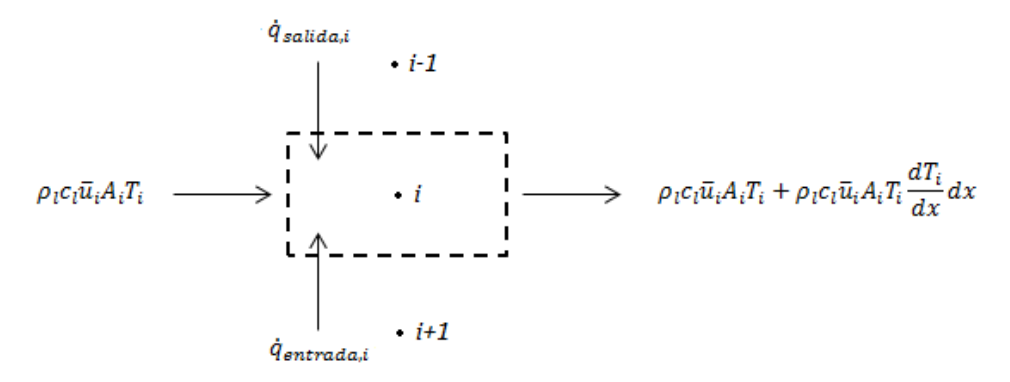

<span id="page-35-1"></span>**Figura 2.6** Balance de energía nodos líquidos

Realizando el balance de energía para los nodos en la fase líquida se tiene:

$$
\underbrace{\rho_l c_l \overline{u}_i A_i T_i + \dot{q}_{entrada,i} + \dot{q}_{salida,i}}_{E ntrada} = \underbrace{\rho_l c_l \overline{u}_i A_i T_i + \rho_l c_l \overline{u}_i A_i T_i}_{Salida} \frac{dT_i}{dx} dx
$$
 (2.34)

Donde la transferencia de calor de entrada y salida son los que entrega los nodos vecinos y están definidos por las siguientes ecuaciones:

$$
\dot{q}_{entradaj} = \frac{(k_{eff,i} + k_{eff,i+1})}{2} \cdot 2\pi \cdot \frac{(r_i + r_{i+1})}{2} \cdot dx \frac{(T_{i+1} - T_i)}{(r_{i+1} - r_i)} \tag{2.35}
$$

$$
\dot{q}_{salida,i} = \frac{(k_{eff,i} + k_{eff,i-1})}{2} \cdot 2\pi \cdot \frac{(r_i + r_{i-1})}{2} \cdot dx \frac{(T_i - T_{i-1})}{(r_i - r_{i-1})}
$$
(2.36)

Reemplazando el calor de entrada y salida en la ecuación [\(2.34\)](#page-35-1) y despejando  $\frac{dT_i}{dx}$  se obtiene:

$$
\frac{dT_i}{dx} = \frac{1}{c_l m_i} \left[ \frac{(k_{eff,i} + k_{eff,i+1})}{2} \cdot 2\pi \cdot \frac{(r_i + r_{i+1})}{2} \cdot \frac{(T_{i+1} - T_i)}{(r_{i+1} - r_i)} + \frac{(k_{eff,i} + k_{eff,i-1})}{2} \cdot 2\pi \cdot \frac{(r_i + r_{i-1})}{2} \cdot \frac{(T_i - T_{i-1})}{(r_i - r_{i-1})} \right]
$$
\n
$$
Para \ i = 2 \dots (M - 1)
$$
\n(2.37)
De mismo modo se analizan los nodos del gas, que tienen el mismo balance de energía, pero con las propiedades del vapor, donde despejando  $\frac{dT_i}{dx}$ se obtiene:

$$
\frac{dT_i}{dx} = \frac{1}{c_g \dot{m}_i} \left[ \frac{\left(k_{eff,i} + k_{eff,i+1}\right)}{2} \cdot 2\pi \cdot \frac{(r_i + r_{i+1})}{2} \frac{(T_{i+1} - T_i)}{(r_{i+1} - r_i)} + \frac{\left(k_{eff,i} + k_{eff,i-1}\right)}{2} \cdot 2\pi \cdot \frac{(r_i + r_{i-1})}{2} \cdot \frac{(T_i - T_{i-1})}{(r_i - r_{i-1})}\right]
$$
\n(2.38)  
\nPara i = (M + 1), ..., (N - 1)

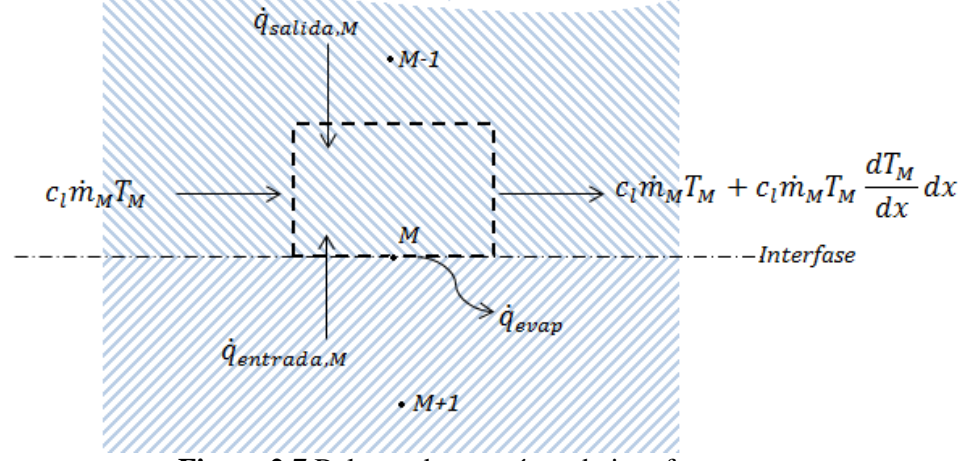

<span id="page-36-0"></span>**Figura 2.7** Balance de energía nodo interfaz

Analizando el nodo de la interfaz (M), la figura muestra los diversos transportes de calor que presenta dicho nodo, donde el balance de energía es representado por la ecuación [\(2.39\).](#page-36-0)

$$
\underbrace{c_l \dot{m}_M T_M + \dot{q}_{entrada,M} + \dot{q}_{salida,M}}_{Entrada} = \underbrace{\dot{q}_{evap} + c_l \dot{m}_M T_M + c_l \dot{m}_M T_M \frac{d T_M}{dx} dx}_{Salida} \quad (2.39)
$$

El calor de salida se calcula mediante el mismo método genérico expresado en la ecuación [\(2.39\),](#page-36-0) pero para el calor de entrada, la interfase actúa como una pared que transfiere calor al nodo M, por lo tanto, su ecuación es:

<span id="page-37-1"></span>
$$
\dot{q}_{entrada,M} = k_{eff,M} \cdot \pi \cdot D_i \cdot dx \frac{T_{M+1} - T_M}{\frac{D_i}{2} - r_{M+1}}
$$
(2.40)

En el nodo M también existe el calor de evaporación, representado en la ecuación [\(2.41\).](#page-37-0)

$$
q_{evap} = q_p'' \cdot \pi \cdot D \cdot \Delta x_{tablea} - \dot{m} \cdot c_l \cdot (1 - x) \left(\frac{dT_M}{dx}\right) \cdot \Delta x_{tablea} - \dot{m} \cdot c_g
$$
  
 
$$
\cdot x \left(\frac{dT_{M+1}}{dx}\right) \cdot \Delta x_{tablea}
$$
 (2.41)

El cual representa el calor total aportado menos los calores sensibles del líquido y gas. La expresión  $q_p''$  está dada por:

<span id="page-37-2"></span><span id="page-37-0"></span>
$$
q_p'' = k_{eff,1} \cdot \frac{T_p - T_1}{\frac{D}{2} - r_1} \tag{2.42}
$$

Reemplazando las ecuaciones [\(2.40\)](#page-37-1) y [\(2.41\)](#page-37-0) en el balance de energía del nodo M y despejando  $\frac{dT_M}{dx}$  se tiene:

$$
\frac{dT_M}{dx} = \frac{1}{c_l \dot{m}_M} \cdot \left( 1 + \frac{\dot{m} \cdot c_l \cdot (1 - x)}{c_l \dot{m}_i} \right)^{-1}
$$
\n
$$
\cdot \left[ \frac{\left( k_{eff,M-1} + k_{eff,M} \right)}{2} \cdot 2\pi \cdot \frac{(r_M + r_{M-1})}{2} \cdot \frac{(T_{M+1} - T_M)}{(r_{M+1} - r_M)} + \frac{\left( k_{eff,M} + k_{eff,M-1} \right)}{2} \cdot 2\pi \cdot \frac{(r_M + r_{M-1})}{2} \cdot \frac{(T_M - T_{M-1})}{(r_M - r_{M-1})} - q_p'' \right] + \frac{\dot{m} \cdot c_g \cdot x}{c_l \dot{m}_i} \left[ \frac{\left( k_{eff,M+1} + k_{eff,M+2} \right)}{2} \cdot 2\pi \cdot \frac{(r_{M+1} + r_{M+2}) \left( T_{M+2} - T_{M+1} \right)}{(r_{M+2} - r_{M+1})} + \frac{\left( k_{eff,M+1} + k_{eff,M} \right)}{2} \cdot 2\pi \cdot \frac{(r_{M+1} + r_M)}{2} \cdot \frac{(T_{M+1} - T_M)}{(r_{M+1} - r_M)} \right] \right]
$$
\n(2.43)

### **2.6 Variación de propiedades**

Para obtener las propiedades de cada nodo es necesario calcular la temperatura de estos, lo cual se hace mediante la ecuación:

<span id="page-38-0"></span>
$$
T_{r,x} = T_{r,x-1} + \int_{x-1}^{x} \frac{dT_{r,x}}{dx} dx
$$
 (2.44)

Donde  $r$  representa el eje radial y  $x$  representa el eje axial. Dicha ecuación obtiene la temperatura de los nodos en el eje radial, a través de una dependencia de los ejes vecinos radiales y respecto al nodo axial anterior.

Reemplazando las ecuaciones obtenidas en el balance de energía en la ecuación anterior, se logra tener un sistema de ecuaciones del tipo  $A\vec{x} = \vec{b}$ , donde  $\vec{x}$ corresponde a la incógnita, que en este caso es la temperatura de cada nodo, la

matriz A es el valor que acompaña la temperatura luego del desarrollo de cada integral y  $\vec{b}$  es el valor que no está asociado a ninguna temperatura luego de resolver la ecuación [\(2.44\).](#page-38-0)

Dado que durante el proceso de evaporación se produce una transferencia de masa entre el líquido y el gas, es decir, la fracción másica de la mezcla es distinta para el líquido y el vapor, es necesario recalcular dicha composición mediante el programa REFPROP, donde los datos de entrada son la temperatura en la interfaz, la calidad y la composición másica original de la mezcla, entregando el programa la fracción másica de líquido y gas de cada compuesto de la mezcla.

Por otro lado, se calcula la temperatura media del líquido y del gas mediante las ecuaciones [\(2.45\)](#page-39-0) y [\(2.46\),](#page-39-1) respectivamente.

<span id="page-39-0"></span>
$$
T_{m,l} = \frac{\sum_{i=1}^{M} \overline{u}_i \cdot A_i \cdot T_i}{\sum_{i=1}^{M} \overline{u}_i \cdot A_i}
$$
(2.45)

<span id="page-39-1"></span>
$$
T_{m,g} = \frac{\sum_{i=M+1}^{N} \bar{u}_i \cdot A_i \cdot T_i}{\sum_{i=M+1}^{N} \bar{u}_i \cdot A_i}
$$
(2.46)

Luego para obtener las nuevas propiedades del fluido se utiliza el REFPROP nuevamente, donde los datos de entrada son la temperatura media por fase, la calidad (0 para la fase líquida y 1 para la fase gaseosa) y se ingresan las nuevas fracciones másicas obtenidas para cada fase.

#### **2.7 Número de Nusselt**

Para el cálculo del número de Nusselt se considera la siguiente ecuación:

<span id="page-39-2"></span>
$$
Nu = \frac{hL}{k} \tag{2.47}
$$

Donde *h* corresponde al coeficiente de transferencia de calor por convección, *L* es el largo característico y  $k$  es la conductividad térmica del fluido. Por otro lado a través de la ley de enfriamiento de Newton se tiene la ecuación [\(2.47\):](#page-39-2)

<span id="page-40-0"></span>
$$
q'' = h(T_s - T_f) \tag{2.48}
$$

Donde  $q''$  es la densidad de calor,  $T_s$  es la temperatura de la superficie y  $T_f$  es la temperatura del fluido. Despejando el coeficiente de transferencia de calor de la ecuación [\(2.48\)](#page-40-0) y reemplazando en la ecuación [\(2.47\)](#page-39-2) se obtiene el número adimensional de Nusselt.

Se calculará para cada fase por separado. Para el caso del líquido, el Nusselt depende del calor aportado por la pared [\(2.42\),](#page-37-2) la conductividad térmica del líquido, la temperatura media, y la temperatura en la pared como muestra la ecuación [\(2.49\).](#page-40-1)

<span id="page-40-1"></span>
$$
Nu_l = \frac{q_p'' D}{k_l (T_p - T_{m,l})}
$$
\n(2.49)

Donde el calor aportado por la pared está dado por:

$$
q_p'' = k_{eff,1} \cdot \left(\frac{T_p - T_1}{\frac{D}{2} - r_1}\right)
$$
 (2.50)

Para el caso del gas, el número de Nusselt depende del calor aportado por la interfaz, la conductividad térmica del gas, la temperatura media del gas y la temperatura del nodo de la interfase como se muestra en la ecuación [\(2.51\).](#page-40-2)

<span id="page-40-2"></span>
$$
Nu_g = \frac{q_{inter}^{"}D_i}{k_g(T_M - T_{m,l})}
$$
\n(2.51)

Donde el calor aportado por la interfaz está dado por:

$$
q''_{inter} = k_{eff,M+1} \cdot \left(\frac{T_M - T_{M+1}}{\frac{D_i}{2} - r_{M+1}}\right)
$$
 (2.52)

### **2.8 Conductividad térmica**

Dado que el dato de conductividad térmica entregado por el programa REFPROP no es confiable, lo cual se puede observar en la incongruencia entre los datos obtenidos de calor aportado por la pared y el experimental, se vuelve a calcular dicho parámetro mediante la siguiente ecuación:

$$
k = \frac{q''_p}{T_p - T(1, x)} \left(\frac{D}{2} - r(1)\right)
$$
 (2.53)

Donde  $q''_p$  es el calor aportado por la pared experimental y  $T(1, x)$  es la temperatura en el nodo adyacente a la pared.

#### **2.9 Coeficiente de transferencia de calor**

Se analiza los números de Reynolds por fase y en la capa límite, para saber que tipo de flujo está presente en el minicanal, para esto se utiliza las siguientes ecuaciones:

Número de Reynolds gas:

$$
Re_g = \frac{\rho_g u_{mg} D_i}{\mu_g} \tag{2.54}
$$

Número de Reynolds líquido:

$$
Re_l = \frac{2\dot{m}_l}{\pi \frac{D}{2}\mu_l} \tag{2.55}
$$

Número de Reynolds capa límite:

$$
Re_{\tau} = \frac{\varepsilon u_{\tau}}{v_l} \tag{2.56}
$$

Donde  $\varepsilon$  es la rugosidad,  $u_{\tau}$  velocidad de fricción y  $v_l$  es la viscosidad cinemática del líquido. Los números de Reynolds en la zona cerca de la pared siguen el siguiente comportamiento:

 $Re_\tau < 1$  Sub-capa laminar

 $Re_\tau > 70$  Sub-capa turbulenta

Se utiliza el coeficiente de transferencia de calor convectivo local propuesto por (Hurlburt, 1999), que dice que la transferencia de calor de la mezcla se produce en la película líquida, dado que en la parte gaseosa parte de la transferencia de energía en la interfaz entra en el cambio de fase, generando un gradiente de temperatura en el vapor despreciable.

$$
htc_{l,calc} = \frac{q_p''}{T_p - T_{m,l}}
$$
\n(2.57)

#### **3 Resultado y discusión**

Se realiza una modelación numérica para 3 diámetros de tubería, para mezclas de hidrocarburos y mezclas binarias, detalladas en Anexo [5.1](#page-75-0)

Las propiedades obtenidas son mediante el programa REFPROP, considerando la variación de la composición líquido vapor respecto a la variación de temperatura a lo largo del eje axial del tubo.

La malla en el eje radial contiene 32 nodos líquidos y 32 nodos gaseosos, mientras que en el eje axial contiene 2500 divisiones.

El código MATLAB está detallado en el Anexo [5.3.](#page-77-0)

#### **3.1 Fracción de vacío**

En el flujo anular, la fracción de vacío es utilizada para conocer el grosor del film e identificar la posición de la interfaz en el tubo.

Se analiza 4 correlaciones, el modelo de equilibrio homogéneo , la cual entrega la fracción de vacío es máximo, dado que asume que los dos flujos viajan a la misma velocidad, por otro lado, el modelo de (Rouhani & Axelsson, 1970) que considera una ponderación de cada fase, mientras que (Shedd, 2010) entrega una nueva correlación donde identifica mediante análisis experimental, que para bajas calidades el comportamiento de la fracción de vacío es similar al modelo homogéneo, mientras que para calidades más altas, la fracción de vacío tiene un comportamiento más cercano al modelo de (Rouhani & Axelsson, 1970), donde la transición se observa cuando el vapor comienza a penetrar el film líquido, para reflejar esta transición considera el impacto de la tensión superficial.

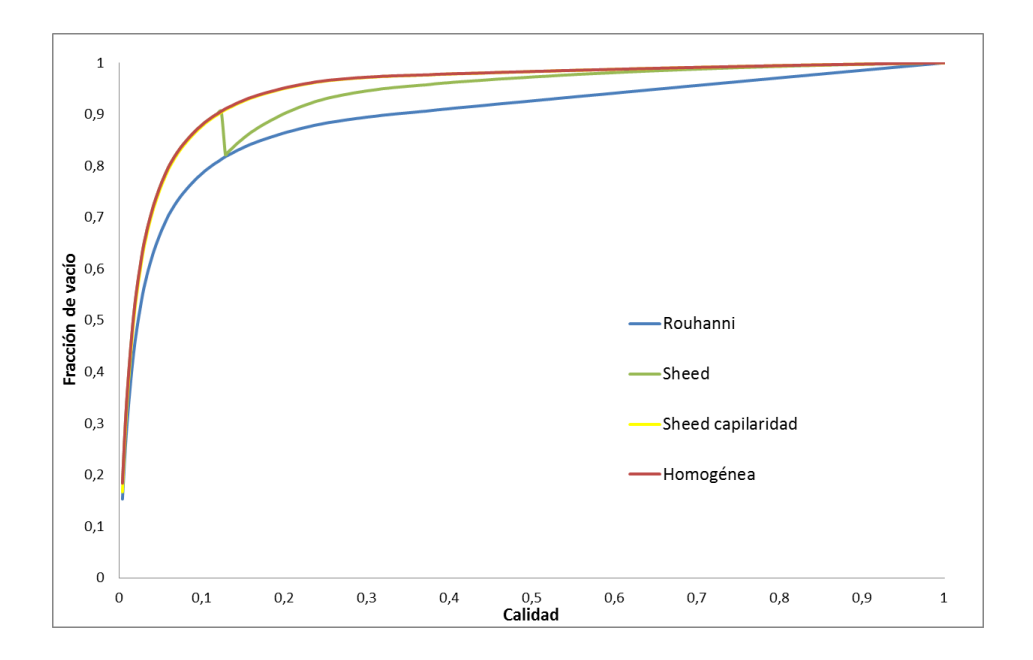

**Figura 3.1** Análisis correlación de fracción de vacío para distintas calidades, Run 36

Los resultados analizados a continuación son utilizando la correlación de (Rouhani & Axelsson, 1970), dado que dicha correlación es la que se comporta más estable diversas calidades, en las mezclas analizadas.

Dado a la variación de propiedades a lo largo del minicanal, la fracción de vacío se ve afectada a medida que el perfil de temperatura se va desarrollando, como se puede observar en la siguiente figura:

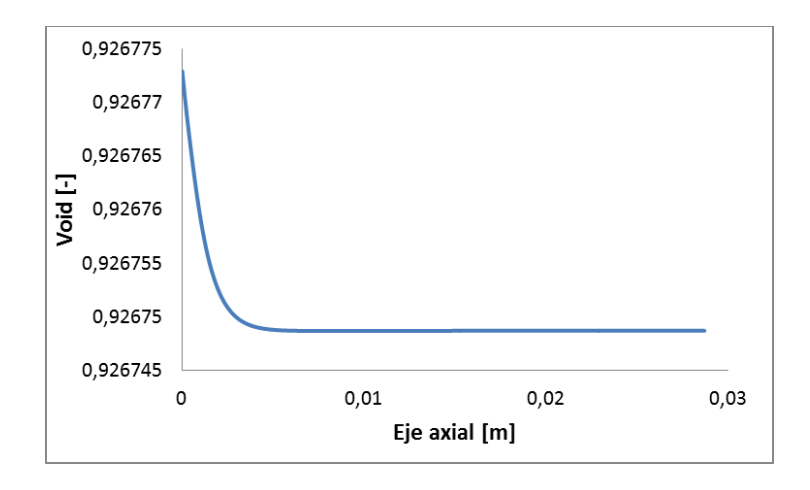

**Figura 3.2** Variación fracción de vacío a lo largo del tubo para Run 36, calidad 50%

Mientras se avanza en el minicanal, la fracción de vacío disminuye, lo cual se debe a que en el film líquido la mezcla se va evaporando aumentando el área que utiliza el film, hasta el punto que el perfil de temperatura se encuentra completamente desarrollado, que es cuando la fracción de vacío se mantiene constante.

#### **3.2 Diámetro 0,506 ± 0,003 [mm]**

#### **3.2.1 Velocidad**

En primer lugar se analizará la variación del perfil velocidad en diversas calidades, donde se observa que a medida que aumenta la calidad la velocidad es más alta, lo cual se debe a que el film líquido es más pequeño, por lo tanto, los efectos de la viscosidad del líquido es menor.

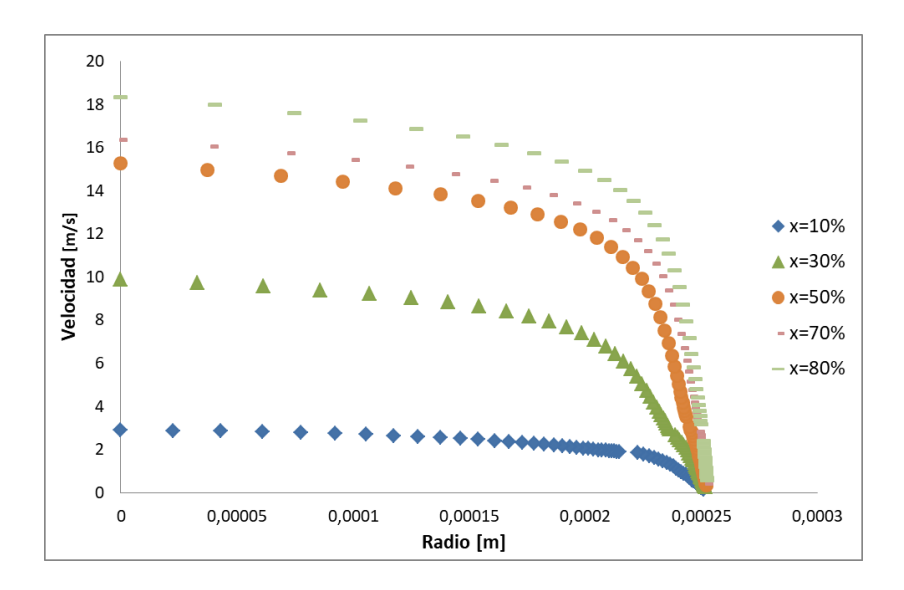

**Figura 3.3** Perfil de velocidad Run 2, mezcla hidrocarburo para distintas calidades del flujo.

Por otro lado se observa que el gas tiene un comportamiento turbulento, dado al aumento abrupto de velocidad cercano a la interfaz, en cambio para calidades bajas (menores al 10%), el aumento de velocidad es pequeño, desarrollándose un flujo laminar. Mientras que el líquido es inverso, a mayores calidades el flujo se vuelve laminar. El régimen del flujo se puede corroborar con el número de Reynolds mostrado en la [Tabla 3.1](#page-46-0), en dicha tabla se tiene 3 números de Reynolds distintos, donde el primero  $Re<sub>v</sub>$  corresponde al Reynolds de la fase gaseosa, donde la escala a utilizar para determinar el régimen de flujo es:

 $Re<sub>v</sub>$  < 2000 flujo laminar

 $Re_v > 4000$  flujo turbulento

De este modo se puede observar que para calidades menores al 30% el flujo es laminar o está en el proceso de transición laminar-turbulento. El segundo Número de Reynolds que entrega la [Tabla 3.1](#page-46-0) es el régimen en la capa límite, donde se observa que la capa límite tiene un régimen laminar, dado que los valores son inferior a 3, mientras que el tercero y último número de Reynolds corresponde al de la fase líquida donde se aplica la hipótesis de (Carpenter, 1951), que dice que para flujos anulares, el film líquido comienza la transición laminar- turbulento en Reynolds cercano a 240. Bajo dicha hipótesis el líquido tiene un régimen turbulento para bajas calidades, mientras que para altas calidades el flujo es laminar.

| Calidad <sup>[-]</sup> | $Re_{v}$   | $Re_{\tau}$ | Re <sub>l</sub> |
|------------------------|------------|-------------|-----------------|
| 0,1005                 | 1510,04938 | 0,66943693  | 410,282702      |
| 0,209                  | 2908,87632 | 0,94147688  | 325,785894      |
| 0,2584                 | 3353,888   | 1,09360907  | 291,401076      |
| 0,2755                 | 3447,43857 | 1,07549811  | 297,108625      |
| 0,3166                 | 4059,32961 | 1,28079198  | 305,62763       |
| 0,3713                 | 4520,20388 | 1,33984744  | 284,199551      |
| 0,3907                 | 4661,08426 | 1,39292605  | 290,509657      |
| 0,4353                 | 5074,92785 | 1,45103816  | 274,787284      |
| 0,4897                 | 5616,39843 | 1,55448523  | 252,361818      |
| 0,5494                 | 5800,41858 | 1,59804062  | 211,168721      |
| 0,5612                 | 5591,87127 | 1,58174642  | 206,695786      |

<span id="page-46-0"></span>**Tabla 3.1** Número de Reynolds para distintas calidades, Run 2 Mezcla hidrocarburo.

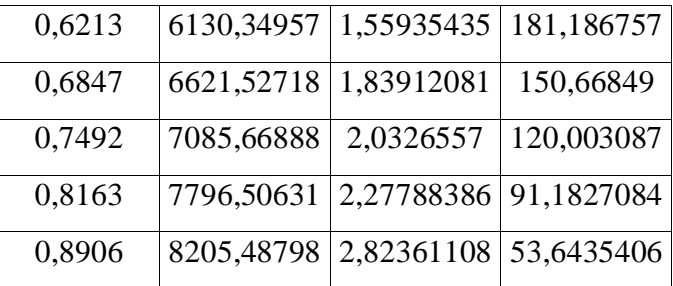

## **3.2.2 Temperatura**

En primer lugar se analiza el número de Nusselt para observar cuando el perfil térmico está desarrollado, para este diámetro el modelo se utiliza un largo de 10 veces el diámetro. Se observa en la [Figura 3.4](#page-47-0) que en  $0.03$  [m] el Nusselt líquido empieza a ser constante, mientras que en la [Figura 3.5](#page-48-0) en  $0.01$   $[m]$  el Nusselt gaseoso es constante para todas las calidades.

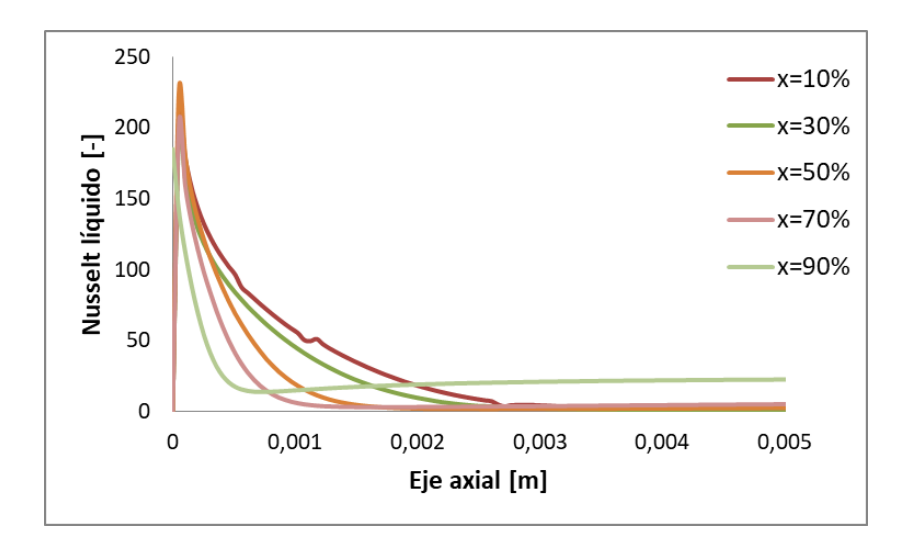

<span id="page-47-0"></span>**Figura 3.4** Número de Nusselt líquido, calidad 50% para "Run 2".

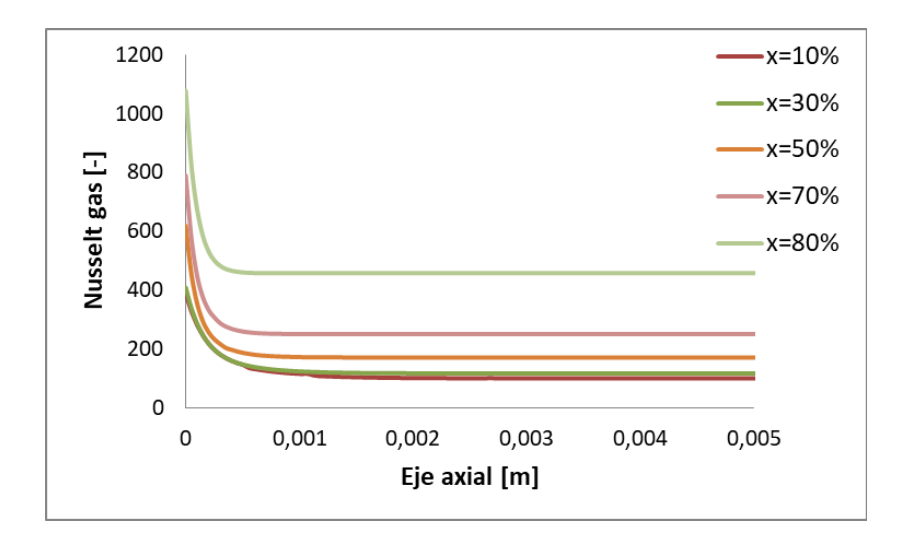

<span id="page-48-0"></span>**Figura 3.5** Número de Nusselt gas, calidad 50% para "Run 2".

Cabe destacar que el número de Nusselt gas se mantiene constante en menor distancia dado que el líquido es el que se ve afectado en mayor proporción por el calor absorbido en la pared.

Dado que se corrobora que el perfil de temperatura está desarrollado al final del minicanal, se obtiene los perfiles de temperatura para cada calidad.

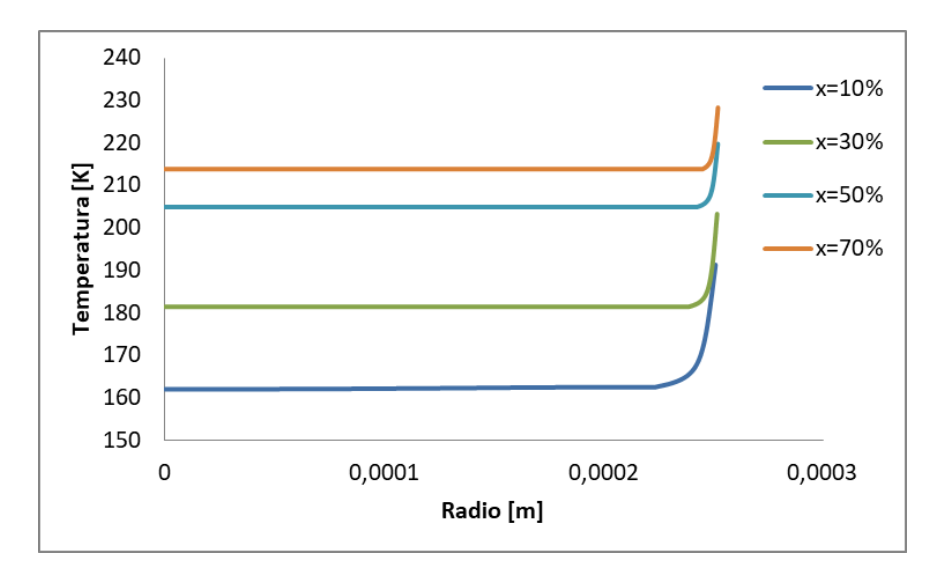

**Figura 3.6** Perfil de temperatura para distintas calidades Run 2.

Del gráfico anterior se observa que para calidades bajas la variación de temperatura cercana a la interfaz es más gradual, lo cual se debe a la mayor área que utiliza la fase líquida.

Visualmente se puede apreciar cómo se va desarrollando el perfil de temperatura a lo largo del tubo mediante la [Figura 3.7](#page-49-0).

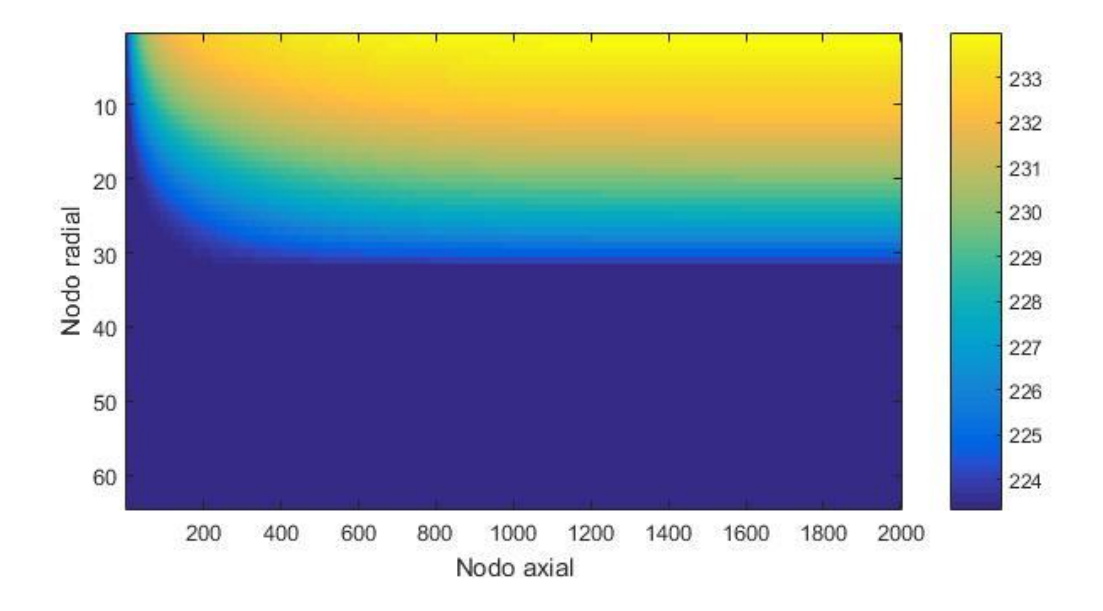

<span id="page-49-0"></span>**Figura 3.7** Variación temperatura a lo largo del tubo para Run 1 calidad 65%

## **3.2.3 Coeficiente transferencia de calor**

Los coeficientes de transferencia de calor locales convectivos obtenidos por el modelo en comparación a los experimentales siguen la misma curva de desarrollo como se puede apreciar en la [Figura 3.8](#page-50-0).

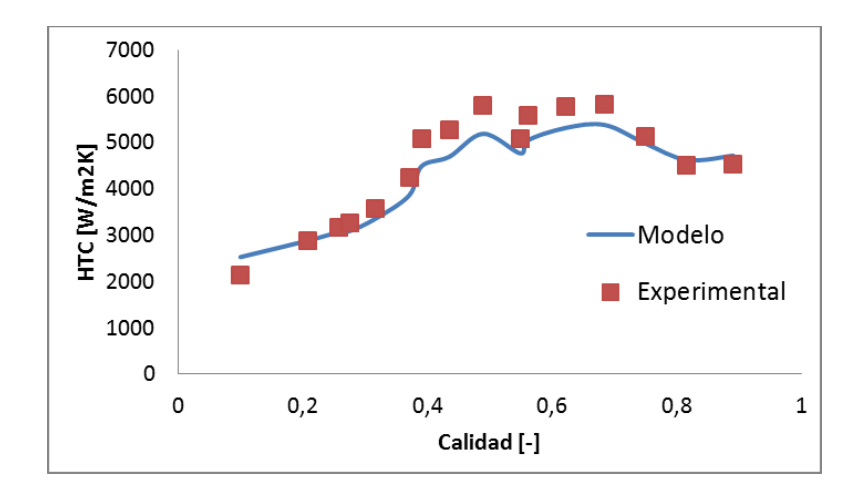

<span id="page-50-0"></span>**Figura 3.8** Coeficiente transferencia de calor obtenido por el modelo MATLAB y los datos experimentales para Run2, mezcla hidrocarburos.

En la [Figura 3.9](#page-50-1) se tiene la correlación entre datos experimentales y los modelados, donde para un rango de  $\pm 10\%$  error, el 16.95% de los datos se escapan de dicho rango, presentando un error superior al 10%. Mientras que en la [Figura 3.10](#page-50-2) se observa que solo un dato escapa del rango del  $\pm 20\%$  de error, representando el 1% de los datos.

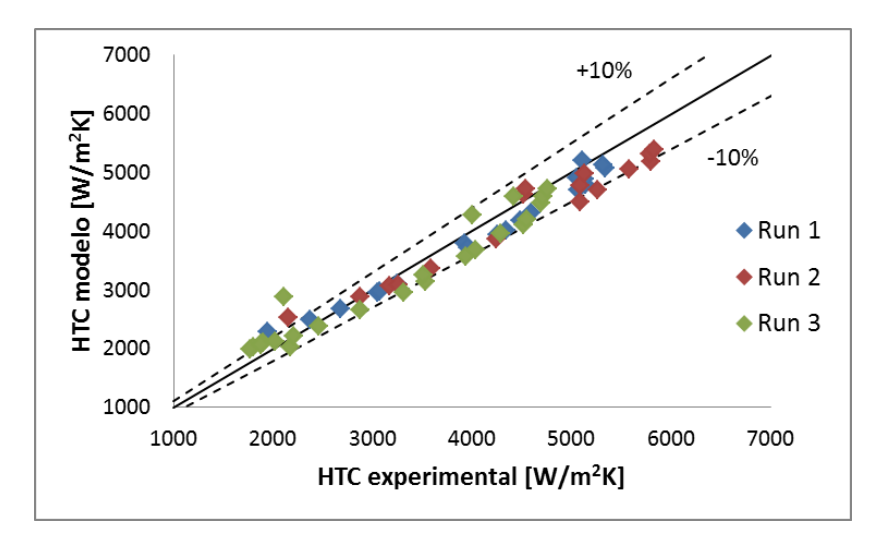

<span id="page-50-1"></span>**Figura 3.9** Correlación de datos modelados y experimentales con un rango de error de ±10% para mezclas de hidrocarburos.

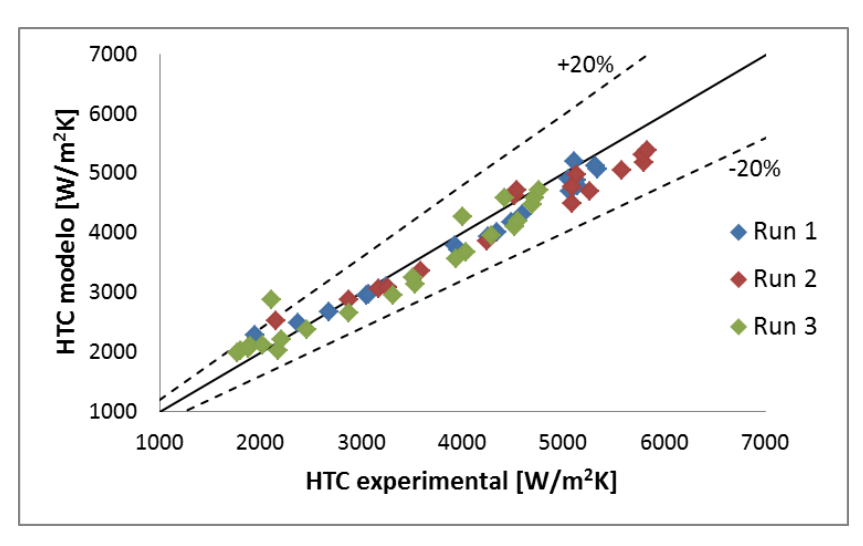

<span id="page-50-2"></span>**Figura 3.10** Correlación de datos modelados y experimentales con un rango de error de ±20% para mezclas de hidrocarburos.

Analizando las mezclas binarias, nuevamente se observa que el modelo tiene la misma tendencia de los datos experimentales, lo cual se puede apreciar en la siguiente figura:

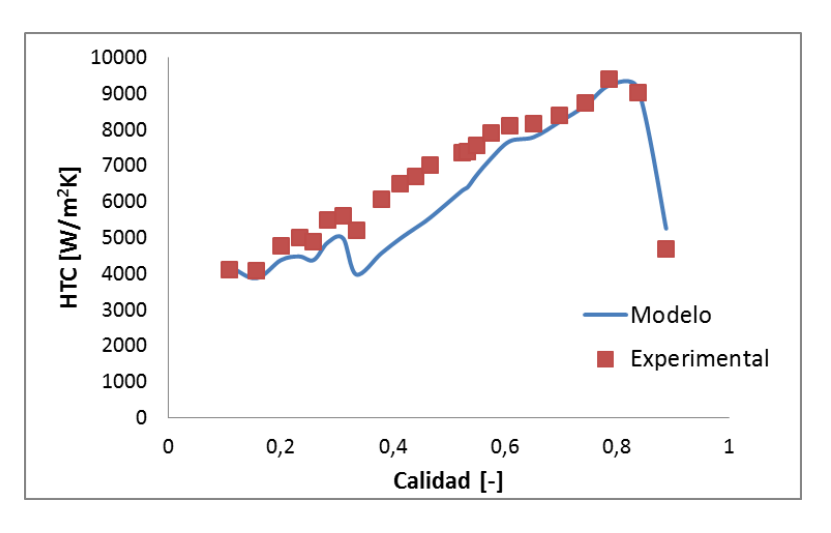

**Figura 3.11** Coeficiente transferencia de calor obtenido por el modelo MATLAB y os datos experimentales para Run 30, mezcla binaria.

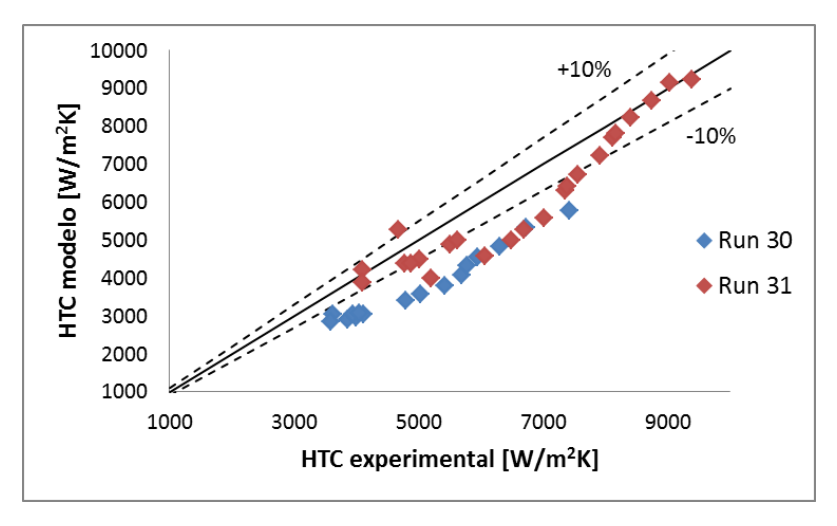

<span id="page-51-0"></span>**Figura 3.12** Correlación de datos modelados y experimentales con un rango de error de  $\pm 10\%$  para mezclas binarias.

De la [Figura 3.12](#page-51-0) se tiene que el 74.36% de los datos tienen un error superior al 10%, mientras que el 25.64% de los datos presentan un error menor al 10% error con respecto al coeficiente de calor experimental.

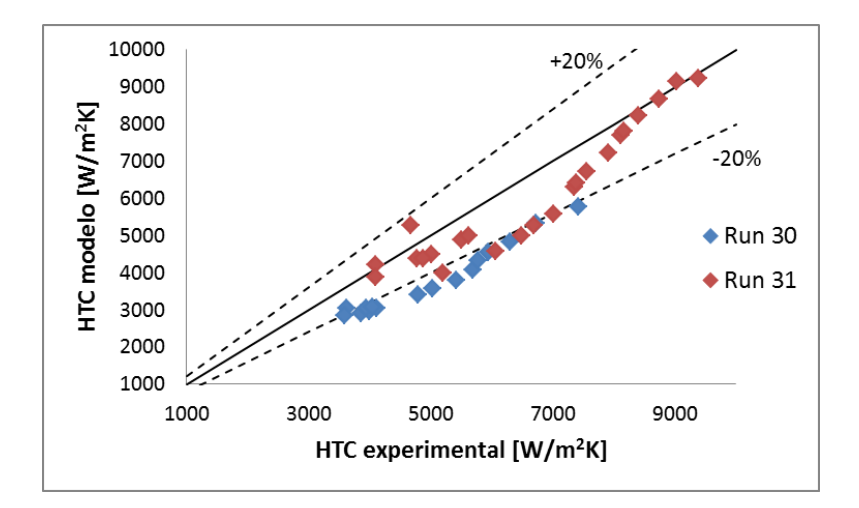

<span id="page-52-0"></span>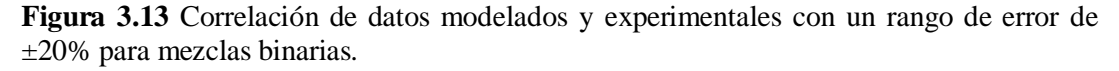

Ampliando el rango de error a un 20% como se muestra en la [Figura 3.13,](#page-52-0) se tiene que un 51.28% de los datos presentan un error inferior al 20%.

A continuación se entrega un resumen de los errores promedio obtenido por cada mezcla:

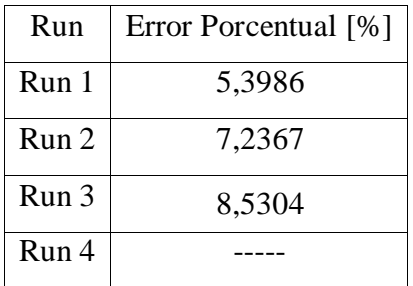

**Tabla 3.2** Errores porcentuales promedio diámetro 0.506 [mm], mezcla hidrocarburos.

**Tabla 3.3** Errores porcentuales promedio diámetro 0.506 [mm], mezcla binarias.

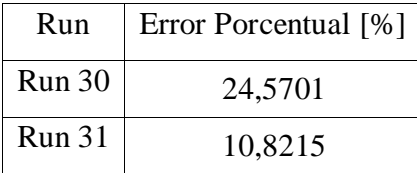

### **3.3 Diámetro 1,515 ± 0,003 [mm]**

### **3.3.1 Velocidad**

En la [Figura 3.14](#page-53-0) se observa que el cambio de velocidad tanto en la cercanías de la interfaz, como en la pared. En la fase gaseosa, se aprecia un aumento de velocidad abrupta en una pequeña zona, observando un régimen turbulento, lo cual se puede corroborar mediante el número de Reynolds, detallado en la Tabla 3.4 [Variación](#page-54-0)  número de Reynolds por fase **[y en la capa límite, Run 9, Perfil de velocidad Van](#page-54-0)  [Driest](#page-54-0)**

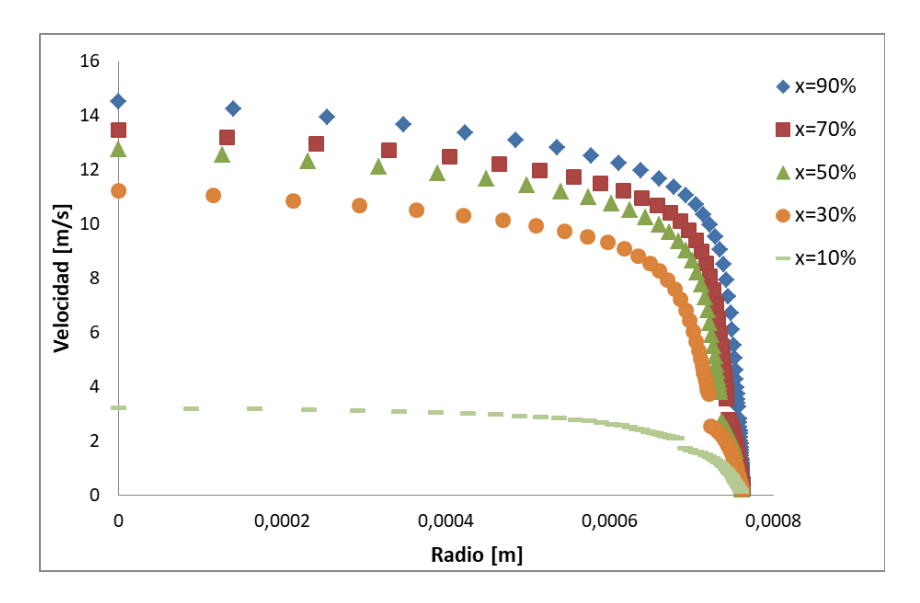

**Figura 3.14** Perfil de velocidad Van Driest, Run 5.

<span id="page-53-0"></span>Por otro lado analizando la fase líquida, se puede observar mediante la [Figura 3.15,](#page-54-1) que para altas calidades el perfil de velocidad en la fase liquida aumenta prácticamente linealmente, para complementar dicho comportamiento se analiza el número de Reynolds, donde se tiene que para calidades altas el Reynolds es menor 240, por lo tanto, no alcanza a ser un flujo turbulento en dicha fase. Sin embargo, para una calidad inferior al 70% los flujos tienen un comportamiento turbulento.

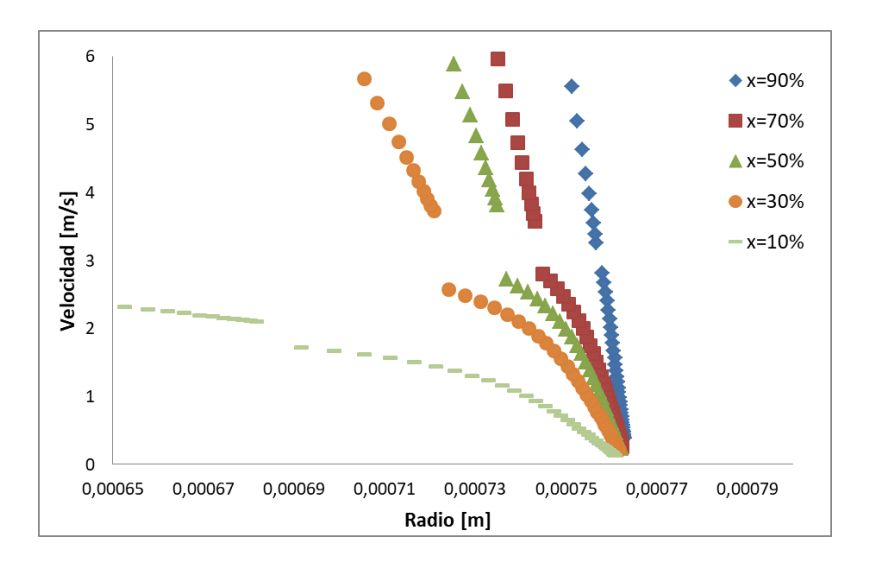

<span id="page-54-1"></span>**Figura 3.15** Zoom perfil de velocidad fase líquida, Run 9, Correlación Van Driest.

<span id="page-54-0"></span>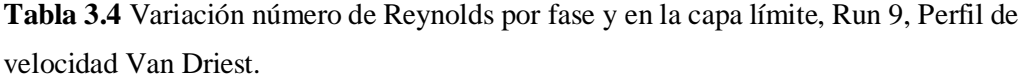

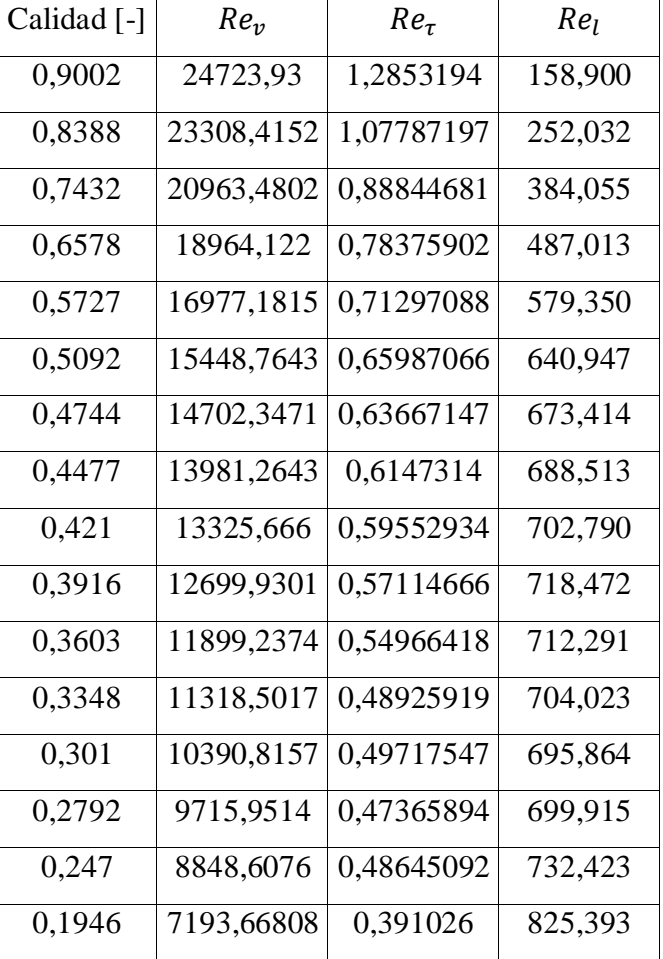

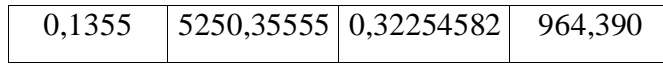

Dichos resultados son representativos para una mezcla de hidrocarburos.

Para las mezclas binarias nuevamente se tiene un flujo turbulento para el gas, como se aprecia en los números de Reynolds de la [Tabla 3.5](#page-55-0), mientras que para para la fase líquida, el para calidades altas el flujo se encuentra en transición laminar turbulento, pero para calidades menores al 80% el flujo es turbulento.

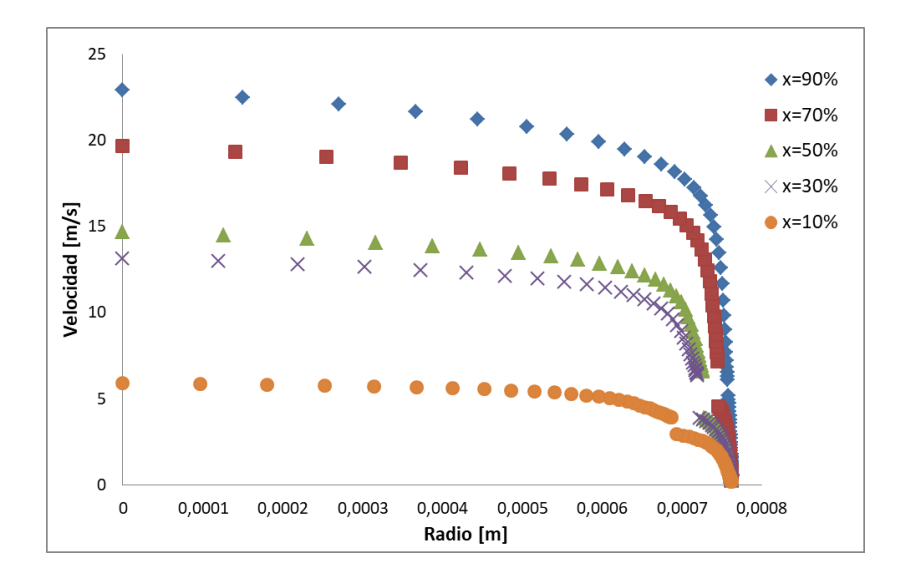

**Figura 3.16** Perfil de velocidad Van Driest, Run 33, mezcla binaria.

<span id="page-55-0"></span>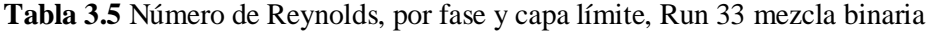

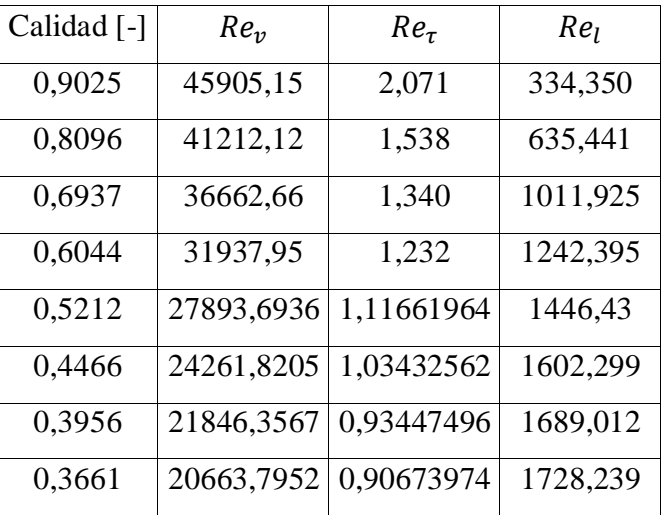

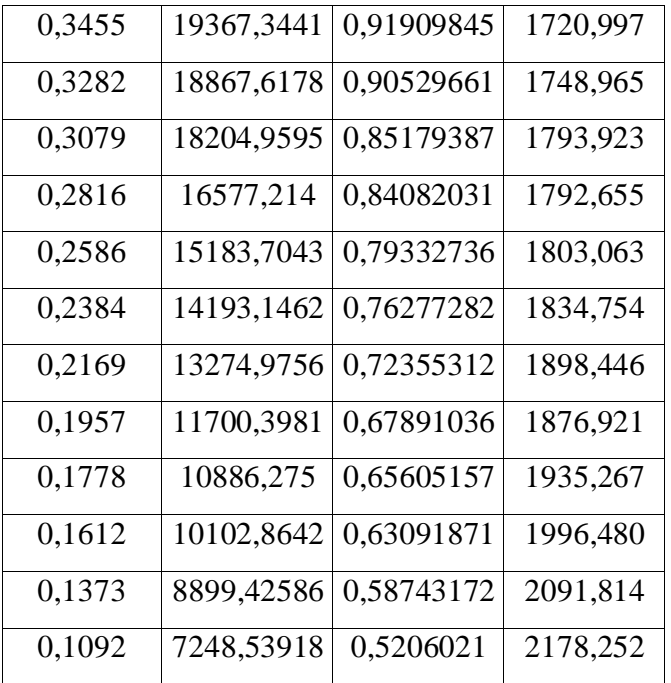

## **3.3.2 Temperatura**

Para saber si el perfil de temperatura está completamente desarrollado se analiza el Número de Nusselt, donde se puede observar que en la [Figura 3.17](#page-57-0) el Nusselt es estable para todas las calidades pasado los  $0.01$  [m], mientras que para el gas la estabilidad de Nusselt es cercano a los  $0.005$  [m] como se observa en la Figura [3.18,](#page-57-1) por lo tanto se puede inferir que el perfil de temperatura es estable pasado los  $0,01$  [m].

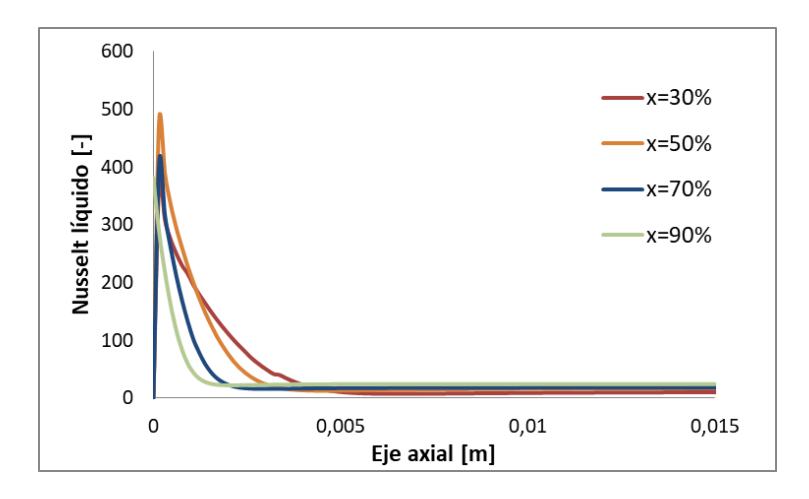

<span id="page-57-0"></span>**Figura 3.17** Variación del Número de Nusselt líquido a lo largo del minicanal, Run 5, perfil de velocidad Van Driest.

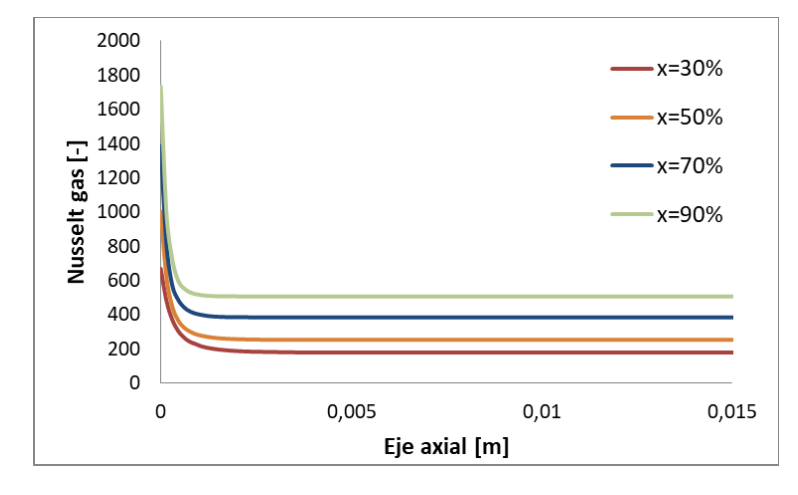

<span id="page-57-1"></span>**Figura 3.18** Variación del Número de Nusselt del gas a lo largo del minicanal, Run 5, perfil de velocidad Van Driest.

La [Figura 3.19](#page-58-0) representa la variación de temperatura a lo largo del radio del minicanal, donde se aprecia que para bajas calidades, en las cercanías de la interfaz, se produce una curvatura en el cambio de temperatura, mientras que a medida que aumenta la calidad, dicha curvatura se vuelve más recta.

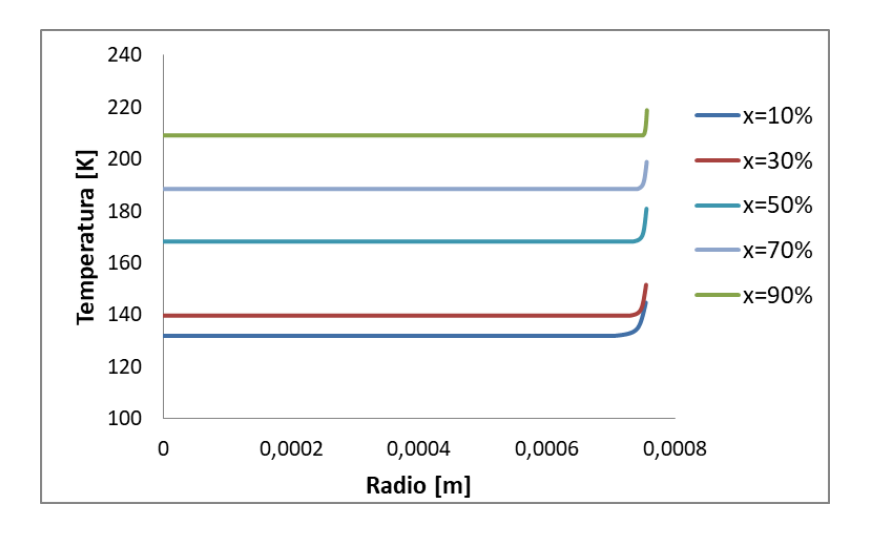

<span id="page-58-0"></span>**Figura 3.19** Perfil de temperatura para distintas calidades a lo largo del radio del minicanal, Run 5, perfil de velocidad Van Driest.

Al igual que para las mezclas de hidrocarburos, para calidades alta la variación de temperatura en las cercanías de la interfaz es abrupta, mientras que para calidades más bajas, la variación de temperatura es más gradual, debido al mayor espacio que tiene el film líquido.

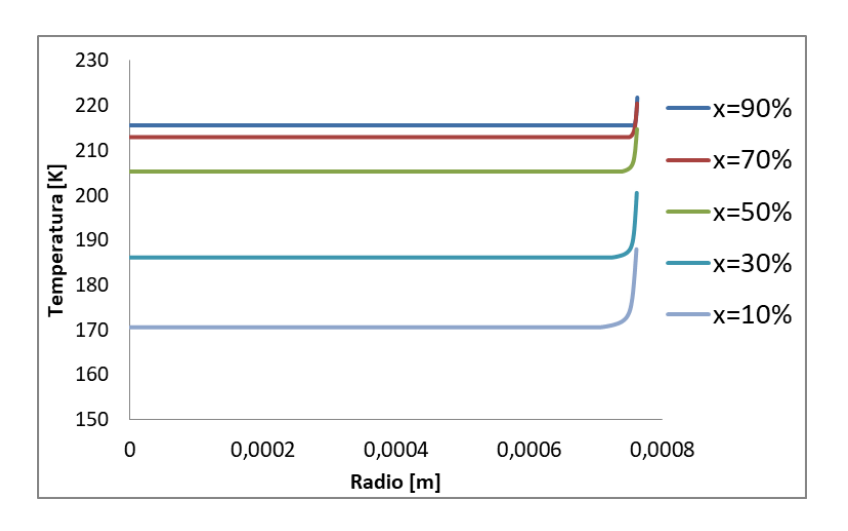

**Figura 3.20** Perfil de temperatura pada distintas calidades Run 33.

En la siguiente figura se puede observar como se desarrolla el perfil de temperatura para una calidad determinada a lo largo del mini canal.

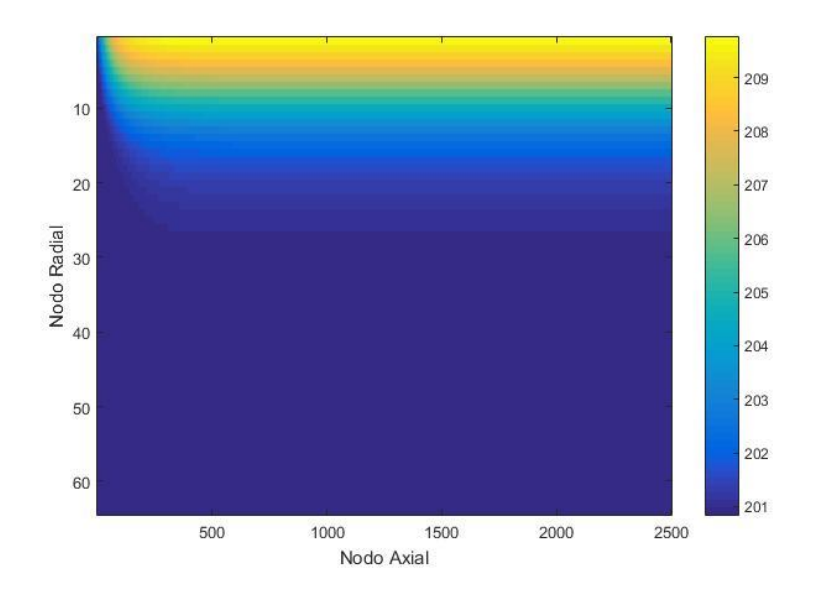

**Figura 3.21** Variación de la temperatura a lo largo del minicanal, Run 35 calidad 50%.

# **3.3.3 Coeficiente transferencia de calor**

Los coeficientes de transferencia de calor obtenidos para la mezcla de hidrocarburos, para todas las composiciones, sigue la misma curvatura de los datos experimentales como se aprecia en la [Figura 3.22](#page-60-0).

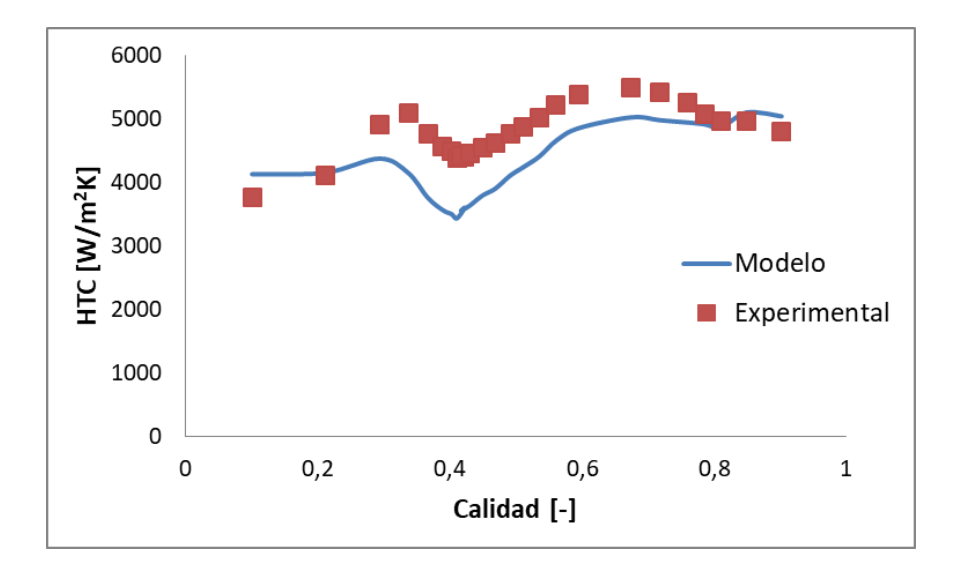

<span id="page-60-0"></span>**Figura 3.22** Coeficiente de transferencia de calor obtenido mediante el modelo computacional y el experimental, para diferentes calidades, Run 5, perfil de velocidad de Van Driest.

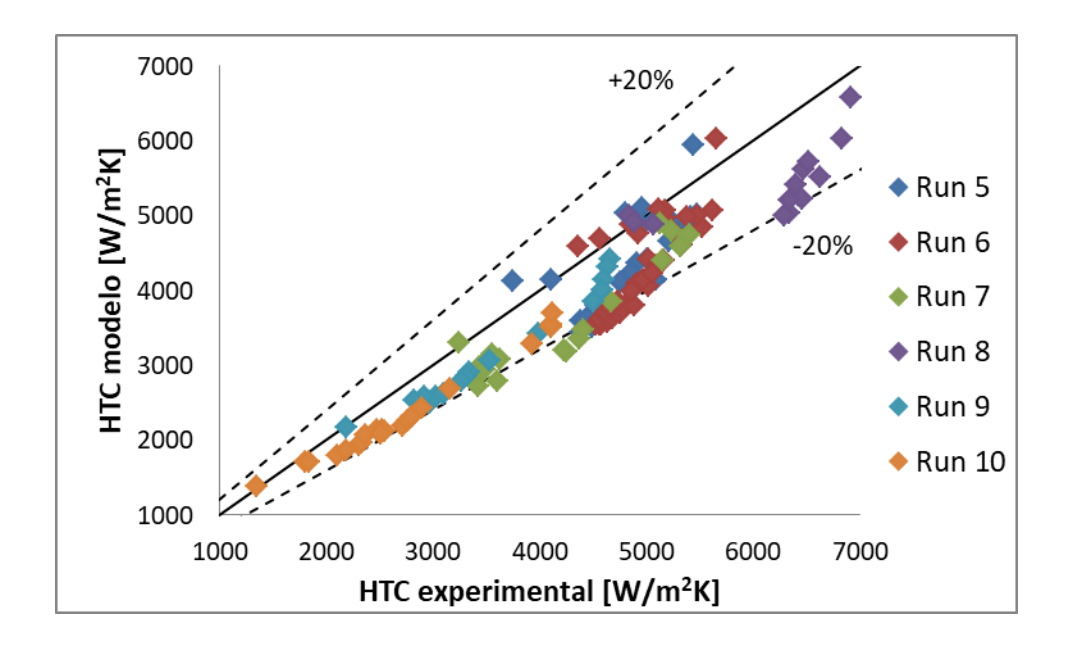

**Figura 3.23** Correlación datos obtenidos por el modelo y los experimentales, para la mezclas de hidrocarburos.

Del gráfico anterior se tiene que en un rango de  $\pm 20\%$  de error, solo el 16.54% de los datos se escapan de ese margen y el 83.46% no presentan un error porcentual mayor al 20%.

Para las mezclas binarias, el coeficiente de transferencia de calor obtenido por el modelo es cercano a los obtenidos experimentalmente, como se muestra en la figura:

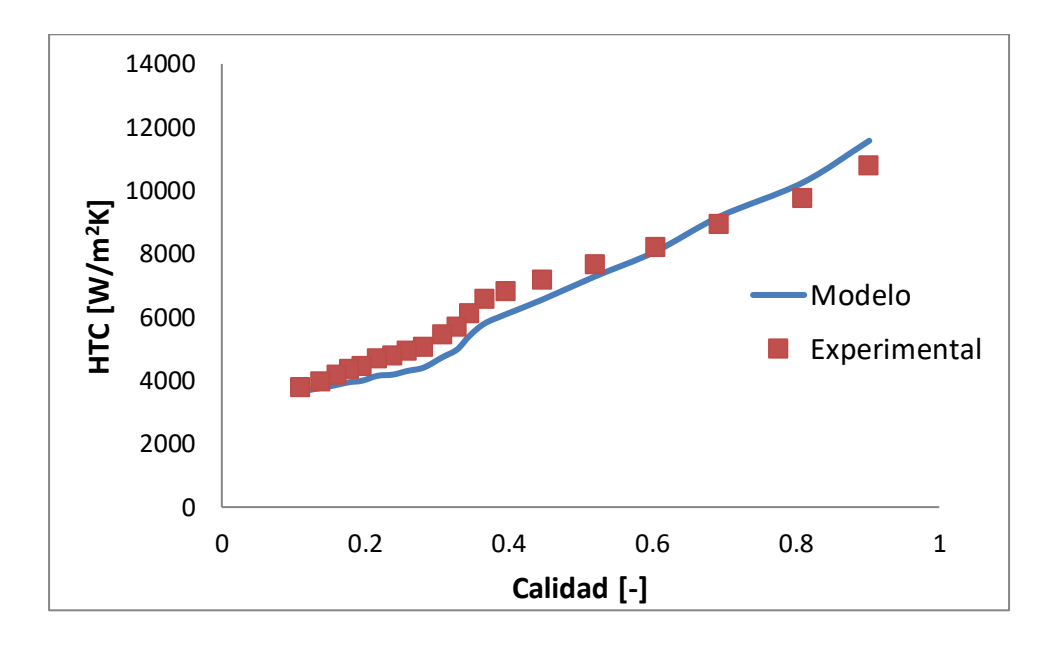

**Figura 3.24** Coeficiente de transferencia de calor obtenido mediante el modelo computacional y el experimental, para diferentes calidades, Run 33, perfil de velocidad de Van Driest.

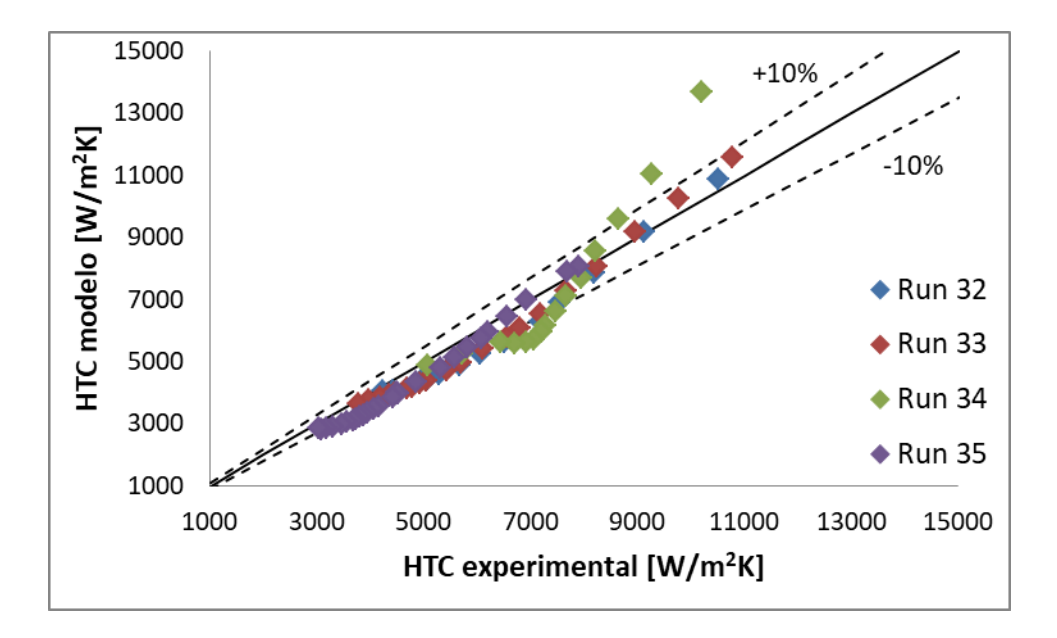

<span id="page-62-0"></span>**Figura 3.25** Correlación datos obtenidos por el modelo y los experimentales, para la mezclas binarias. Rango de error  $\pm 10\%$ .

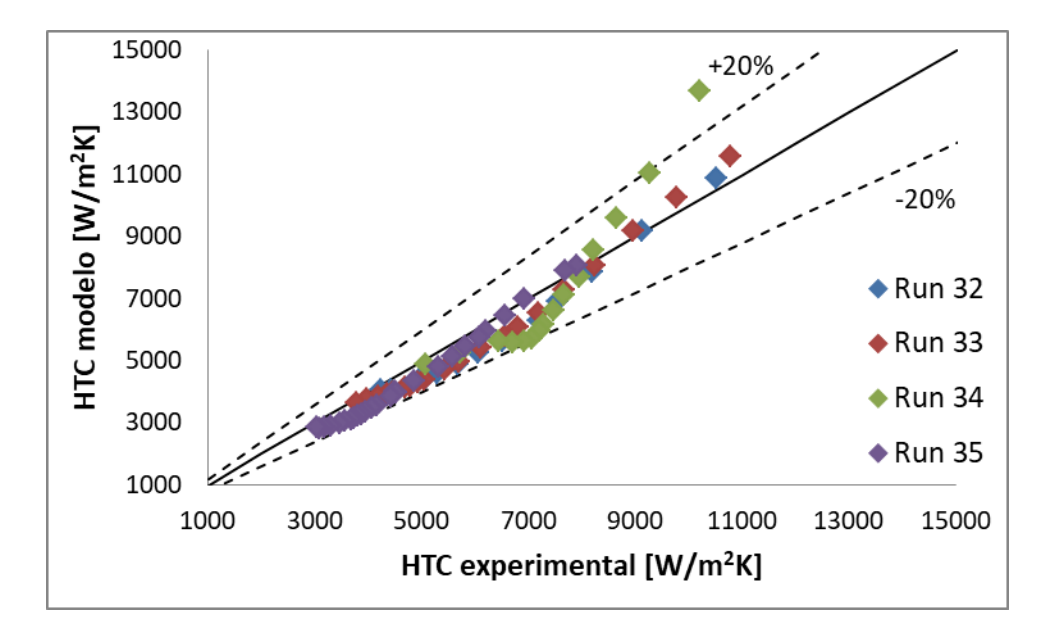

**Figura 3.26** Correlación datos obtenidos por el modelo y los experimentales, para la mezclas binarias. Rango de error  $\pm 20\%$ .

Para la correlación de la [Figura 3.25s](#page-62-0)e tiene un rango de error del 10%, donde el 56% de los datos tiene un error superior a dicho rango, mientras que un 44% de los datos tienen un error inferior a dicho rango. Por otro lado, analizando un rango de error de 20% se tiene que 2,67% de los datos están fuera del rango de error, mientras que un 97,33% un supera un error del 20%.

A continuación se entrega los error porcentuales obtenidos por cada Run.

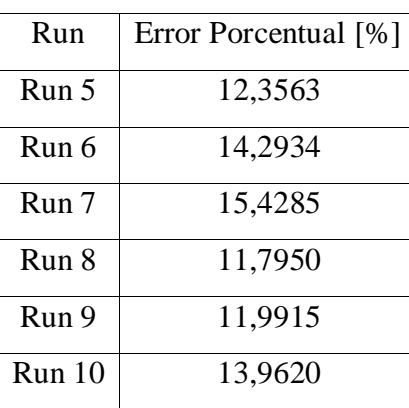

**Tabla 3.6** Errores porcentuales promedio diámetro 1.515 [mm], mezcla de hidrocarburos.

| $- - -$ | ---- |
|---------|------|
|         |      |
|         |      |

**Tabla 3.7** Errores porcentuales promedio diámetro 1.515 [mm], mezcla binaria.

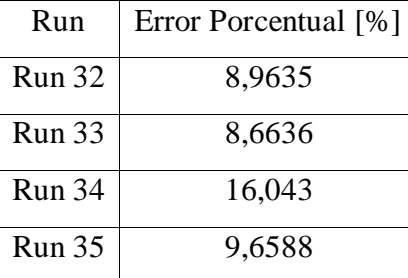

## **3.4 Diámetro 3 [mm]**

## **3.4.1Velocidad**

En la [Figura 3.27](#page-63-0) nuevamente se puede observar la caída de velocidad del gas cercano la interfase, lo cual se ajusta a un perfil turbulento como se muestra en los números de Reynolds obtenidos para dicha fase, [Tabla 3.8](#page-64-0)

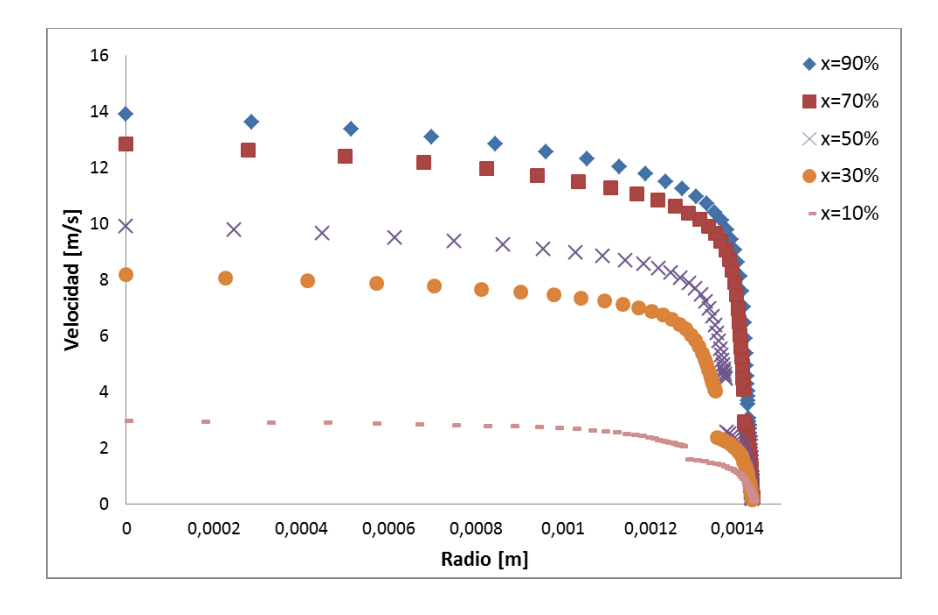

<span id="page-63-0"></span>**Figura 3.27** Perfil de velocidad Van Driest, Run 36, mezcla binaria.

Mientras que los esfuerzos cortantes en la pared detienen el flujo, alcanzando velocidades bajas en el film líquido, bajo la hipótesis de (Carpenter,

1951) donde el número de Reynolds cercanos a 240 ya comienza la transición a flujo turbulento para la fase líquida, por lo tanto, el flujo es turbulento para calidades altas, mientras que para calidades baja el flujo esta en transición laminar turbulento.

Dicha hipótesis se ve reflejada en la siguiente figura, donde para altas calidades se tiene un aumento drástico de velocidad en la película líquida.

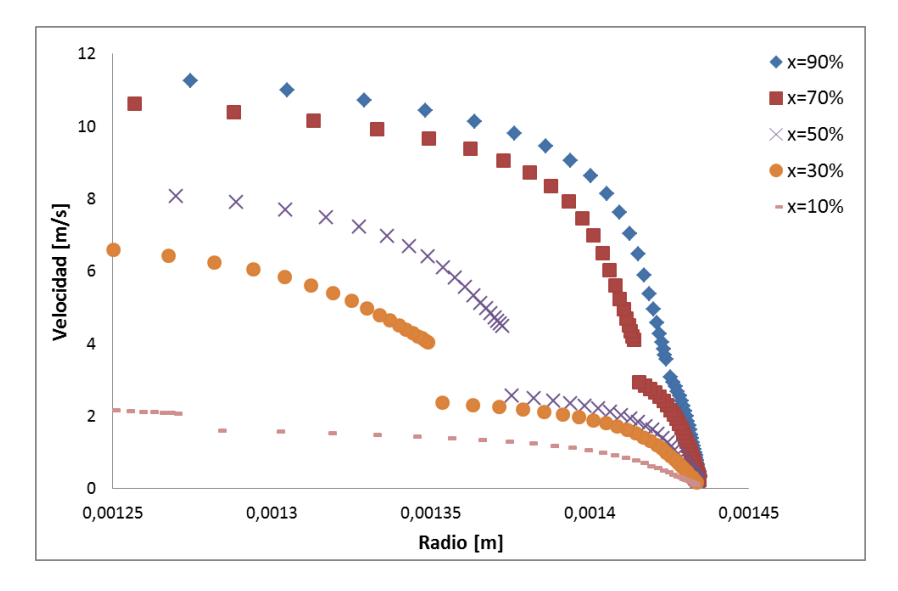

**Figura 3.28** Zoom perfil de velocidad fase líquida, Run 36, mezcla binaria.

Por otro lado, a través del número de Reynolds en la capa límite, se tiene un flujo completamente laminar, donde los efectos de la rugosidad son menores en comparación a los minicanales de menor diámetro.

<span id="page-64-0"></span>**Tabla 3.8** Variación Número de Reynolds por fase y en capa límite a distintas calidades, Run 36.

| Calidad <sup>[-]</sup> | $Re_{v}$ | $Re_{\tau}$ | Re <sub>l</sub> |
|------------------------|----------|-------------|-----------------|
| 0,9029                 | 52123    | 0,5500      | 376,7           |
| 0,8096                 | 47362    | 0,4373      | 729,3           |
| 0,7123                 | 42251    | 0,3779      | 1075,5          |
| 0,6127                 | 36936    | 0,3377      | 1391,4          |
| 0,5308                 | 32664    | 0,3105      | 1624,6          |

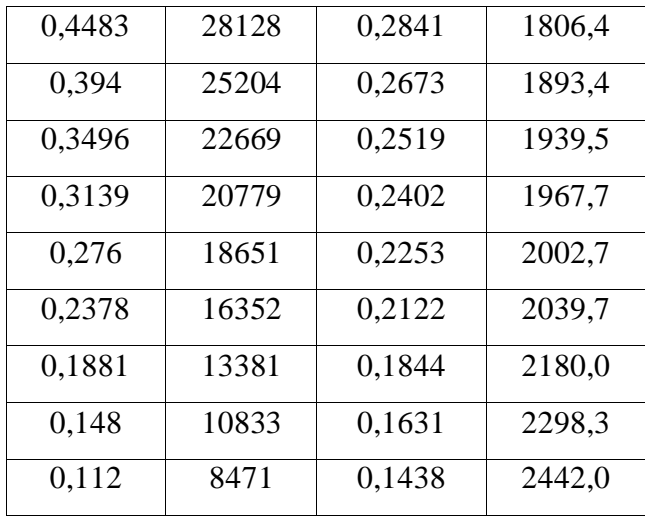

Analizando la mezcla de hidrocarburos, se observa un comportamiento similar al analizado para las mezclas binarias, donde en las proximidades de la interfaz el aumento de velocidad del gas es abrupto, mientras que para el líquido los esfuerzos cortantes en la pared detienen el flujo rápidamente, generando una variación de velocidad considerable en un pequeño espacio.

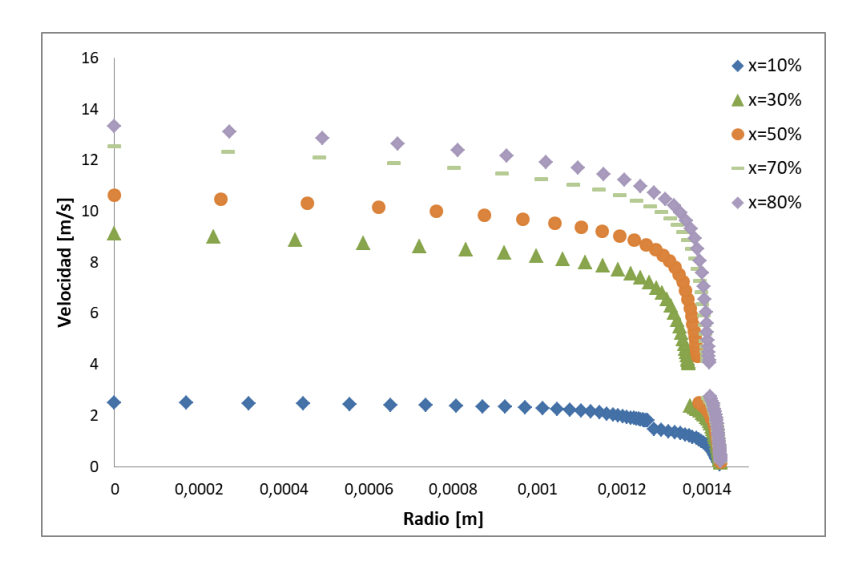

**Figura 3.29** Perfil de velocidad Van Driest Run 13, mezcla hidrocarburo.

Nuevamente se puede observar un flujo turbulento tanto en el líquido como el vapor, mientras que en la capa límite de la pared el flujo es laminar como se aprecia en la [Tabla 3.9](#page-66-0)

| Calidad [-] | $Re_v$  | $Re_{\tau}$ | Re <sub>l</sub> |
|-------------|---------|-------------|-----------------|
| 0,110       | 8061,7  | 0,11603086  | 1911,0          |
| 0,220       | 14888,7 | 0,15985708  | 1610,6          |
| 0,323       | 20354,9 | 0,20413817  | 1499,1          |
| 0,418       | 24870,3 | 0,23384262  | 1453,0          |
| 0,514       | 29584,0 | 0,2609024   | 1297,3          |
| 0,539       | 30738,5 | 0,26744601  | 1242,4          |
| 0,572       | 32286,8 | 0,27705739  | 1173,1          |
| 0,603       | 33482,5 | 0,28451195  | 1090,6          |
| 0,634       | 34963,0 | 0,29413256  | 1015,4          |
| 0,697       | 38153,3 | 0,31939786  | 866,3           |
| 0,729       | 39690,8 | 0,33358826  | 782,5           |
| 0,742       | 40323,1 | 0,33976098  | 749,3           |
| 0,757       | 40960,2 | 0,34686505  | 706,7           |
| 0,781       | 42118,4 | 0,3606895   | 643,0           |
| 0,800       | 43035,9 | 0,37332602  | 591,0           |
| 0,866       | 46062,5 | 0,43342764  | 402,2           |

<span id="page-66-0"></span>**Tabla 3.9** Números de Reynolds por fase y capa límite Run 13, mezcla hidrocarburo.

#### **3.4.2 Temperatura**

En primer lugar se analiza el número de Nusselt para identificar si el perfil térmico está desarrollado. El largo del minicanal utilizado para el análisis es de 10 veces el diámetro, se observa en la [Figura 3.30](#page-67-0) que en 0,02  $[m]$  el Nusselt líquido empieza a ser constante para todas las calidades, mientras que el Nusselt gaseoso es constante a partir de 0,0025  $[m]$  como se puede observar en la [Figura 3.31.](#page-67-1) Por lo tanto, se puede corroborar que el perfil de temperatura se encuentra desarrollado al final del tubo.

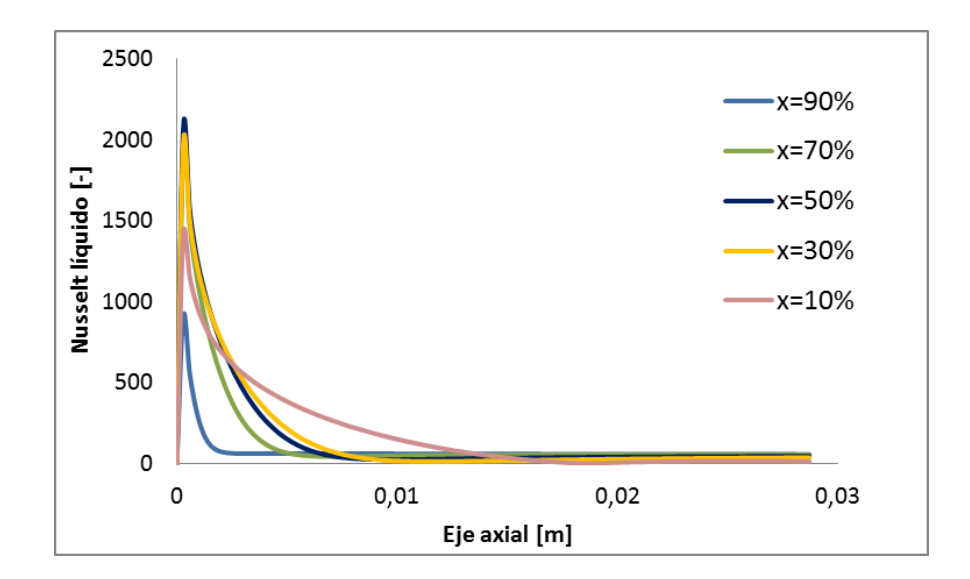

<span id="page-67-0"></span>**Figura 3.30** Número de Nusselt líquido para distintas calidades Run 36.

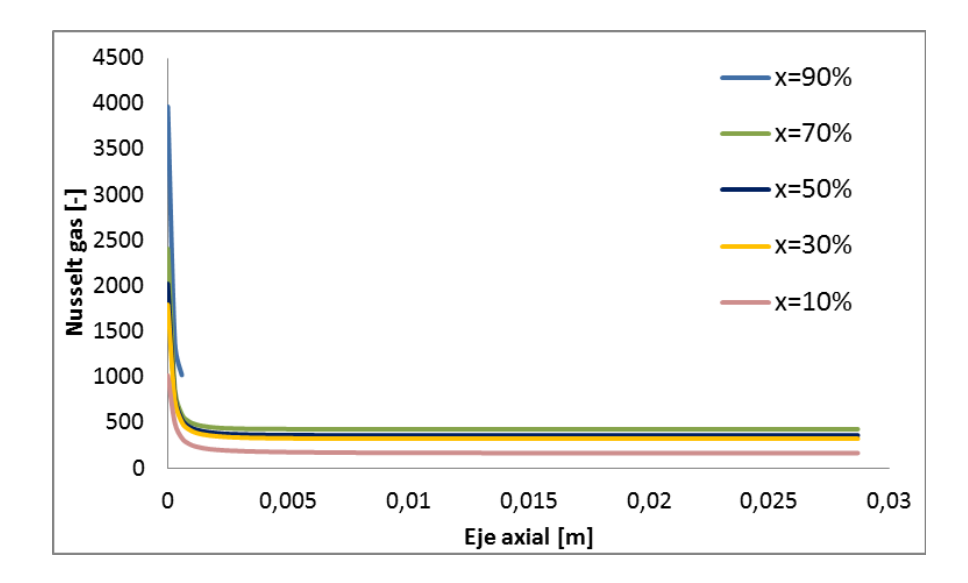

<span id="page-67-1"></span>**Figura 3.31** Número de Nusselt gaseoso para distintas calidades Run 36.

La variación de temperatura en función del radio se aprecia en la [Figura](#page-68-0)  [3.32,](#page-68-0) donde se tiene que en la fase gaseosa la temperatura se mantiene constante, mientras que el líquido es el que absorbe el calor entregado por la pared representado en un aumento brusco de temperatura.

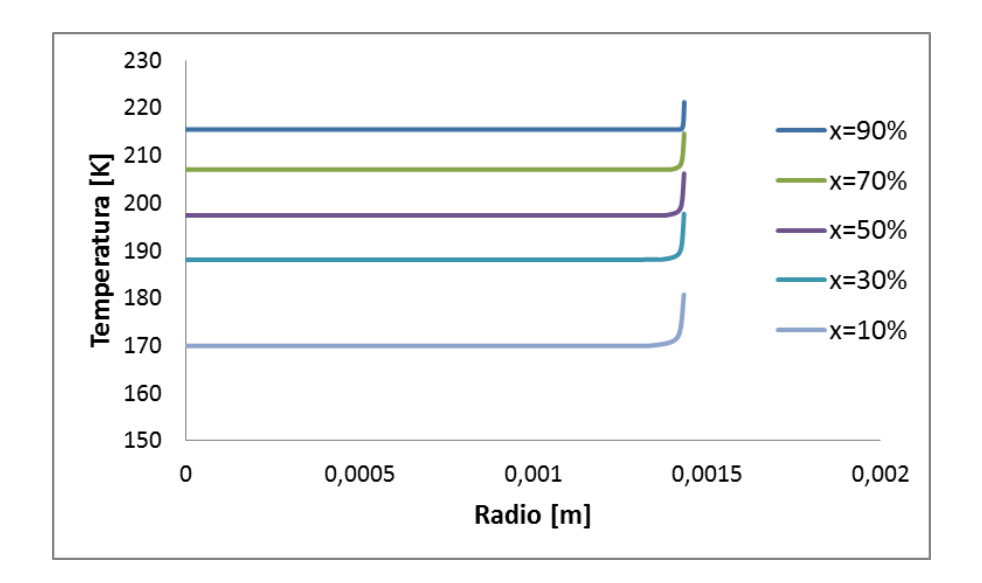

<span id="page-68-0"></span>**Figura 3.32** Perfil de temperatura para distintas calidades Run 36.

Mientras que en la [Figura 3.33](#page-68-1) se puede apreciar como se va desarrollando el perfil de temperatura a lo largo del tubo.

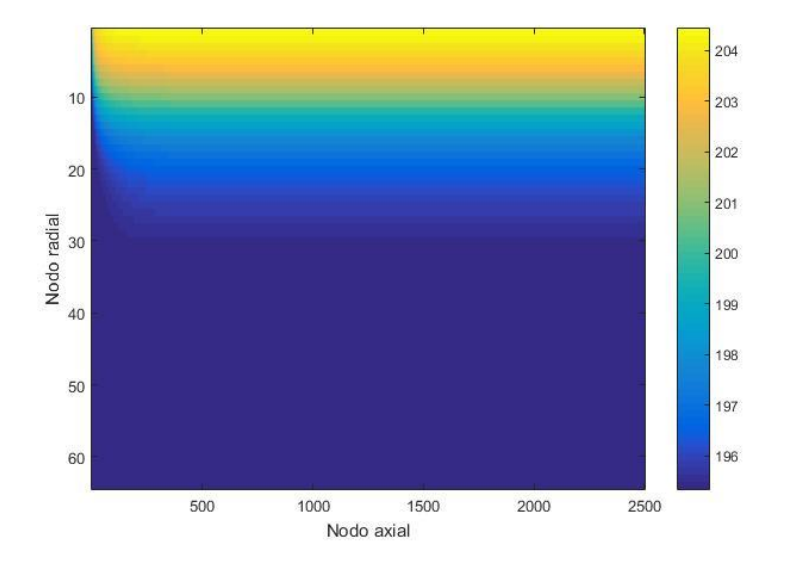

<span id="page-68-1"></span>**Figura 3.33:** Perfil de temperatura Run 36, calidad 50%, donde el eje "X" corresponde a los nodos axial y el eje "Y" corresponde a los nodos radiales. Donde la barra de la derecha representa el calor de temperatura asociado a cada color.

## **3.4.3Coeficiente transferencia de calor**

Se compara los datos obtenidos por el modelo y el experimental, donde en la [Figura 3.34](#page-69-0) se puede observar que ambos tienen el mismo comportamiento, pero la curva del modelo computacional es inferior para calidades entre 20 y 50%, para mezclas binarias. Mientras que en la [Figura 3.35](#page-70-0) se tiene la correlación entre los datos experimentales y los modelados, donde en la [Figura 3.35\(](#page-70-0)a) se tiene un rango de análisis del ±10% en el cual un 59.25% de los datos no se encuentran dentro de dicho análisis, mientras que en la [Figura 3.35\(](#page-70-0)b) se tiene un rango de  $\pm 20\%$  en el cual un 7.4% de los datos no se encuentran dentro de dicho rango.

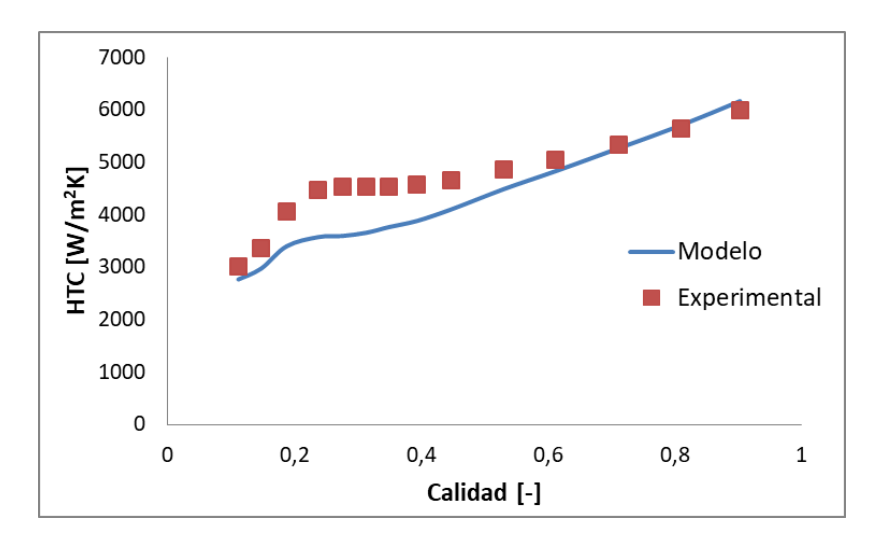

<span id="page-69-0"></span>**Figura 3.34** Coeficiente transferencia de calor Run 36, mezcla binaria.

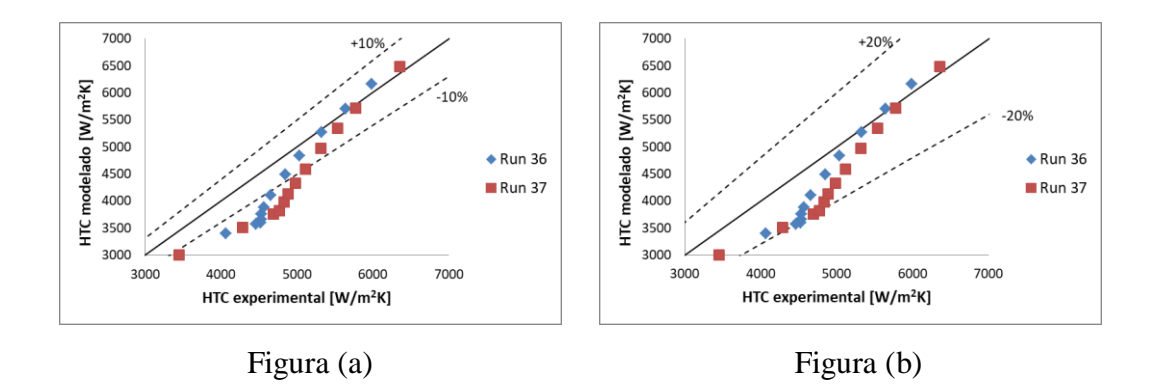

<span id="page-70-0"></span>**Figura 3.35** Correlación datos obtenidos por el modelo y experimentales mezcla binaria. (a) rango de error  $\pm 10\%$ ,(b) rango de error  $\pm 20\%$ .

Por otro lado, para las mezclas de hidrocarburo, se vuelve apreciar la similitud del comportamiento, donde el modelo entrega coeficientes de transferencia de calor menor a los obtenidos experimentalmente.

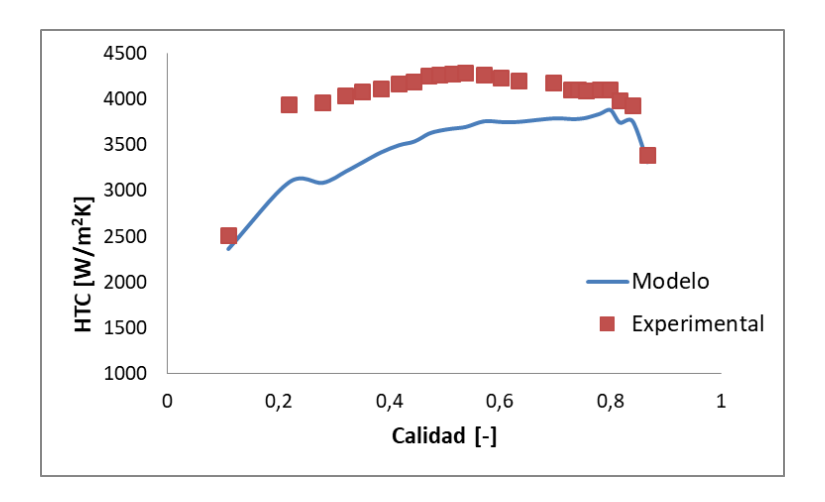

**Figura 3.36** Coeficiente transferencia de calor Run 13, mezcla hidrocarburo.

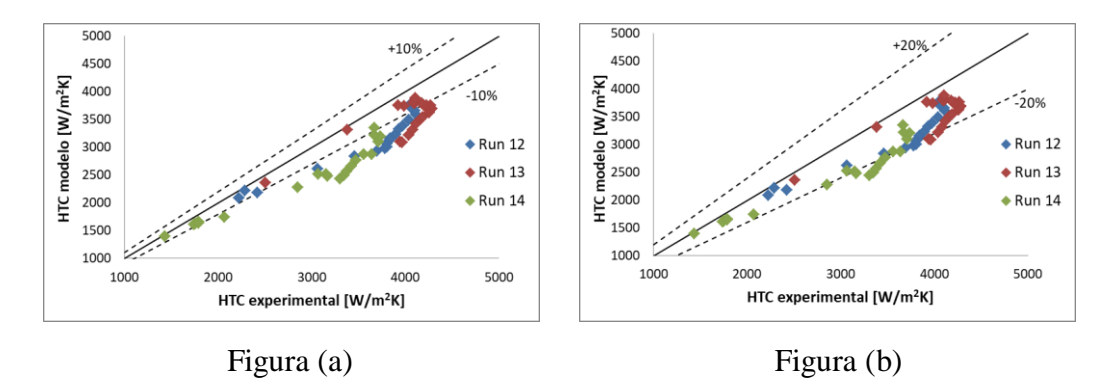

<span id="page-70-1"></span>**Figura 3.37** Correlación datos obtenidos por el modelo y experimentales mezcla binaria. (a) rango de error  $\pm 10\%$ ,(b) rango de error  $\pm 20\%$ .

Como se observa en la [Figura 3.37,](#page-70-1) se analizan dos rangos error, para  $\pm 10\%$  se tiene que el 68,25% no se encuentran dentro de dicho rango, mientras que en la [Figura 3.37\(](#page-70-1)b) el 76,56% de los datos se encuentra dentro de un rango de error ±20%, siendo tan solo el 23,44% de los datos los que presentan un error superior al 20%.

A continuación se resume los errores porcentuales promedio para cada Run.

| Run           | Error Porcentual [%] |
|---------------|----------------------|
| Run 12        | 14,2108              |
| Run 13        | 11,7914              |
| Run 14        | 16,1806              |
| <b>Run 15</b> |                      |

**Tabla 3.10** Errores porcentuales promedio diámetro 3 [mm], mezcla hidrocarburos.

**Tabla 3.11** Errores porcentuales promedio diámetro 3 [mm], mezcla binarias.

| Run           | Error Porcentual [%] |
|---------------|----------------------|
| Run 36        | 11,195               |
| <b>Run 37</b> | 11,377               |
# **4 Conclusiones y recomendaciones**

En el presente trabajo se han presentado los resultados del cálculo de transferencia de calor locales convectivos para mezclas zeotrópicas de hidrocarburos y binarias en minicanales. Se analiza el coeficiente de transferencia de calor desarrollado en la película líquida turbulenta propuesto por (Hurlburt, 1999). El perfil de velocidad utilizado es la correlación de Van Driest y la fracción de vacío utilizada es la de (Rouhani & Axelsson, 1970).

#### **Perfil de velocidad**

Los perfiles de velocidad se puede observar el comportamiento turbulento bajo una vista macroscópica, siendo los efectos viscosos prácticamente despreciable, no obstante, en la proximidad de la pared se genera una subcapa viscosa la cual inhibe las fluctuaciones turbulentas, lo cual se corrobora con el número de Reynolds de la subcapa límite, observando una disminución de la velocidad, llegando a cero en contacto con la pared.

## **Fracción de vacío**

La fracción de vacío que presenta una mayor estabilidad para los modelos experimentales analizados es la de (Rouhani & Axelsson, 1970), dado que las otras correlaciones para calidades altas los resultados divergían debido a que la fracción de vacío era muy cercana a 1, generando que la velocidad promedio del fluido fuera muy alta, siendo imposible alcanzar dichas velocidades en el modelo experimental.

#### **Composición mezclas**

Para el diámetro de  $0.506 \pm 0.003$  [mm] la concentración que representa un modelo más cercano a los datos experimentales es metano/etano/propano 45/35/20%, para un flujo másico del 143  $[kg/m^2s]$ , alcanzando un error promedio del 5,3986%. Siendo las mezclas de hidrocarburos las que el modelo representa con mayor exactitud.

Para el diámetro de  $1,515 \pm 0,003$  [mm] la concentración que tiene menor error promedio es para las mezclas binarias, donde la mezcla de metano/etano 40/60%, con un flujo másico de 242  $[kg/m^2s]$  es la que presenta el menor error porcentual del 8,6636%. A diferencia del diámetro anterior las mezclas de hidrocarburos presentan un error porcentual superior que en las mezclas binarias.

Finalmente para el diámetro de 2,871 ± 0,003 [mm] la mezcla binaria metano/etano 40/60% par un flujo másico de 147  $[kg/m^2s]$  es la concentración que presenta un menor error porcentual de 11,195%.

### **Coeficiente transferencia de calor**

Se puede corroborar que la transferencia de calor convectiva local se produce en la fase líquida como lo propone (Hurlburt, 1999), si bien la resistencia de transferencia de calor es pequeña en la fase gaseosa con respecto a la fase líquida, la energía transferida en la interfaz es utilizado para la evaporación, lo cual genera un gradiente de temperatura en el gas despreciable. Todos los resultados fueron comparados con los datos experimentales obtenidos por (Barraza, Measured and predicted heat transfer coefficients for boiling zeotropic mixed refrigerants in horizontal tubes., 2016), donde el modelo cumple con la misma tendencia de los datos experimentales.

### **Validación modelo**

El modelo MATLAB tiene un buen comportamiento para los 3 diámetros analizados, donde para cada RUN ninguno alcanza un error porcentual promedio mayor al 25%

El modelo desarrollado por MATLAB se puede validar con respecto a los datos experimentales, donde la mayor parte de los errores porcentuales no superan el ±20%. A su vez se puede observar la correlación entre el modelo y los datos experimentales, los cuales siguen la misma curva de tendencia.

# **4.1 Recomendaciones**

Analizar la transferencia de masa entre los nodos radiales, dado que al aumentar la temperatura parte del líquido comenzará a evaporarse, introduciéndose burbujas de vapor en la fase líquida, variando la calidad de los nodos radiales. Dicha variación se puede observar en la variación de la fracción de vacío mientras el perfil de temperatura se desarrolla.

Buscar una correlación para la conductividad térmica de la fase líquida, dado que la obtenida por el programa REFPROP no es confiable, dado que se generaba una incongruencia entre el calor experimental entregado a la pared y el obtenido mediante la conductividad térmica del REFPROP.

# **5 Anexos**

# **5.1 Composiciones volumétricas mezclas.**

Mezcla Hidrocarburos

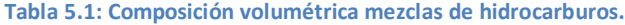

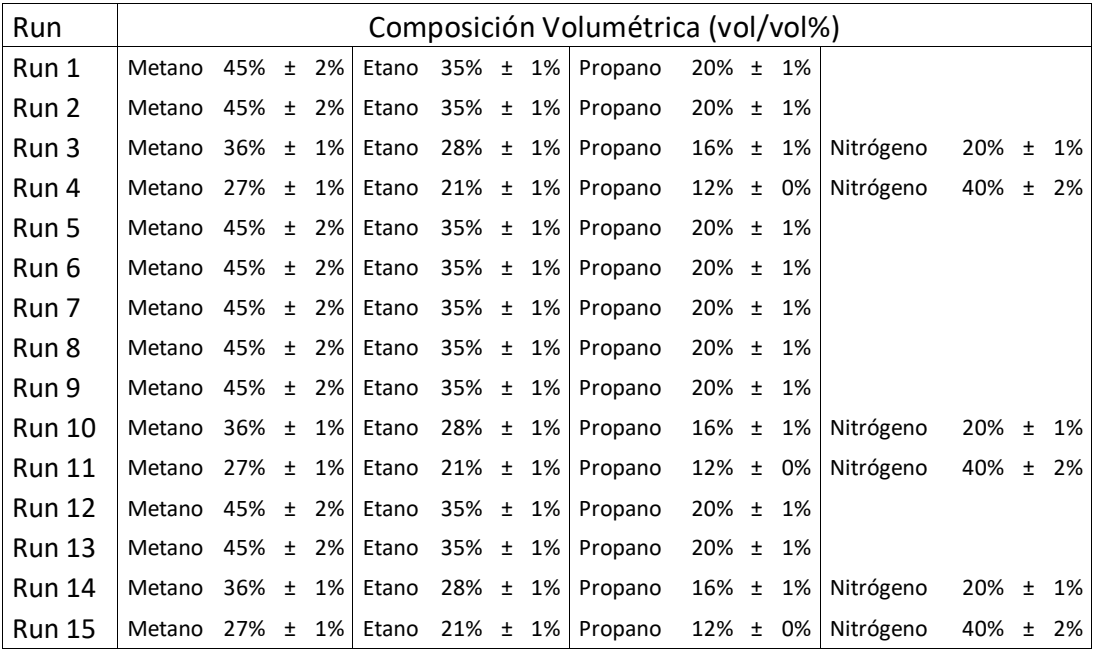

## Mezcla Binaria

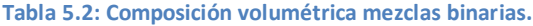

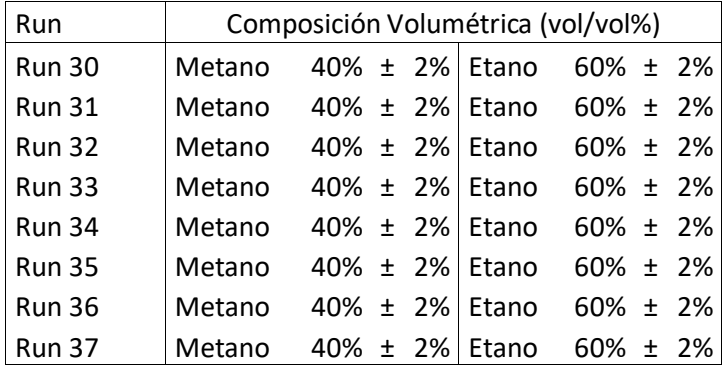

# **5.2 Datos experimentales**

**Tabla 5.3: Datos experimentales para las distintas mezclas.**

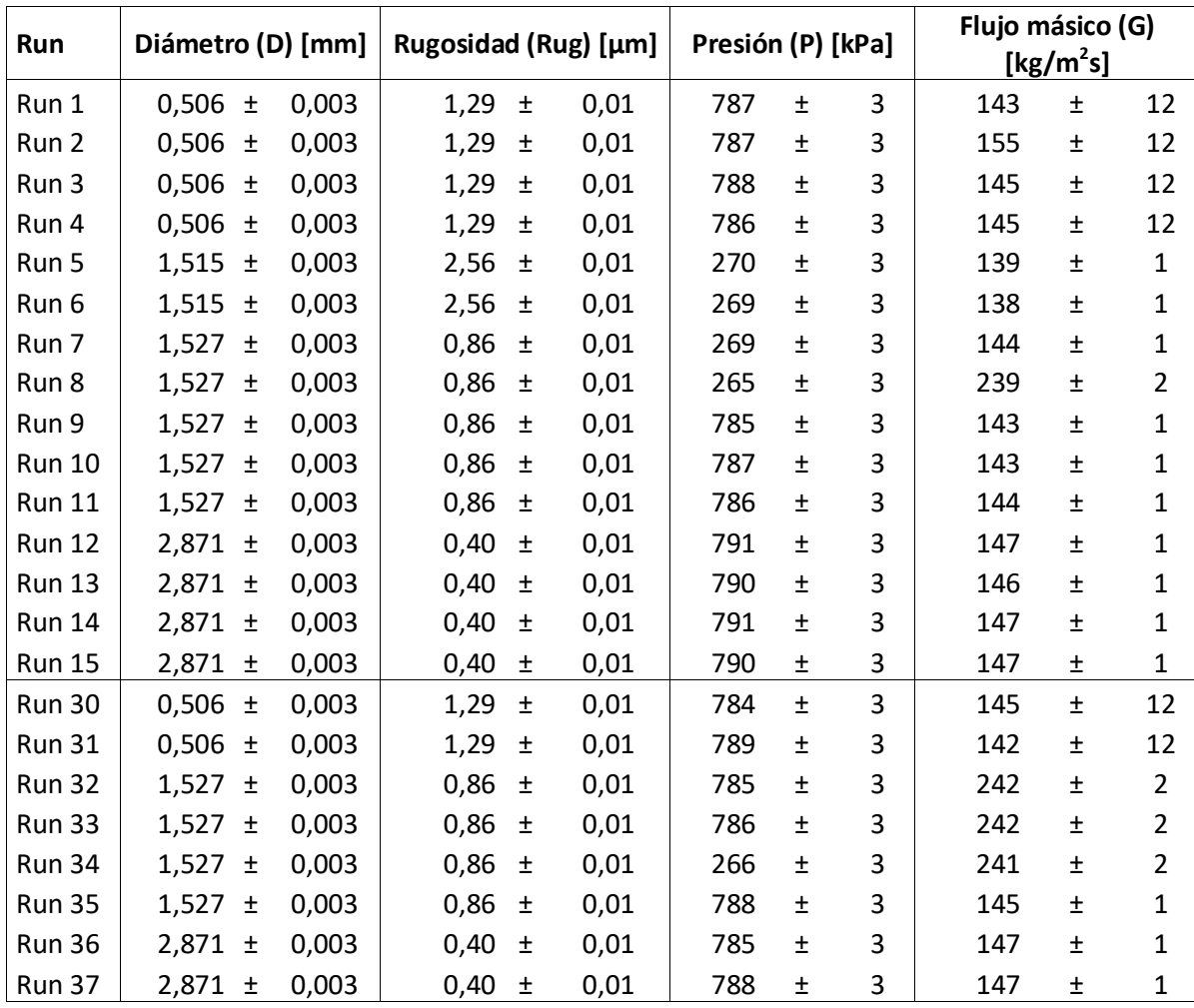

# **5.3 Código MATLAB**

#### **5.3.1 Código Principal**

```
%Run 32
c1cclear all
rehash toolboxcache
tic
%Importar datos experimentales
filename = 'experimental_data.xlsx';
hoja=34;%Exportar datos calculados
filename2 = 'Run32.xlsx';
%Importando datos experimentales
x avg=xlsread(filename,hoja,'Y49:Y109'); %calidades experimentales
htc exp=xlsread(filename,hoja,'Z49:Z109'); %coef de transferencia de
calor experimental
htc_exp_corr=xlsread(filename,hoja,'AA49:AA109'); %coef transferencia
de calor corregido
%Condiciones generales
T_in_exp=(xlsread(filename,hoja,'P49:P109')+xlsread(filename,hoja,'Q49:Q10
\overline{9'})\overline{2}; \overline{8}temperatura de entrada (K)
T_p_exp=xlsread(filename,hoja,'T49:T109'); %temperatura de la 
pared (K)
Q_primaprima=xlsread(filename,hoja,'C5')*1000; %Calor absorvido por 
el fluido
%Parámetros de la mezcla<br>vol1=xlsread(filename, hoja, 'C14');
vol1=xlsread(filename,hoja,'C14'); %Composición volumétrica metano
vol2=xlsread(filename,hoja,'C15'); %Composición volumétrica etano
vol3=xlsread(filename,hoja,'C16'); %Composición volumétrica propano
vol4=xlsread(filename,hoja,'C17'); %Composición volumétrica nitrogeno
[comp1, comp2, comp3, comp4 ] = Fraction masica( vol1, vol2, vol3, vol4);%composicion másica
%Condiciones simulación
D=xlsread(filename,hoja,'C8')/1000; %diámetro del tubo
L=10*D;<br>G=xlsread(filename, hoja, 'C3');<br> \frac{2}{3}Flujo másico por unidad
G=xlsread(filename,hoja, 'C3');
de área
Rug=xlsread(filename,hoja,'C11')/10^6; $rugosidad tubo (m) Para
diámetro de 2.871 [mm]
g=9.8; %gravedad
m dot exp=xlsread(filename,hoja,'N49:N109')/1000; %Flujo
másico
%Parámetros de discretización
M=32; M=32;
N=64; N=64;
nx=2500; %Cantidad de nodos en el eje x (a lo largo del 
tubo)
%Análisis por unidad de área
A=pi*D^2/4; %área transversal del tubo
Pr_turb=0.9;
```

```
%creación vectores resultado
p=0; %contador
cantidad datos=length(x avg);
cantidad datos2=floor(cantidad datos/5)+1;
htc 1 cal=zeros(cantidad datos2,1);
error=zeros(cantidad datos2,1);
htc_exp_cor=zeros(cantidad_datos2,1);
x_avg2=zeros(cantidad_datos2,1);
htc_1_calc=zeros(cantidad_datos,1);
htfc2f calc=zeros(cantidad datos,1);
Re liquido=zeros(cantidad datos2,1);
Re vapor=zeros(cantidad datos2,1);
Re liquido2=zeros(cantidad datos2,1);
Re<sup>liquido3=zeros(cantidad datos2,1);</sup>
Re_vapor2=zeros(cantidad datos2,1);
Re_capa_limite=zeros(cantidad_datos2,1);
k calc=zeros(cantidad datos2,1);
for ii=1:5:cantidad_datos
     clear T
     x_g=x_avg(ii)
    \overline{T} in=\overline{T} in exp(ii);
     T_p=T_p_exp(ii);
    m dot=m dot exp(ii);
%Valor semilla de temperatura a lo largo del minicanal, %considerando las
propiedades del fluido con respecto a la %temperatura inicial
[T,T_m q, T_m l, k new ] = Valor semilla temperatura(
x_g,T_in,T_p,D,L,G,g,M,N,nx,A,m_dot,comp1,comp2,comp3,comp4,Q_primaprima 
);
k=zeros(nx,1);
for i=1:nx
    k(i,1)=k new; %Conductividad térmica nueva constante a lo largo del
canal
end
for kk=1:2
%Cálculo nuevas propiedades de la mezcla utilizando el perfil de
%temperatura desarrollado
[ rho,mu,c,sigma,nu,alpha,Pr,rho_g,mu_g,k_g,c_g,nu_g,alpha_g,Pr_g ] = 
Variacion propiedades2(T,x_g,M,nx,comp1,comp2,comp3,comp4,T_m_g,T_m_l,k);%Fracción de vacío
[ alpha minicanales ] = Fraccion de vacio variable(
x_g,rho,rho_g,g,sigma,G,nx);
%Características fases a lo largo del minicanal
A l=zeros(nx,1);
A_{g=2}eros(nx, 1);
u l=zeros(nx, 1);
u_g=zeros(nx,1);
D i=zeros(nx, 1);
delta=zeros(nx,1);
for i=1:nx
%Áreas fases
A_l(i)=(1-alpha_minicanales(i))*A; %área que ocupa el líquido
A g(i)=alpha minicanales(i)*A; %área que ocupa el gas
%Flujo másico fases
```

```
m_dot_l=(1-x_g)*m_dot; %flujo másico del líquido
m_dot_g=x_g*m_dot; %flujo másico del gas
%Velocidad fases
u l(i)=m dot l/(A_l(i)*rho(i)); %velocidad del líquido
u-g(i)=m-dot-g/(A-g(i)*rho_g(i)); %velocidad del gas
%Caracteristicas film liquido
D i(i)=(D^2-((A l(i)*4)/pi))^0.5; %diámetro interior del líquido
delta(i)=(D-D i(i))/2; %ancho del film de líquido
end
[ tau wi,tau w,radial,dif momentum2, A c,u,u m cl,u m cq] =
Esfuerzo_cortante_prop_variable( 
rho,nu,rho_g,nu_g,D,D_i,u_l,u_g,A_l,A_g,delta,nx );
[ k new ] = Conductividad termica new variable(
Q_primaprima,k,nu,rho,c,dif_momentum2,Pr_turb,k_g,nu_g,rho_g,c_g,M,N,nx,L,
A^-c, u, radial, m dot, D, D i, T in, T p, x, q );
k=k_new;
%Conductividad térmica de cada nodo
k_eff=zeros(N,nx);
k_effinter=zeros(nx,1);
for j=1:nx for i=1:N
         if i<=M
            k eff(i,j)=k(j)+nu(j)*rho(j)*c(j)*dif momentum2(i,j)/Pr turb;
%conductividad térmica nodos líquidos
         else
k_eff(i,j)=k_g(j)+nu_g(j)*rho_g(j)*c_g(j)*dif_momentum2(i,j)/Pr_turb;
%conductividad térmica nodos gaseosos
         end
     end
k effinter(j)=k g(j)+nu g(j)*rho g(j)*c g(j)*dif momentum2(M,j)/Pr turb;
%conductividad térmica nodo interfase
end
%Cálculo Temperatura en cada nodo a lo largo del tubo
dxx=L/(nx-1); %distancia entre cada nodo en el eje x
T=zeros(N,nx);
deltax=(0:dxx:L); %posición de los nodos a lo largo del tubo
%Temperatura a la entrada del tubo
T(:, 1) = T in;
%Temperatura a lo largo del tubo
for x=2:nx %recorrido a lo largo del eje axial
     Au=zeros(N,N);
    Bu=zeros(N,1); for i=1:N
             if i==1
                VARI = (deltax(x) -deltax(x,1))/(A_c(1,x)*rho(x)*c(x)*u(1,x));
VAR2=(k eff(1,x)+k eff(2,x))*pi*(radial(1,x)+radial(2,x))/(2*(radial(1,x)-
radial(2,x)));
                VAR3 = (k_{eff}(1, x) * pi *D) / (D/2-radial(1, x));Bu(1,1)=VAR1*VAR3*T p+T(1,x-1);
                Au(1,1)=VAR1*VAR2+VAR1*VAR3+1;
               Au(1, 2) = -VAR1*VAR2; elseif i==N
                Bu(N, 1)=T(i, x-1);
```

```
Au(N,N) = ((deltax(x)-deltax(x-1))/(A_c(N,x)*rho_g(x)*c_g(x)*u(N,x)))*(k_eff(N,x)+k_eff(N-
1, x))*pi*(radial(N,x)+radial(N-1,x))/(2*radial(N-1,x)-radial(N,x))+1;
                Au(N, N-1) = - ((deltax(x) -deltax(x-
1))/(A_c(N,x)*rho_g(x)*c_g(x)*u(N,x)))*(k_eff(N,x)+k_eff(N-
1,x))*pi*(radial(\overline{N},x)+radial(N-1,x))/(2*radial(N-1,x)-radial(N,x));
             elseif i==M
                 VAR1=((deltax(x)-deltax(x-
1))/(A_c(M,x)*rho(x)*c(x)*u(M,x)))*(1-(m_dot*(1-
x g)/(A c(M, x) *rho(x) *u(M, x))))^(-1);
                VAR2=(k eff(M-1,x)+k eff(M,x))*pi*(radial(M,x)+radial(M-
1, x) ) / (2* (radial(M-1, x) -radial(M, x)));
                VAR3=k effinter(x)*pi*D_i(x)/((D_i(x)/2)-radial(M+1,x));
                VAR4=k eff(1, x) *pi *D/((D/2) - radial(1, x));VAR5=m_dot*x_g/(A_c(M+1,x)*rho_g(x)*u(M+1,x));
VAR6=(k eff(M+1,x)+k eff(M+2,x))*pi*(radial(M+1,x)+radial(M+2,x))/(2*(radi
al(M+1,x)-radial(M+2,x));
                VAR7=(k eff(M+1,x)*pi*D i(x))/((D i(x)/2)-radial(M+1,x));
                Au (M, M) = 1 + (VAR1 * VAR2) + (VAR1 * VAR3) – (VAR1 * VAR5 * VAR7);
                Au(M, M-1) = -VARI*VAR2;Au(M, 1) = -VAR1*VAR4;Au(M,M+1)=-VAR1*VAR3+VAR1*VAR5*VAR6+VAR1*VAR5*VAR7;
                Au(M,M+2)=-VAR1*VAR5*VAR6;
                Bu(M, 1)=T(i, x-1) - (VAR1*VAR4) *T p;
             elseif i==M+1
VAR2=(k eff(M+1,x)+k eff(M+2,x))*pi*(radial(M+1,x)+radial(M+2,x))/(2*(radi
al(M+1, x)-radial(M+2, x)));
                 VAR3=k eff(M+1,x)*pi*D_i(x)/(2*((D_i(x)/2)-
radial(M+1, x));
                  VAR1=(deltax(x)-deltax(x-
1))/(A_c(M+1,x)*rho_g(x)*c_g(x)*u(M+1,x));
                Bu(i, 1) = T(i, x-1);Au(M+1,M)=-VAR1*VAR3;
                Au(M+1,M+1)=VAR1*VAR2+VAR1*VAR3+1;
                Au(M+1, M+2) = -VAR1*VAR2;elseif (i)=2) & (i<=M-1)for j=1:NVAR2=(k_eff(i,x)+k_eff(i+1,x))*pi*(radial(i,x)+radial(i+1,x))/(2*(radial(i
(x)-radial(i+1,x))\overline{)};
                     VAR3=(k eff(i,x)+k eff(i-1, x))*pi*(radial(i,x)+radial(i-1,x))/(2*(radial(i-1,x)-radial(i,x)));
                      VAR1=(deltax(x)-deltax(x-
1))/(A_c(i,x)*rho(x)*c(x)*u(i,x));
                     Bu(i, 1) = T(i, x-1);if j==i-1
                         Au(i,j)=-VAR1*VAR3;
                      elseif j==i
                          Au(i,j)=VAR1*VAR2+VAR1*VAR3+1;
                      elseif j==i+1
                         Au(i,j)=-VAR1*VAR2;
                      end
                  end
             elseif (i>=M+2)&&(i<=N-1)
                  for j=1:N
VAR2=(k eff(i,x)+k eff(i+1,x))*pi*(radial(i,x)+radial(i+1,x))/(2*(radial(i
(x)-radial(i+1,x));
                     VAR3=(keff(i,x)+keff(i-1,x))*pi*(radial(i,x)+radial(i-1,x))/(2^*(radial(i-1,x)-radial(i,x)));
```

```
 VAR1=(deltax(x)-deltax(x-
1))/(A_c(i,x)*rho_g(x)*c_g(x)*u(i,x));
                     Bu(i, 1) = T(i, x-1);
                     if j==i-1
                         Au(i,j)=-VAR1*VAR3;
                      elseif j==i
                          Au(i,j)=VAR1*VAR2+VAR1*VAR3+1;
                      elseif j==i+1
                         Au(i,j)=-VAR1*VAR2;
                      end
                  end
             end
         end
        x0 =zeros(N, 1);x0(:,1)=T in; %valor semilla
         tol1=0.0001; %tolerancia
        [solucion] = G S(Au,Bu,x0,tol1); %método Gauss Seidel
        T(:, x) =solucion;
end
T_m_l=zeros(nx,1);
T_m_g=zeros(nx,1);
%Temperatura media del líquido a lo largo del tubo
for j=1:nx
    sumaT l=0;sumaT11=0; for i=1:M
        sumaT l=sumaT l+(u(i,j)*A c(i,j)*T(i,j));sumaT_1=sumaT1_1+(u(i,j)*A_c(i,j)); end
    T_m_l(j) = sumaT_l/sumaT_l_l;end 
%Temperatura media del gas
for j=1:nx
     sumaT_g=0;
     sumaT1_g=0;
     for i=M+1:N
        sumaT g=sumaT g+(u(i,j)*A c(i,j)*T(i,j));sumaT1_g=sumaT1_g+(u(i,j)*A_c(i,j));
     end
    T_mg(j)=sumaT_g/sumaT1_g;
end
end
q_primaprimas=zeros(nx,1);
q_primaprimas2=zeros(nx,1);
Nu_l=zeros(nx,1);
Nu_g=zeros(nx,1);
%Número de Nusselt a lo largo del tubo
for x=1:nx
    q_primaprimas(x)=k_eff(1,x)*((T_p-T(1,x))/(D/2-radial(1,x)));
%Calor aportado por la pared
q_primaprimas2(x)=k_eff(M+1,x)*(T(M,x)-T(M+1,x))/(D_i(x)/2-radial(M+1,x));<br>%Calor aportado por la interfaz
                        %Calor aportado por la interfaz
    Nu l(x)=q primaprimas(x)*D/(k(x)*(0.001+T p-T m l(x)));
%Nusselt líquido
    Nu g(x) =abs(q primaprimas2(x)*D i(x)/(k g(x)*(0.001+T(M,x)-T(M))T m g(x)))); %Nusselt gaseoso
```

```
end
```

```
%Coef transferencia de calor calculadas
htc 1 calc(ii)=Nu 1(nx)*k(nx)/D; %htc calculado del líquido
htc_g_calc=Nu_g(nx)*k_g(nx)/D_i(nx); %htc calculado del gas
htfc2f_calc(ii)=Q_primaprima/(0.001+T_p-T_m_l(nx)); %htc calculado de
las dos fases
Temp=zeros(N,1);
radiall=zeros(N,1);
uu =zeros(N, 1);
for i=1:N
    Temp(i)=T(i, nx); radiall(i)=radial(i,nx);
    uu(i)=u(i, nx);end
if ii==1
    xlswrite(filename2,x g, 2, 'A2');
     xlswrite(filename2,Temp,2,'C2');
     xlswrite(filename2,radiall,2,'B2');
    xlswrite(filename2, x g, 3, 'A2');
     xlswrite(filename2,uu,3,'C2');
     xlswrite(filename2,radiall,3,'B2');
    xlswrite(filename2, x g, 4, 'A2');
    xlswrite(filename2, N\overline{u}_1, 4, 'C2');
     xlswrite(filename2,Nu_g,4,'B2');
elseif ii==11
    xlswrite(filename2, x g, 2, 'E2');
     xlswrite(filename2,Temp,2,'G2');
     xlswrite(filename2,radiall,2,'F2');
    xlswrite(filename2, x g, 3, 'E2');
     xlswrite(filename2,uu,3,'G2');
     xlswrite(filename2,radiall,3,'F2');
     xlswrite(filename2,x_g,4,'E2');
    xlswrite(filename2, Nu 1, 4, 'G2');
     xlswrite(filename2,Nu_g,4,'F2');
elseif ii==31
    xlswrite(filename2, x q, 2, 'I2');
     xlswrite(filename2,Temp,2,'K2');
     xlswrite(filename2,radiall,2,'J2');
     xlswrite(filename2,x_g,3,'I2');
     xlswrite(filename2,uu,3,'K2');
     xlswrite(filename2,radiall,3,'J2');
     xlswrite(filename2,x_g,4,'I2');
    xlswrite(filename2, \overline{\text{Nu}} 1, 4, 'K2');
    xlswrite(filename2,Nu g, 4, 'J2');
elseif ii==51
    xlswrite(filename2,x g, 2, 'M2');
     xlswrite(filename2,Temp,2,'O2');
     xlswrite(filename2,radiall,2,'N2');
     xlswrite(filename2,x_g,3,'M2');
    xlswrite(filename2, u\overline{u}, 3, '02');
    xlswrite(filename2,radiall,3,'N2');
    xlswrite(filename2, x g, 4, 'M2');
    xlswrite(filename2, Nu 1, 4, '02');
     xlswrite(filename2,Nu_g,4,'N2');
elseif ii==71
     xlswrite(filename2,x_g,2,'Q2');
     xlswrite(filename2,Temp,2,'S2');
     xlswrite(filename2,radiall,2,'R2');
```

```
xlswrite(filename2,x g,3,'Q2');
     xlswrite(filename2,uu,3,'S2');
     xlswrite(filename2,radiall,3,'R2');
     xlswrite(filename2,x_g,4,'Q2');
     xlswrite(filename2,Nu_l,4,'S2');
     xlswrite(filename2,Nu_g,4,'R2');
elseif ii==91
    xlswrite(filename2,x g, 2, 'U2');
     xlswrite(filename2,Temp,2,'W2');
     xlswrite(filename2,radiall,2,'V2');
     xlswrite(filename2,x_g,3,'U2');
     xlswrite(filename2,uu,3,'W2');
     xlswrite(filename2,radiall,3,'V2');
    xlswrite(filename2, x q, 4, 'U2');
     xlswrite(filename2,Nu_l,4,'W2');
    xlswrite(filename2, Nu g, 4, 'V2');
elseif ii==111
     xlswrite(filename2,x_g,2,'Y2');
     xlswrite(filename2,Temp,2,'AA2');
     xlswrite(filename2,radiall,2,'Z2');
     xlswrite(filename2,x_g,3,'Y2');
     xlswrite(filename2,uu,3,'AA2');
     xlswrite(filename2,radiall,3,'Z2');
    xlswrite(filename2, x q, 4, 'Y2');
     xlswrite(filename2,Nu_l,4,'AA2');
     xlswrite(filename2,Nu_g,4,'Z2');
elseif ii==131
     xlswrite(filename2,x_g,2,'AC2');
     xlswrite(filename2,Temp,2,'AE2');
     xlswrite(filename2,radiall,2,'AD2');
    xlswrite(filename2, x g, 3, 'AC2');
    xlswrite(filename2,u\overline{u}, 3, 'AE2');
     xlswrite(filename2,radiall,3,'AD2');
     xlswrite(filename2,x_g,4,'AC2');
    xlswrite(filename2, \overline{\text{Nu}} 1, 4, 'AE2');
     xlswrite(filename2,Nu_g,4,'AD2');
elseif ii==151
    xlswrite(filename2, x g, 2, 'AG2');
     xlswrite(filename2,Temp,2,'AI2');
     xlswrite(filename2,radiall,2,'AH2');
     xlswrite(filename2,x_g,3,'AG2');
    xlswrite(filename2, uu, 3, 'AI2');
     xlswrite(filename2,radiall,3,'AH2');
    xlswrite(filename2,x g, 4, 'AG2');
     xlswrite(filename2,Nu_l,4,'AI2');
    xlswrite(filename2, Nuq, 4, 'AH');
elseif ii==171
     xlswrite(filename2,x_g,2,'AK2');
     xlswrite(filename2,Temp,2,'AM2');
    xlswrite(filename2,radiall,2,'AL2');
     xlswrite(filename2,x_g,3,'AK2');
     xlswrite(filename2,uu,3,'AM2');
    xlswrite(filename2,radiall,3,'AL2');
     xlswrite(filename2,x_g,4,'AK2');
    xlswrite(filename2, \overline{\text{Nu}} 1, 4, 'AM2');
     xlswrite(filename2,Nu_g,4,'AL2');
elseif ii==191
     xlswrite(filename2,x_g,2,'AO2');
     xlswrite(filename2,Temp,2,'AQ2');
     xlswrite(filename2,radiall,2,'AP2');
     xlswrite(filename2,x_g,3,'AO2');
    xlswrite(filename2, u\overline{u}, 3, 'AQ2');
    xlswrite(filename2,radiall,3,'AP2');
```

```
 xlswrite(filename2,x_g,4,'AAO2');
     xlswrite(filename2,Nu_l,4,'AQ2');
     xlswrite(filename2,Nu_g,4,'AP2');
elseif ii==201
    xlswrite(filename2, x g, 2, 'AS2');
     xlswrite(filename2,Temp,2,'AU2');
     xlswrite(filename2,radiall,2,'AT2');
    xlswrite(filename2,x g,3,'AS2');
     xlswrite(filename2,uu,3,'AU2');
    xlswrite(filename2,radiall,3,'AT2');
     xlswrite(filename2,x_g,4,'AS2');
     xlswrite(filename2,Nu_l,4,'AU2');
     xlswrite(filename2,Nu_g,4,'AT2');
end
%Errores
if htc_l_calc(ii)>0
    p=p+\overline{1};
    htc l cal(p)=htc l calc(ii);
    htc_exp_cor(p)=htc_exp_corr(ii);
    error(p)=abs(htc l calc(ii)-htc exp corr(ii))*100/htc exp corr(ii);
    x avg2(p)=x avg(ii); Re_liquido(p)=rho(nx)*u_l(nx)*4*A_l(nx)/(pi*mu(nx)*(D+D_i(nx)));
    Re\_vapor(p)=rho_g(nx)*u_g(nx)*D_i(nx)/mu_g(nx);Re\_liquido2(p) = G*(1-x_g)*D/mu(nx);Re\_vapor2(p) = G*x_g*D/mu_g(nx);Re\_liquido3(p)=2*m\_dot\_l/(pi*(D/2)*mu(nx));Re capa limite(p)=Rug*(abs(tau w(nx)/rho(nx)))^0.5/nu(nx);
    k calc(p)=k(nx);
end
end
distancia=transpose(deltax);
xlswrite(filename2,distancia,4,'AW2');
    xlswrite(filename2, x avg2, 1, 'B3');
     xlswrite(filename2,htc_l_cal,1,'C3');
     xlswrite(filename2,htc_exp_cor,1,'D3');
     xlswrite(filename2,error,1,'E3');
    xlswrite(filename2, x avg2, 5, 'B3');
    xlswrite(filename2, k calc, 5, 'C3');
    xlswrite(filename2, Re liquido, 5, 'D3');
     xlswrite(filename2,Re_vapor,5,'E3');
    xlswrite(filename2, Re_capa_limite, 5, 'F3');
    xlswrite(filename2, Reuliquido2, 5, 'G3');
    xlswrite(filename2, Re_vapor2, 5, 'H3');
     xlswrite(filename2,Re_liquido3,5,'I3');
```

```
toc
```
#### **5.3.2 Función fracción másica**

```
function [ comp1,comp2,comp3,comp4 ] = Fraccion_masica( vol1, vol2, vol3, 
vol4)
Molar_mass_metano=refpropm('M','T',200,'P',1000,'methane');
Molar_mass_etano=refpropm('M','T',200,'P',1000,'ethane');
Molar_mass_propano=refpropm('M','T',200,'P',1000,'propane');
Molar<sup>mass-nitrogeno=refpropm('M','T',200,'P',1000,'nitrogen');</sup>
masa_total=vol1*Molar_mass_metano+vol2*Molar_mass_etano+vol3*Molar_mass_pr
opano+vol4*Molar_mass_nitrogeno;
```

```
comp1=(vol1*Molar mass metano)/masa total;
comp2=(vol2*Molar_mass_etano)/masa_total;
comp3=(vol3*Molar_mass_propano)/masa_total;
comp4=(vol4*Molar_mass_nitrogeno)/masa_total;
end
```
### **5.3.3 Función valor semilla de temperatura**

```
function [T,T_m q,T_m l,k ] = Valor semilla temperatura(
x g, T in, T p, D, L, G, g, M, N, nx, A, m dot, comp1, comp2, comp3, comp4, Q primaprima )
%Propiedades de entrada liquido y vapor
[ rho, k, c, sigma, nu, rho_g, k_g, c_g, nu_g ] = Propiedades_iniciales(
T_p, x_q, comp1, comp2, comp3, comp4);
%Fracción de vacío
[ alpha minicanales ] = Fraccion de vacio( x g, rho, rho g, g, sigma, G );
%Características fases
%Áreas fases
A_l=(1-alpha_minicanales)*A; %área que ocupa el líquido
A g=alpha minicanales*A; %área que ocupa el gas
%Flujo másico fases
m_dot_l=(1-x_g)*m_dot; %flujo másico del líquido
m_dot_g=x_g*m_dot; %flujo másico del gas
%Velocidad fases
u l=m dot 1/(A_l*rho) %velocidad del líquido
u g=m dot g/(A g*rho g) %velocidad del gas
%Caracteristicas film liquido
D_i=(D^2-((A_l*4)/pi))^0.5; %diámetro interior del líquido
delta = (D-D_i)/2; %ancho del film de líquido
[ radial,dif momentum2, A c, u] = Esfuerzo cortante prop cte(
rho, nu, rho g, nu g, D, D i, u l, u g, A l, A g, delta );
Pr turb=0.9; %Número de Prandtl turbulento
[ k new ] = Conductividad termica new(
Q_primaprima,k,nu,rho,c,dif_momentum2,Pr_turb,k_g,nu_g,rho_g,c_g,M,N,nx,L,
A_c,u,radial,m dot, D, D i, T in, T p, x g);
k=k_new;
k e\overline{f}f=zeros(N,1);
%Conductividad térmica de cada nodo
for i=1:N
     if i<=M
            k eff(i)=k+nu*rho*c*dif momentum2(i)/Pr turb; %condutividad
térmica nodos líquidos
     else
             k_eff(i)=k_g+nu_g*rho_g*c_g*dif_momentum2(i)/Pr_turb; 
%condutividad térmica nodos gaseosos
     end
end
```

```
k effinter=k g+nu g*rho g*c g*dif momentum2(M)/Pr_turb; %condutividad
térmica nodo interfase
%Cálculo Temperatura en cada nodo a lo largo del tubo
dxx=L/(nx-1); %distancia entre cada nodo en el eje x
T=zeros(N,nx);
deltax=(0:dxx:L); %posicion de los nodos a lo largo del tubo
%Temperatura a la entrada del tubo
T(:,1)=T in;
%Temperatura a lo largo del tubo
for x=2:nx %recorrido a lo largo del eje axial
     Au=zeros(N,N);
     Bu=zeros(N,1);
         for i=1:N
             if i==1
                VAR1=(deltax(x)-deltax(x-1))/(A c(1)*rho*c*u(1));
VAR2=(k eff(1)+k eff(2))*pi*(radial(1)+radial(2))/(2*(radial(1)-
radial(\overline{2}));
                VAR3=(k eff(1)*pi*D)/(D/2-radial(1));
                Bu(1,1)=VAR1*VAR3*T p+T(1,x-1);
                Au(1,1)=VAR1*VAR2+VAR1*VAR3+1;
                Au(1, 2) = -VAR1*VAR2; elseif i==N
                Bu(N, 1)=T(i, x-1);
                Au(N,N) = ((deltax(x)-deltax(x-1))/(A c(N)*rho g*c-g*u(N))) *(k eff(N)+k eff(N-1))*pi*(radial(N)+radial(N-
1))/(2*radial(N-1)-radial(N)+1;Au(N,N-1) = - ((deltax(x)-deltax(x-
1))/(A c(N)*rho g*c g*u(N))) *(k eff(N)+k eff(N-1))*pi*(radial(N)+radial(N-
1))/(2\bar{x}radial(N-1)-radial(N));
             elseif i==M
                VAR1=((deltax(x)-deltax(x-1))/(A c(M)*rho*c*u(M)))*(1-
(\verb"m_dot*(1-x_g)/(A_c(M)*rho*(M)))\) (-1);
                VAR2=(k eff(M-1)+k eff(M))*pi*(radial(M)+radial(M-
1))/(2*(radial(M-1)-radial(M)));
                VAR3=k effinter*pi*D i/((D i/2)-radial(M+1));
                VAR4=\overline{k} eff(1)*pi*D/((D/2)-radial(1));
                VAR5=m dot*x g/(A c(M+1)*rho g*u(M+1));
VAR6=(k eff(M+1)+k eff(M+2))*pi*(radial(M+1)+radial(M+2))/(2*(radial(M+1)-
radial(M+2)));
                 VAR7=(k eff(M+1)*pi*D i)/((D i/2)-radial(M+1));
                Au (M, M) = 1+ (VAR1*VAR2) + (VAR1*VAR3) – (VAR1*VAR5*VAR7);
                Au(M, M-1) = -VARI*VAR2;Au(M, 1) = - VAR1 * VAR4;
                Au(M,M+1)=-VAR1*VAR3+VAR1*VAR5*VAR5*VAR6+VAR1*VAR5*VAR7;Au(M, M+2) =-VAR1 *VAR5 *VAR6;
                Bu(M, 1)=T(i, x-1) - (VAR1 *VAR4) *T p;
             elseif i==M+1
VAR2=(k eff(M+1)+k eff(M+2))*pi*(radial(M+1)+radial(M+2))/(2*(radial(M+1)-
radial(M+2)));
                VAR3=k eff(M+1)*pi*D i/(2*((D i/2)-radial(M+1)));
                VAR1=(deltax(x)-deltax(x-1))/(A c(M+1)*rho q*c q*u(M+1));
                Bu(i, 1) = T(i, x-1);
                Au(M+1,M)=-VAR1*VAR3;Au(M+1,M+1)=VAR1*VAR2+VAR1*VAR3+1;
                Au(M+1, M+2) = -VAR1*VAR2; elseif (i>=2)&&(i<=M-1) 
                 for i=1:N
```

```
VAR2=(k eff(i)+k eff(i+1))*pi*(radial(i)+radial(i+1))/(2*(radial(i)-
radial(\overline{i+1}));
                     VAR3=(k eff(i)+k eff(i-1))*pi*(radial(i)+radial(i-
1))/(2*(radial(i-1)-radial(\overline{i})));
                     VARI = (delta(x) -delta(x-1))/(A(c(i)*rho * c * u(i));Bu(i, 1) = T(i, x-1);
                     if j==i-1Au(i,j)=-VAR1*VAR3;
                      elseif j==i
                          Au(i,j)=VAR1*VAR2+VAR1*VAR3+1;
                      elseif j==i+1
                         Au(i,j)=-VAR1*VAR2;
                      end
                  end
            elseif (i)=M+2) & (i<=N-1) for j=1:N
VAR2=(k eff(i)+k eff(i+1))*pi*(radial(i)+radial(i+1))/(2*(radial(i)-
radial(i+1));
                     VAR3=(k eff(i)+k eff(i-1))*pi*(radial(i)+radial(i-
1))/(2*(radial(i-1)-radial(i));
                     VAR1=(deltax(x)-deltax(x-1))/(A c(i)*rho g*c g*u(i));
                     Bu(i, 1)=T(i, x-1);
                     if j==i-1Au(i,j)=-VAR1*VAR3;
                      elseif j==i
                         Au(i,j)=VAR1*VAR2+VAR1*VAR3+1;
                      elseif j==i+1
                         Au(i,j)=-VAR1*VAR2;
                      end
                  end
             end
         end
        x0 =zeros(N, 1);
         x0(:,1)=T_in; %valor semilla
         tol1=0.0001; %tolerancia
        [solucion] = G S(Au,Bu,x0,toll); %metodo gauss seidel
        T(:, x)=solucion;
end
T_m_l=zeros(nx,1);
Tm q=zeros(nx,1);
%Temperatura media del líquido a lo largo del tubo
for j=1:nx
sumaT l=0;sumaT1 l=0;
     for i=1:M
        sumaT l=sumaT l+(u(i)*A_c(i)*T(i,j));sumaT1 l=sumaT1 l+(u(i)*A c(i)); end
    T_m_l(j) = sumaT_l/sumaT_l_l;end 
%Temperatura media del gas
for j=1:nx
    sumaT_g=0;
    sumaT1q=0;for i=\overline{M}+1:NsumaT g=sumaT g+(u(i)*A_c(i)*T(i,j));
        sumaT1_g=sumaT1_g+(u(i)*A_c(i));
     end
```

```
T m_g(j) = sumaT g/sumaT1 g;
end
end
```
#### **5.3.4 Función propiedades iniciales**

```
function [ rho, k, c, sigma, nu, rho_g, k_g, c_g, nu_g ] = Propiedades_iniciales(
T_p,x_g,comp1,comp2,comp3,comp4)
```

```
%Fraccion masica liquido y gas
```

```
[liq,gas]=refpropm('X','T',T_p,'Q',x_g,'methane','ethane','propane','nitro
qen', [comp1 comp2 comp3 comp4];
```

```
%Propiedades liquido
```
rho=refpropm('D','T',T\_p,'Q',0,'methane','ethane','propane','nitrogen',[li q(1) liq(2) liq(3) liq(4)]); %densidad del líquido

```
mu=refpropm('V','T',T_p,'Q',0,'methane','ethane','propane','nitrogen',[liq
(1) liq(2) liq(3) liq(4)]); %viscosidad dinámica del líquido
```

```
k=refpropm('L','T',T_p,'Q',0,'methane','ethane','propane','nitrogen',[liq(
1) liq(2) liq(3) liq(4)]); %coef de tranferencia de calor conductivo
del líquido
```

```
c=refpropm('C','T',T_p,'Q',0,'methane','ethane','propane','nitrogen',[liq(
1) liq(2) liq(3) liq(4)]); %coef específico del líquido
```
sigma=refpropm('I','T',T\_p,'Q',0,'methane','ethane','propane','nitrogen',[ liq(1) liq(2) liq(3) liq(4)])/1000; %tensión superficial nu=mu/rho;

%viscosidad cinemática del líquido

```
%Propiedades gas
```

```
rho_g=refpropm('D','T',T_p,'Q',1,'methane','ethane','propane','nitrogen',[
gas(1) gas(2) gas(3) gas(4)]); %densidad del gas
```

```
mu_g=refpropm('V','T',T_p,'Q',1,'methane','ethane','propane','nitrogen',[g
as(1) gas(2) gas(3) gas(4)]); \frac{1}{2} sviscosidad dinámica del gas
```

```
k q=refpropm('L','T',T p,'Q',1,'methane','ethane','propane','nitrogen',[qa
s(1) gas(2) gas(3) gas(4)]); %coef de tranferencia de calor conductivo 
del gas
```

```
c_g=refpropm('C','T',T_p,'Q',1,'methane','ethane','propane','nitrogen',[ga
s(1) gas(2) gas(3) gas(4)]); %coef específico del gas
     nu_g=mu_g/rho_g; 
%viscosidad cinamática del gas
```
end

#### **5.3.5 Función fracción vacío (propiedades constantes)**

```
function [ alpha_minicanales ] = Fraccion_de_vacio( 
x_g,rho,rho_g,g,sigma,G)
```

```
alpha_rouhanni=(x_g/rho_g)*((1+0.12*(1-x_g))*((x_g/rho_g)+((1-
x_g)/rho))+(1.18*(1-x_g)*(g*sigma*(rho-rho_g))^0.25)/(\frac{1}{3}*rho^0.5))^(-1);
%fracción de vacio de dos fases
alpha minicanales=alpha rouhanni;
```
end

#### **5.3.6 Función esfuerzo cortante propiedades constantes**

```
function [ radial,dif momentum2, A c,u] = Esfuerzo cortante prop cte(
rho,nu,rho_g,nu_g,D,D_i,u_l,u_g,A_l,A_g,delta )
clear cc aa bb dd ee ff
M = 32:
N=64;aa=1;
bb=500;
cc = (aa + bb) / 2;u_m_cl=100;
\overline{u} m \overline{c} cq=100;
d\overline{d} = 0.001;ee=100;
ff=(dd+ee)/2;
radial=zeros(N,1);
it=0;% for kk=1:30
while abs(u m cl-u 1)>0.001 && abs(u m cg-u g)>0.001 && it<40
     %Método de bisección Opción 1
     tau_w=bb;
    tau wi=ee;
     %Parámetros de discretización
    u star=(abs(tau w/rho))^0.5; %velocidad de fricción en la pared
    u_star_g=(abs(tau_wi/rho_g))^0.5; %velocidad de fricción en la
interfaz
    L car vs=nu/u star; %largo característico sub capa viscosa líquida
    L car vs g=nu g/u star g; %largo característico sub capa viscosa
gaseosa
    MF l=(D-D_i)/(2*Lcarvs))^(1/(M-1)); %Factor multiplicativo del
líquido
    MF_g=(D_i/(2*L_car_vs_g))^(1/(N-M-1)); %Factor multiplicativo del gas
     y_plus=zeros(N,1);
    \overline{v}=zeros(N,1);
     for i=1:N
         if i<=M
             y_plus(i)=MF_l^(i-1); %posición interna de cada nodo en la 
parte líquida
             yi(i)=y_plus(i)*L_car_vs; %distancia desde la pared
         else
             y_plus(i)=MF_g^(i-(M+1)); %posición interna de cada nodo en la 
parte gaseosa
             yi(i)=y_plus(i)*L_car_vs_g+delta; %distancia desde la interfaz
         end
        radial(i)=(D/2)-yi(i); %distancia radial
     end
    [ u_plus,dif_momentum ] = Velocidad_Van_Driest( y_plus,N,M );
    u =zeros(N,1);
    dif momentum2=zeros(N,1);
```

```
 for i=1:N
         if i<=M
            u(i) = u plus(i)*u star;
            dif momentum2(i)=dif momentum(i);
         else
            u(i) = u_{{plus}(i) * u_{{slat}_g+u(M)};
            dif momentum2(i)=dif momentum(i)+dif momentum(M);
         end
     end
    A c=zeros(N,1); %Área nodos
    A c(1)=pi*((D/2)^2-((radial(1)+radial(2))/2)^2); %Área de sección de
corte para el nodo 1
    for i=2: (N-1)A_c(i)=pi*(((radial(i)+radial(i-1)))/2)^2-((radial(i)+radial(i+1))/2)^2); %Área sección de corte para cada nodo
     end
    A c(N)=pi*(((radial(N)+radial(N-1))/2)^2-(radial(N)/2)^2); %Área de
sección de corte para el último nodo N
     %Flujo volumétrico
     uA=zeros(N,1);
     for i=1:N
        uA(i)=u(i)*A c(i); %flujo volumétrico a través de cada nodo
     end
     %Velocidad media por fase
     suma=0;
     suma2=0;
     for i=1:N
         if i<=M
            suma=suma+uA(i);
            u m cl opcion1=suma/A l; %velocidad media calculada del
líquido
         else
            suma2=suma2+uA(i);
            u m cg opcion1=suma2/A q; %velocidad media calculada del gas
         end
     end
         %Método de bisección Opción 2
    tau w=cc;
    tau wi=ff;
     %Parámetros de discretización
    u star=(abs(tau w/rho))^0.5; %velocidad de fricción en la pared
    u star q=(abs(tau wi/rho q))^0.5; %velocidad de fricción en la
interfaz
    L car vs=nu/u star; %largo característico sub capa viscosa líquida
    L_car_vs_g=nu_g/u_star_g; %largo característico sub capa viscosa
gaseosa
    MF l=(D-D_i)/(2*L car vs))^(1/(M-1)); %Factor multiplicativo del
líquido
    MF q=(D_i/(2*Lcarvsq))^(1/(N-M-1)); *Factor multiplicativo del gas
     for i=1:N
         if i<=M
             y_plus(i)=MF_l^(i-1); %posición interna de cada nodo en la 
parte líquida
             yi(i)=y_plus(i)*L_car_vs; %distancia desde la pared
         else
             y_plus(i)=MF_g^(i-(M+1)); %posición interna de cada nodo en la 
parte gaseosa
             yi(i)=y_plus(i)*L_car_vs_g+delta; %distancia desde la interfaz
         end
```

```
radial(i)=(D/2)-yi(i); %distancia radial
     end
    [ u plus,dif momentum ] = Velocidad Van Driest( y plus, N, M );
     for i=1:N
         if i<=M
            u(i) = u plus(i)*u star;
            dif momentum2(i)=dif momentum(i);
         else
            u(i) = u plus(i)*u star g+u(M);
            dif momentum2(i)=dif momentum(i)+dif momentum(M);
         end
     end
     %Área nodos
    A c(1)=pi*(D/2)^2-((radial(1)+radial(2))/2)^2;; %Área de sección de
corte para el nodo 1
    for i=2: (N-1)A c(i)=pi*(((\text{radial}(i)+radial(i-1)))/2)^2-
((radial(i)+radial(i+1))/2)^2); %Área sección de corte para cada nodo
     end
    A c(N)=pi*(((radial(N)+radial(N-1))/2)^2-(radial(N)/2)^2); %Área de
sección de corte para el último nodo N
     %Flujo volumétrico
     for i=1:N
        uA(i)=u(i)*A c(i); %flujo volumétrico a través de cada nodo
     end
     %Velocidad media por fase
     suma=0;
     suma2=0;
     for i=1:N
         if i<=M
            suma=suma+uA(i);
            u m cl opcion2=suma/A l; %velocidad media calculada del
líquido
         else
            suma2=suma2+uA(i);
             u_m_cg_opcion2=suma2/A_g; %velocidad media calculada del gas 
         end
     end
    if ((u m cl opcion1-u l) *(u \mod 2-u l)) <= 0
         aa=cc;
     elseif((u_m_cl_opcion1-u_l)*(u_m_cl_opcion2-u_l))>0
         bb=cc; 
     end
     if ((u_m_cg_opcion1-u_g)*(u_m_cg_opcion2-u_g))<=0
         dd=ff;
    elseif((u_m_cg_opcion1-u_g)*(u_m_cg_opcion2-u_g))>0
         ee=ff;
     end
     u_m_cl=u_m_cl_opcion2;
    u_m_cg=u_m_cg_opcion2;
    cc = (aa + bb) / 2;ff=(ee+dd) /2;
it=it+1;end
```

```
tau w=cc;
tanw = ff;%Parámetros de discretización
    u star=(abs(tau w/rho))^0.5; %velocidad de fricción en la pared
    u star q=(abs(tau wi/rho q))^0.5; %velocidad de fricción en la
interfaz
    L car vs=nu/u star; %largo característico sub capa viscosa líquida
     L_car_vs_g=nu_g/u_star_g; %largo característico sub capa viscosa 
gaseosa
    MF l=(D-D_i)/(2*Lcarvs))^(1/(M-1)); %Factor multiplicativo del
líquido
    MF g=(D_i/(2*L car vs g))^(1/(N-M-1)); %Factor multiplicativo del gas
    y plus=zeros(N,1); yi=zeros(N,1);
     for i=1:N
         if i<=M
             y_plus(i)=MF_l^(i-1); %posición interna de cada nodo en la 
parte líquida
             yi(i)=y_plus(i)*L_car_vs; %distancia desde la pared
         else
             y_plus(i)=MF_g^(i-(M+1)); %posición interna de cada nodo en la 
parte gaseosa
             yi(i)=y_plus(i)*L_car_vs_g+delta; %distancia desde la interfaz
         end
        radial(i)=(D/2)-yi(i); %distancia radial
     end
    [ u plus,dif momentum ] = Velocidad Van Driest( y plus, N, M );
     for i=1:N
         if i<=M
            u(i) = u plus(i)*u_star;
            dif momentum2(i)=dif momentum(i);
         else
            u(i) = u plus(i) *u_star_g+u(M);
            dif momentum2(i)=dif momentum(i)+dif momentum(M);
         end
     end
    A c=zeros(N,1); %Área nodos
    A c(1)=pi*((D/2)^2-((radial(1)+radial(2))/2)^2); %Área de sección de
corte para el nodo 1
     for i=2:(N-1)
        A c(i)=pi*(((radial(i)+radial(i-1)))/2)^2-((\text{radial}(\overline{i})+\text{radial}(i+1))/2)^2; %Área sección de corte para cada nodo
     end
    A c(N)=pi*(((radial(N)+radial(N-1))/2)^2-(radial(N)/2)^2); %Área de
sección de corte para el último nodo N
     %Flujo volumétrico
     uA=zeros(N,1);
     for i=1:N
        uA(i)=u(i)*A c(i); %flujo volumétrico a través de cada nodo
     end
     %Velocidad media por fase
     suma=0;
     suma2=0;
     for i=1:N
         if i<=M
            suma=suma+uA(i);
```

```
u m cl=suma/A l; %velocidad media calculada del líquido
         else
            suma2=suma2+uA(i);
            u m cg=suma2/A g; %velocidad media calculada del gas
         end
     end
     u_m_cl
     u_m_cg
end
```
### **5.3.7 Función velocidad Van Driest**

```
function [ u plus,dif momentum ] = Velocidad Van Driest( y plus, N, M )
u plus=zeros(N,1);dif momentum=zeros(N,1);
for i=1:M if i==1
    u plus(i)=((2*(y plus(i)-
0))/(1+sqrt(1+4*(0.41*((y_plus(i)+0)/2))^2*(1-exp(-
((y_plus(i)+0)/2)/26))<sup>2</sup>))+0;
    dif_momentum(i)=(0.41*((y_plus(i)+0)/2)*(1-exp(-
((y_plus(i)+0)/2)/24.7))<sup>2*</sup>(abs(2/(1+sqrt(1+4*(0.41*((y_plus(i)+0)/2))^2*
(1-exp(-((y_plus(i)+0)/2)/26))/2)) else
    u plus(i)=((2*(y plus(i)-y plus(i-
1)))/(1+sqrt(1+4*(0.41*((y_plus(i)+y_plus(i-1))/2))^2*(1-exp(-
((y_plus(i)+y_plus(i-1))/2)(26)/2))<sup>+u</sup>_plus(i-1);
    dif_momentum(i)=(0.41*((y_plus(i)+y_plus(i-1))/2)*(1-exp(-
((y_plus(i)+y_plus(i-
1))\frac{1}{2}/24.7))\frac{1}{2} (abs(2/(1+sqrt(1+4*(0.41*((y_plus(i)+y_plus(i-
1))/2))^2*(1-exp(-((y_plus(i)+y_plus(i-1))/2)\sqrt{26}))^2)))\sqrt{j};
     end
end
for i=M+1:N
    u_plus(i)=((2*(y_plus(i)-y_plus(i-
1)))/(1+sqrt(1+4*(0.41*((y_plus(i)+y_plus(i-1))/2))^2*(1-exp(-
((y plus(i)+y plus(i-1))/2)/26))^2)))+u plus(i-1);
    dif momentum(i)=(0.41*((y plus(i)+y_plus(i-1))/2)*(1-exp(-
((y_plus(i)+y_plus(i-
1))\sqrt{2}/24.7))\sqrt{2}*(abs(2/(1+sqrt(1+4*(0.41*((y_plus(i)+y_plus(i-
1))/2))^2*(1-exp(-((y_plus(i)+y_plus(i-1))/2)/26))^2))));
end
end
```
#### **5.3.8 Función conductividad térmica new (propiedades constantes)**

```
function [ k new ] = Conductividad termica new(
Q_primaprima,k,nu,rho,c,dif_momentum2,Pr_turb,k_g,nu_g,rho_g,c_g,M,N,nx,L,
A c,u,radial,m dot, D, D i, T in, T p, x g )
k eff=zeros(N,1);%Conductividad térmica de cada nodo
for i=1:N
     if i<=M
```

```
k eff(i)=k+nu*rho*c*dif momentum2(i)/Pr turb; %condutividad
térmica nodos líquidos
     else
        k eff(i)=k g+nu g*rho g*c g*dif momentum2(i)/Pr_turb;
%condutividad térmica nodos gaseosos
     end
end
k effinter=k_g+nu_g*rho_g*c_g*dif_momentum2(M)/Pr_turb; %condutividad
térmica nodo interfase
%Cálculo Temperatura en cada nodo a lo largo del tubo
dxx=L/(nx-1); %distancia entre cada nodo en el eje x
T=zeros(N,nx);
deltax=(0:dxx:L); %posicion de los nodos a lo largo del tubo
%Temperatura a la entrada del tubo
T(:, 1) = T in;
%Temperatura a lo largo del tubo
for x=2:nx %recorrido a lo largo del eje axial
     Au=zeros(N,N);
    Bu=zeros(N,1); for i=1:N
             if i==1
                VAR1=(deltax(x)-deltax(x-1))/(A c(1)*rho*c*u(1));
VAR2=(k eff(1)+k eff(2))*pi*(radial(1)+radial(2))/(2*(radial(1)-
radial(2));
                VAR3=(k eff(1)*pi*D)/(D/2-radial(1));
                Bu(1,1)=VAR1*VAR3*T p+T(1,x-1);
                Au(1,1)=VAR1*VAR2+VAR1*VAR3+1;
                Au(1, 2) = -VARI*VAR2; elseif i==N
                Bu(N, 1)=T(i, x-1);
                Au(N,N) = ((deltax(x)-deltax(x-1))/(A_c(N)*rho_q*c_q*u(N)))*(k_eff(N)+k_eff(N-1))*pi*(radial(N)+radial(N-
1))/(2*radial(N-1)-radial(N))+1;
                Au(N,N-1) = - ((deltax(x)-deltax(x-
1))/(A c(N)*rho g*c g*u(N))) *(k eff(N)+k eff(N-1))*pi*(radial(N)+radial(N-
1))/(2\bar{x}radial(N-1)-radial(N));
             elseif i==M
                VAR1=((deltax(x)-deltax(x-1))/(A c(M)*rho*c*u(M)))*(1-
(m_dot*(1-x_g)/(A_c(M)*rho*(u(M))))^(-1);VAR2=(k eff(M-1)+k eff(M))*pi*(radial(M)+radial(M-
1))/(2*(radial(M-1)-radial(M)));
                VAR3=k effinter*pi*D_i/((D_i/2)-radial(M+1));
                VAR4=\overline{k} eff(1)*pi*D/((D/2)-radial(1));
                VAR5=m_dot*x_g/(A_c(M+1)*rho_g*u(M+1));
VAR6=(k eff(M+1)+k eff(M+2))*pi*(radial(M+1)+radial(M+2))/(2*(radial(M+1)-
radial(M+2)));
                VAR7=(k eff(M+1)*pi*D i)/((D i/2)-radial(M+1));
                Au(M,M)=1+(VAR1*VAR2)+(VAR1*VAR3)-(VAR1*VAR5*VAR7);
                Au(M, M-1) = -VARI*VAR2;Au(M, 1) = -VAR1*VAR4;Au(M,M+1)=-VAR1*VAR3+VAR1*VAR5*VAR6+VAR1*VAR5*VAR7;
                Au(M,M+2) = -VARI*VAR5*VAR6;Bu(M, 1)=T(i, x-1) - (VAR1*VAR4) *T p;
             elseif i==M+1
VAR2=(k eff(M+1)+k eff(M+2))*pi*(radial(M+1)+radial(M+2))/(2*(radial(M+1)-
radial(M+2)));
                VAR3=k eff(M+1)*pi*D i/(2*((D_i/2)-radial(M+1)));
                VAR1=(deltax(x)-deltax(x-1))/(A c(M+1)*rho q*c q*u(M+1));
                Bu(i, 1) = T(i, x-1);
```

```
Au(M+1,M)=-VAR1*VAR3;
                 Au(M+1,M+1)=VAR1*VAR2+VAR1*VAR3+1;
                 Au(M+1, M+2) = -VAR1*VAR2;elseif (i)=2) & (i<=M-1) for j=1:N
VAR2=(k eff(i)+k eff(i+1))*pi*(radial(i)+radial(i+1))/(2*(radial(i)-
radial(i+1));
                     VAR3=(k eff(i)+k eff(i-1))*pi*(radial(i)+radial(i-
1))/(2*(radial(i-1)-radial(\overline{i})));
                     VAR1=(deltax(x)-deltax(x-1))/(A c(i)*rho*c*u(i));
                     Bu(i, 1) = T(i, x-1);
                     if j==i-1Au(i, j)=-VAR1*VAR3;
                      elseif j==i
                          Au(i,j)=VAR1*VAR2+VAR1*VAR3+1;
                      elseif j==i+1
                         Au(i,j)=-VAR1*VAR2;
                      end
                  end
             elseif (i)=M+2) & (i<=N-1) for j=1:N
VAR2=(k eff(i)+k eff(i+1))*pi*(radial(i)+radial(i+1))/(2*(radial(i)-
radial(\overline{i+1}));
                     VAR3=(k eff(i)+k eff(i-1))*pi*(radial(i)+radial(i-
1))/(2*(radial(i-1)-radial(\overline{i})));
                     VARI = (delta(x)-delta(x-x)) / (A_c(i)*rho_g*c_g*u(i));Bu(i, 1)=T(i, x-1);
                     if j==i-1
                         Au(i,j)=-VAR1*VAR3;
                      elseif j==i
                          Au(i,j)=VAR1*VAR2+VAR1*VAR3+1;
                      elseif j==i+1
                         Au(i,j)=-VAR1*VAR2;
                      end
                  end
              end
         end
         x0=zeros(N,1);
         x0(:,1)=T_in; %valor semilla
         tol1=0.0001; %tolerancia
         [solucion] = G S(Au,Bu,x0,toll); %metodo gauss seidel
        T(:,x)=solucion;
end
T m l=zeros(nx,1);
T m q=zeros(nx, 1);
%Temperatura media del líquido a lo largo del tubo
for j=1:nx
    sumaT l=0;
    sumaT\overline{1} l=0;
    for i=\overline{1}: M
        sumaT l=sumaT l+(u(i)*A c(i)*T(i,j));sumaT1 l=sumaT1 l+(u(i)*A_c(i)); end
    T_m_l(j)=sumaT_l/sumaT1_l;
end 
%Temperatura media del gas
for j=1:nx
    sumaT_g=0;
```

```
sumaT1_g=0;
     for i=M+1:N
         sumaT g=sumaT gt (u(i)*A c(i)*T(i,j));
         sumaT1_g=sumaT1_g+(u(i)*A_c(i));
     end
    T_m_g(j)=sumaT_g/sumaT1_g;
end
%Recalculo de coef conductividad térmica
%k new=Q primaprima*((D/2)-radial(1))/(T p-T(1,nx))-
nu<sup>-g*rho-g*c</sup> g*dif momentum2(M)/Pr_turb
k new=Q primaprima*((D/2)-radial(1))/(T p-T(1,nx));
\overline{\delta k} turb=nu g*rho g*c g*dif momentum2(M)/Pr_turb
end
```
#### **5.3.9 Función variación de propiedades**

```
function [ rho, mu, c, sigma, nu, alpha, Pr, rho q, mu q, k q, c q, nu q, alpha q, Pr q
] = Variacion_propiedades2( 
T, x g, M, nx, comp1, comp2, comp3, comp4, T m g, T m l, k)
rho=zeros(nx,1);
mu=zeros(nx,1);
c=zeros(nx,1);
sigma=zeros(nx,1);
nu=zeros(nx,1);
alpha=zeros(nx,1);
Pr=zeros(nx,1);
rho q=zeros(nx,1);
mu_g=zeros(nx,1);
k_g=zeros(nx,1);
c_g=zeros(nx,1);
nu q=zeros(nx,1);
alpha g=zeros(nx,1);
Pr g=zeros(nx, 1);
%Fraccion masica liquido y gas
for i=1:nx
[liq,gas]=refpropm('X','T',T(M,i),'Q',x_g,'methane','ethane','propane','ni
trogen',[comp1 comp2 comp3 comp4]);
%Propiedades liquido 
rho(i)=refpropm('D','T',T_m_l(i),'Q',0,'methane','ethane','propane','nitro
gen',[liq(1) liq(2) liq(3) liq(4)]); %densidad del líquido
mu(i)=refpropm('V','T',T_m_l(i),'Q',0,'methane','ethane','propane','nitrog
en', \left[\text{liq}(1) \text{liq}(2) \text{liq}(3) \text{liq}(4) \right]); %viscosidad dinámica del líquido
c(i)=refpropm('C','T',T_m_l(i),'Q',0,'methane','ethane','propane','nitroge
n', [liq(1) liq(2) liq(3) \overline{li}(4)]); %coef específico del líquido
sigma(i)=refpropm('I','T',T_m l(i),'Q',0,'methane','ethane','propane','nit
rogen', [liq(1) liq(2) liq(3) liq(4)])/1000; %tensión superficial
    nu(i)=mu(i)/rho(i);%viscosidad cinemática del líquido
    alpha(i)=k(i)/(rho(i)*c(i));%difusividad térmica del líquido
    Pr(i) = nu(i)/alpha(i);
```
%Propiedades gas

```
rho_g(i)=refpropm('D','T',T_m_g(i),'Q',1,'methane','ethane','propane','nit
rogen',[gas(1) gas(2) gas(3) gas(4)]); %densidad del gas
mu_g(i)=refpropm('V','T',T_m_g(i),'Q',1,'methane','ethane','propane','nitr
ogen', [gas(1) gas(2) gas(3) gas(4)]); %viscosidad dinámica del gas
k_g(i)=refpropm('L','T',T_m_g(i),'Q',1,'methane','ethane','propane','nitro
gen', [gas(1) gas(2) gas(3) \frac{1}{9} gas(4)]); %coef de tranferencia de calor
conductivo del gas
c_g(i)=refpropm('C', 'T', T_m(g(i), 'Q', 1, 'methane', 'ethane', 'propane', 'nitrogen', [qas(1) gas(2) gas(3) qas(4)]; \frac{1}{2} \frac{1}{2} \frac{1}{2} \frac{1}{2} \frac{1}{2} \frac{1}{2} \frac{1}{2} \frac{1}{2} \frac{1}{2} \frac{1}{2} \frac{1}{2} \frac{1}{2} \frac{1}{2} \frac{1}{2} \frac{1}{2} \frac{1}{2} \frac{1}{2} \frac{1}{2} \frac{nu g(i)=mu g(i)/rhog(i);
%viscosidad cinamática del gas
     alpha_g(i)=k_g(i)/(rho_g(i)*c_g(i));%difusividad térmica del gas
     Pr g(i) =nu g(i)/alpha g(i);%Número de Prandtl del gas
end
end
```
## **5.3.10 Función fracción de vacío variable**

```
function [ alpha_minicanales ] = Fraccion_de_vacio_variable( 
x_g,rho,rho_g,g,sigma,G,nx)
alpha minicanales=zeros(nx, 1);
for i=1:nx 
    alpha_minicanales(i)=(x_g/rho_g(i))*((1+0.12*(1-
x g))*((x<sup>-</sup>g/rho g(i))+((1-x<sup>-</sup>g)/rho(i)))+(1.18*(1-x g)*(g*sigma(i)*(rho(i)-
rho g(i)))^0.25)/(G*rho(i)^0.5))^(-1); %fracción de vacio de dos fases
end
end
```
#### **5.3.11 Función esfuerzo cortante variable**

```
function [ tau wi,tau w,radial,dif momentum2, A c,u,u m cl,u m cg] =
Esfuerzo cortante prop variable(
rho,nu,rho_g,nu_g,D,D_i,u_l,u_g,A_l,A_g,delta,nx )
M = 32;N = 64:
radial=zeros(N,nx);
u=zeros(N,nx);
dif momentum2=zeros(N,nx);
A c=zeros(N,nx);
uA =zeros(N, nx);
tau w=zeros(nx,1);
tau \bar{w}i=zeros(nx, 1);
for j=1:nx
     aa=1;
     bb=500;
    cc = (aa + bb) / 2;u m cl bi=100;
    \frac{1}{2} m cg bi=100;
    d\overline{d} = 0.001;
     ee=100;
    ff=(dd+ee)/2;
```

```
it=0;while abs(u m cl bi-u l(j))>0.001 && abs(u m cg bi-u g(j))>0.001 &&
it<40 %Método de bisección Opción 1
        tau w(j)=bb;
        tau wi(j)=ee; %Parámetros de discretización
        u_star=(abs(tau_w(j)/rho(j)))^0.5; %velocidad de fricción en la
pared
        u star q=(abs(tau wi(j)/rho q(j)))^0.5; %velocidad de fricción en
la interfaz
        L car vs=nu(j)/u star; %largo característico sub capa viscosa
líquida
        L car vs g=nu g(j)/u star g; %largo característico sub capa
viscosa gaseosa
        MF_l=((D-D_i(j))/(2*L_lcar_vs))^(1/(M-1)); %Factor multiplicationdel líquido
        MF q=(D_i(j)/(2*Lcarvsq))^(1/(N-M-1)); %Factor multiplicativo
del gas
         y_plus=zeros(N,1);
         yi=zeros(N,1);
         for i=1:N
             if i<=M
                 y_plus(i)=MF_l^(i-1); %posición interna de cada nodo en la 
parte líquida
                 yi(i)=y_plus(i)*L_car_vs; %distancia desde la pared
             else
                 y_plus(i)=MF_g^(i-(M+1)); %posición interna de cada nodo 
en la parte gaseosa
                 yi(i)=y_plus(i)*L_car_vs_g+delta(j); %distancia desde la 
interfaz
             end
            radial(i,j)=(D/2)-yi(i); %distancia radial
         end
            [ u plus,dif momentum ] = Velocidad Van Driest( y plus, N, M );
         for i=1:N
             if i<=M
                u(i,j)=u plus(i)*u star;
                dif momentum2(i,j)=dif momentum(i);
             else
                u(i,j)=u plus(i)*u star g+u(M);
                dif momentum2(i,j)=dif momentum(i)+dif momentum(M);
             end
         end
         %Área nodos
        A c(1,j)=pi*(D/2)^2-((radial(1,j)+radial(2,j))/2)^2; %Área de
sección de corte para el nodo 1
        for i=2: (N-1)A c(i,j)=pi*(((radial(i,j)+radial(i-1,j)))/2)^2-((\text{radial}(i,j)+\text{radial}(i+1,j))/2)^2; %Área sección de corte para cada nodo
         end
        A c(N,j)=pi' (((radial(N,j)+radial(N-1,j))/2)^2-(radial(N,j)/2)^2);
%Área de sección de corte para el último nodo N
         %Flujo volumétrico
         for i=1:N
            uA(i,j)=u(i,j)*A c(i,j); %flujo volumétrico a través de cada
nodo
```

```
85
```

```
 %Velocidad media por fase
        s\numa=0;
         suma2=0;
         for i=1:N
             if i<=M
                 suma=suma+uA(i,j);
                  u_m_cl_opcion1=suma/A_l(j); %velocidad media calculada del 
líquido
             else
                 suma2=suma2+uA(i,i);u m cg opcion1=suma2/A g(j); %velocidad media calculada
del gas 
             end
         end
             %Método de bisección Opción 2
        tau w(j)=cc;tauwi(j)=ff;
         %Parámetros de discretización
        u star=(abs(tau w(j)/rho(j)))^0.5; %velocidad de fricción en la
pared
        u_star_g=(abs(tau_wi(j)/rho_g(j)))^0.5; %velocidad de fricción en
la interfaz
        L car vs=nu(j)/u star; %largo característico sub capa viscosa
líquida
         L_car_vs_g=nu_g(j)/u_star_g; %largo característico sub capa 
viscosa gaseosa
        MF l=( (D-D_i(j))/(2*L car vs))^(1/(M-1)); %Factor multiplicativo
del líquido
        MF_g=(D_i(j)/(2*L_car_vs_g))^(1/(N-M-1)); %Factor multiplicativo
del gas
         for i=1:N
             if i<=M
                 y_plus(i)=MF_l^(i-1); %posición interna de cada nodo en la 
parte líquida
                 yi(i)=y_plus(i)*L_car_vs; %distancia desde la pared
             else
                  y_plus(i)=MF_g^(i-(M+1)); %posición interna de cada nodo 
en la parte gaseosa
                 yi(i)=y_plus(i)*L_car_vs_g+delta(j); %distancia desde la 
interfaz
             end
            radial(i,j)=(D/2)-yi(i); %distancia radial
         end
        [ u plus,dif momentum ] = Velocidad Van Driest( y plus, N, M );
         for i=1:N
              if i<=M
                 u(i,j)=u_{{plus}(i)}*u_{{star}};dif_momentum2(i,j)=dif momentum(i);
             else
                 u(i,j)=u_{{plus}(i) *u_{{slat}_g+u(M)};
                 dif momentum2(i,j)=dif momentum(i)+dif momentum(M);
             end
         end
         %Área nodos
```
end

```
A c(1,j)=pi*(D/2)^2-((radial(1,j)+radial(2,j))/2)^2; %Área de
sección de corte para el nodo 1
        for i=2: (N-1)A c(i,j)=pi*(((radial(i,j)+radial(i-1,j)))/2)^2-((radial(i,j)+radial(i+1,j))/2)^2); %Área sección de corte para cada nodo
         end
        A c(N, j) = pi * ((radial(N, j) + radial(N-1, j))/2)^2 - (radial(N, j)/2)^2);%Área de sección de corte para el último nodo N
         %Flujo volumétrico
         for i=1:N
            uA(i,j)=u(i,j)*A_c(i,j); %flujo volumétrico a través de cada
nodo
         end
         %Velocidad media por fase
         suma=0;
         suma2=0;
         for i=1:N
             if i<=M
                 suma=suma+uA(i,j);
                u m cl opcion2=suma/A l(j); %velocidad media calculada del
líquido
             else
                suma2=suma2+uA(i,j);u_m_cg_opcion2=suma2/A_g(j); %velocidad media calculada
del gas 
             end
         end
        if ((u_mcl\_opcion1-u_l(j))*(u_m_cl\_opcion2-u_l(j)))<=0 aa=cc;
        elseif((u_m_cl_opcion1-u_l(j))*(u_m_cl_opcion2-u_l(j)))>0
             bb=cc; 
         end
        if ((u_m_cq_opcion1-u_g(j))*(u_m_cq_opcion2-u_g(j)))\leq 0 dd=ff;
         elseif((u_m_cg_opcion1-u_g(j))*(u_m_cg_opcion2-u_g(j)))>0 
             ee=ff;
         end
        u m cl bi=u m cl opcion2;
        u m cg bi=u m cg opcion2;
        cc = (aa + bb) / 2;ff=(ee+dd)/2;it=it+1; end
    tau w(j) = cc;tau_wi(j)=ff; %Parámetros de discretización
        u_star=(abs(tau_w(j)/rho(j)))^0.5; %velocidad de fricción en la
pared
        u star g=(abs(tau wi(j)/rho g(j)))^0.5; %velocidad de fricción en
la interfaz
         L_car_vs=nu(j)/u_star; %largo característico sub capa viscosa 
líquida
         L_car_vs_g=nu_g(j)/u_star_g; %largo característico sub capa 
viscosa gaseosa
        MF l=(D-D_i(j))/(2*L car vs))^(1/(M-1)); %Factor multiplicativo
del líquido
```

```
MF g=(D_i(j)/(2*Lcarvsg))^(1/(N-M-1)); %Factor multiplicativo
del gas
         y_plus=zeros(N,1);
         yi=zeros(N,1);
         for i=1:N
             if i<=M
                 y_plus(i)=MF_l^(i-1); %posición interna de cada nodo en la 
parte líquida
                 yi(i)=y_plus(i)*L_car_vs; %distancia desde la pared
             else
                 y_plus(i)=MF_g^(i-(M+1)); %posición interna de cada nodo 
en la parte gaseosa
                 yi(i)=y_plus(i)*L_car_vs_g+delta(j); %distancia desde la 
interfaz
             end
            radial(i, j) = (D/2) - yi(i); %distancia radial
         end
        [ u plus,dif momentum ] = Velocidad Van Driest( y plus, N, M );
         for i=1:N
             if i<=M
                u(i,j)=u plus(i)*u star;
                dif momentum2(i,j)=dif momentum(i);
             else
                u(i,j)=u plus(i)*u star g+u(M);
                 dif momentum2(i,j)=dif momentum(i)+dif momentum(M);
             end
         end
         %Área nodos
        A c(1,j)=pi*(D/2)^2-((radial(1,j)+radial(2,j))/2)^2; %Área de
sección de corte para el nodo 1
        for i=2: (N-1)A c(i,j)=pi*(((radial(i,j)+radial(i-1,j)))/2)^2-((radial(i,j)+radial(i+1,j))/2)^2); %Área sección de corte para cada nodo
         end
        A c(N, j) = pi * ((radial(N, j) + radial(N-1, j))/2)^2 - (radial(N, j)/2)^2;%Área de sección de corte para el último nodo N
         %Flujo volumétrico
         for i=1:N
            uA(i,j)=u(i,j)*A_c(i,j); %flujo volumétrico a través de cada
nodo
         end
         %Velocidad media por fase
         suma=0;
         suma2=0;
         for i=1:N
             if i<=M
                 suma=suma+uA(i,j);
                u_m_cl=suma/A_l(j); %velocidad media calculada del líquido
             else
                suma2=suma2+uA(i,j);u m cg=suma2/A g(j); %velocidad media calculada del gas
             end
         end
end
end
```

```
88
```
#### **5.3.12 Función conductividad térmica new variable**

```
function [ k new ] = Conductividad termica new variable(
Q primaprima, k,nu,rho,c,dif momentum2, Pr turb, k g,nu g,rho g,c g,M,N,nx,L,
A^-c,u,radial,m dot, D, D i, T \overline{1}n, T p, x g )
k<sup>-</sup>eff=zeros(N,nx);
k<sup>-</sup>effinter=zeros(nx, 1);
%Conductividad térmica de cada nodo
for j=1:nx
     for i=1:N
         if i<=M
             k eff(i,j)=k(j)+nu(j)*rho(j)*c(j)*dif momentum2(i,j)/Pr_turb;
%condutividad térmica nodos líquidos
         else
k_eff(i,j)=k_g(j)+nu_g(j)*rho_g(j)*c_g(j)*dif_momentum2(i,j)/Pr_turb;
%condutividad térmica nodos gaseosos
         end
     end
k effinter(j)=k q(j)+nu q(j)*rho q(j)*c q(j)*dif momentum2(M,j)/Pr turb;
%condutividad térmica nodo interfase
end
%Cálculo Temperatura en cada nodo a lo largo del tubo
dxx=L/(nx-1); %distancia entre cada nodo en el eje x
T=zeros(N,nx);
deltax=(0:dxx:L); %posicion de los nodos a lo largo del tubo
%Temperatura a la entrada del tubo
T(:, 1) = T in;
%Temperatura a lo largo del tubo
for x=2:nx %recorrido a lo largo del eje axial
     Au=zeros(N,N);
     Bu=zeros(N,1);
         for i=1:N
             if i==1
                  VAR1=(deltax(x)-deltax(x-
1))/(A_c(1,x)*rho(x)*c(x)*u(1,x));
VAR2=(k eff(1,x)+k eff(2,x))*pi*(radial(1,x)+radial(2,x))/(2*(radial(1,x)-
radial(\overline{2}, x)));
                 VAR3=(keff(1,x)*pi*D)/(D/2-radial(1,x));Bu(1,1)=VAR1*VAR3*T p+T(1,x-1);
                  Au(1,1)=VAR1*VAR2+VAR1*VAR3+1;
                Au(1, 2) = -VAR1*VAR2; elseif i==N
                 Bu(N, 1) = T(i, x-1);
                 Au(N,N) = ((delta x(x) -delta)1))/(A_c(N,x)*rho_g(x)*c_g(x)*u(N,x)))*(k_eff(N,x)+k_eff(N-
1, x))*pi*(radial(N,x)+radial(N-1,x))/(2*radial(N-1,x)-radial(N,x))+1;
                 Au(N, N-1) = - ((deltax(x)-deltax(x-
1))/(A_c(N,x)*rho_g(x)*c_g(x)*u(N,x)))*(k_eff(N,x)+k_eff(N-
1, x))*pi*(radial(N,x)+radial(N-1,x))/(2*radial(N-1,x)-radial(N,x));
             elseif i==M
                  VAR1=((deltax(x)-deltax(x-
1))/(A_c(M,x)*rho(x)*c(x)*u(M,x)))*(1-(m_dot*(1-
x g)/(A c(M, x) *rho(x) *u(M, x))))^(-1);
                 VAR2=(k eff(M-1,x)+k eff(M,x))*pi*(radial(M,x)+radial(M-
1, x) ) / (2* (radial(M-1, x) - radial(M, x)));
                 VAR3=k effinter(x)*pi*D_i(x)/((D_i(x)/2)-radial(M+1,x));
                 VAR4=k eff(1,x)*pi*D/((D/2)-radial(1,x));
```

```
VAR5=m_dot*x_g/(A_c(M+1,x)*rho_g(x)*u(M+1,x));
VAR6=(k eff(M+1,x)+k eff(M+2,x))*pi*(radial(M+1,x)+radial(M+2,x))/(2*(radi
al(M+1,x)-radial(M+2,x)));
                 VAR7=(k eff(M+1,x)*pi*D i(x))/((D i(x)/2)-radial(M+1,x));
                 Au (M, M) = 1 + (VAR1 * VAR2) + (VAR1 * VAR3) – (VAR1 * VAR5 * VAR7);
                 Au(M, M-1) = -VARI*VAR2;Au(M, 1) = - VAR1 * VAR4;
                  Au(M,M+1)=-VAR1*VAR3+VAR1*VAR5*VAR6+VAR1*VAR5*VAR7;
                 Au(M, M+2) = -VARI*VAR5*VAR6;Bu(M, 1)=T(i, x-1) - (VAR1 * VAR4) *T p;
              elseif i==M+1
VAR2=(k eff(M+1,x)+k eff(M+2,x))*pi*(radial(M+1,x)+radial(M+2,x))/(2*(radi
al(M+1, x)-radial(M+2, x)));
                 VAR3=k eff(M+1,x)*pi*D_i(x)/(2*(D_i(x)/2)-radial(M+1,x)));
                  VAR1=(deltax(x)-deltax(x-
1))/(A_c(M+1,x)*rho_g(x)*c_g(x)*u(M+1,x));
                 Bu(i, 1) = T(i, x-1);Au(M+1,M)=-VAR1*VAR3; Au(M+1,M+1)=VAR1*VAR2+VAR1*VAR3+1;
                 Au(M+1, M+2) = -VAR1*VAR2;\text{elseif} \quad (i)=2) \& (i<=M-1) for j=1:N
VAR2=(k eff(i,x)+k eff(i+1,x))*pi*(radial(i,x)+radial(i+1,x))/(2*(radial(i
(x)-radial(i+1,x));
                     VAR3=(k eff(i, x)+k eff(i-
1, x))*pi*(radial(i,x)+radial(i-1,x))/(2*(radial(i-1,x)-radial(i,x)));
                      VAR1=(deltax(x)-deltax(x-
1))/(A_c(i,x)*rho(x)*c(x)*u(i,x));
                     Bu(i, 1) = T(i, x-1);if j==i-1
                         Au(i,j)=-VAR1*VAR3;
                      elseif j==i
                          Au(i,j)=VAR1*VAR2+VAR1*VAR3+1;
                      elseif j==i+1
                         Au(i, j)=-VAR1*VAR2;
                      end
                  end
             elseif (i)=M+2) & (i<=N-1)for j=1:NVAR2=(k eff(i,x)+k eff(i+1,x))*pi*(radial(i,x)+radial(i+1,x))/(2*(radial(i
(x)-radial(i+1,x))\overline{)};
                      VAR3=(k eff(i,x)+k eff(i-1, x))*pi*(radial(i,x)+radial(i-1,x))/(2^*(radial(i-1,x)-radial(i,x)));
                      VAR1=(deltax(x)-deltax(x-
1))/(A_c(i,x)*rho_g(x)*c_g(x)*u(i,x));Bu(i, 1) = T(i, x-1);
                     if j==i-1
                         Au(i,j)=-VAR1*VAR3;
                      elseif j==i
                          Au(i,j)=VAR1*VAR2+VAR1*VAR3+1;
                      elseif j==i+1
                         Au(i, j)=-VAR1*VAR2;
                      end
                  end
              end
         end
         x0=zeros(N,1);
        x0(:,1)=T in; %valor semilla
```

```
 tol1=0.0001; %tolerancia
        [solucion] = G_S(Au, Bu, x0, tol1); \text{emétodo gauss seidel}T(:, x)=solucion;
end
T_m_l=zeros(nx,1);
T_mg=zeros(nx, 1);
%Temperatura media del líquido a lo largo del tubo
for j=1:nx
    sumaT l=0;sumaT1\overline{1} l=0;
    for i=\overline{1}:MsumaT l=sumaT l+(u(i,j)*A_c(i,j)*T(i,j));sumaT1_l=sumaT1_l+(u(i,j)<sup>*</sup>A_c(i,j));
     end
    T_m_l(j)=sumaT_l/sumaT1_l;
end 
%Temperatura media del gas
for j=1:nx
     sumaT_g=0;
    sumaT_{g}=0;for i=\overline{M}+1:NsumaT g=sumaT g+(u(i,j)*A_c(i,j)*T(i,j));sumaT1_g=sumaT1_g+(u(i,j)*A_c(i,j));
     end
    T_mg(j)=sumaT_g/sumaT1_g;
end
%Recalculo de coef conductividad térmica
k new=zeros(nx,1);
for j=1:nx
    k_new(j)=Q_primaprima*(D/2)-radial(1,j))/(T_p-T(1,j));end
end
```
# **6 Bibliografía**

- Ardhapurkar, P. M. (2014). Flow boiling heat transfer coefficients at cryogenic temperatures for multi-component refrigerant mixtures of nitrogen– hydrocarbons. *Cryogenics, 59*, 84-92.
- Awad, M. M., & Muzychka, Y. S. (2008). Effective property models for homogeneous twophase flows. *Experimental Thermal and Fluid Science*, 106-113.
- Bandel, J. &. (1974). Frictional pressure drop and convective heat transfer of gas--liquid flow in horizontal tubes. *In Heat transfer, 1974. Vol. 4.*
- Barraza, R. N. (2016). Measured and predicted frictional pressure drop for boiling zeotropic mixed refrigerants in horizontal tubes. *International Journal of Heat and Mass Transfer*, 285-298.
- Barraza, R. N. (2016). Measured and predicted heat transfer coefficients for boiling zeotropic mixed refrigerants in horizontal tubes. *International Journal of Heat and Mass Transfer*, 683-695.
- Bell, K. J., & Ghaly, M. A. (1973). An approximate generalized design method for multicomponent/partial condenser. *In AIChE Symp. Ser*, (Vol. 69, No. 131, pp. 72- 79).
- Chen, H. G. (2011). A supercritical Rankine cycle using zeotropic mixture working fluids for the conversion of low-grade heat into power. *Energy*, 36(1), 549-555.
- Chen, J. C. (1966). Correlation for boiling heat transfer to saturated fluids in convective flow. *Industrial & engineering chemistry process design and development, 5(3)*, 322-329.
- Chen, S., Judge, J. F., Groll, E. A., & and Radermacher, R. (1994). Theoretical Analysis of Hydrocarbon Refrigerant Mixtures as a Replacementfor HCFC -22 for Residential Uses. *International Refrigeration and Air Conditioning Conference*, 252.
- Chisholm, D. (1967). A theoretical basis for the Lockhart-Martinelli correlation for twophase flow. *International Journal of Heat and Mass Transfer*, 1767-1778.
- Chys, M. v. (2012). Potential of zeotropic mixtures as working fluids in organic Rankine cycles. *Energy*, 44(1), 623-632.
- Cicchitti, A. L. (1959). *wo-phase cooling experiments: pressure drop, heat transfer and burnout measurements.* Milan: Centro Informazioni Studi Esperienze.
- Damle, R. M. (2015). Numerical analysis of the two-phase heat transfer in the heat exchanger of a mixed refrigerant Joule–Thomson cryocooler. . *Cryogenics*, 103- 110.
- Devotta, S. W. (2001). Alternatives to HCFC-22 for air conditioners. *Applied Thermal Engineering, 21(6)*, 703-715.
- Didi, M. O. (2002). Prediction of two-phase pressure gradients of refrigerants in horizontal tubes. . *International Journal of refrigeration, 25(7)*, 935-947.
- Dittus, F. W. (1930). Heat transfer in automobile radiators of the tubular type. *International Communications in Heat and Mass Transfer, 12(1)*, 3-22.
- Fernandez-Seara, J. U. (2007). A general review of the Wilson plot method and its modifications to determine convection coefficients in heat exchange devices. . *Applied Thermal Engineering, 27(17)*, 2745-2757.
- Forster, H. K. (1955). Dynamics of vapor bubbles and boiling heat transfer. *AIChE Journal, 1(4)*, 531-535.
- Friedel, L. (1979). Improved friction pressure drop correlations for horizontal and vertical two-phase pipe flow. *European two-phase flow group meeting, Paper E*, (Vol. 2, p. 1979).
- Gong, M. Q. (2004). Performances of the mixed-gases Joule–Thomson refrigeration cycles for cooling fixed-temperature heat loads. . *Cryogenics, 44(12)*, 847-857.
- Granryd, E. (1991). Heat transfer in flow evaporation of non-azeotropic refrigerant mixtures–a theoretical approach. *Proc. 18th Int. Congress Refrig*, (págs. 1330- 1334). Canada.
- Gungor, K. E., & Winterton, R. H. (1986). A general correlation for flow boiling in tubes and annuli. *International Journal of Heat and Mass Transfer*, 351-358.
- H. Ross, R. R. (1998). Horizontal flow boiling of pure and mixed refrigerants. *International Journal of Heat and Mass Transfer 30*, 979–992.
- Heberle F, P. M. (2012). Zeotropic mixtures as working fluids in Organic Rankine Cycles for low-enthalpy geothermal resources. *Renewable Energy*, 364-70.
- K.N. Mumpower, M. S. ( 1994). Calorimeter experiments with SUVA AC9000, in: D.R. Tree, J.E. Braun (Eds.). *Proceedings of 1994 International Refrigeration Conference at Purdue*, (pág. 61±66). Purdue University, West Lafayette,.
- Kandlikar, S. G. (1990). A general correlation for saturated two-phase flow boiling heat transfer inside horizontal and vertical tubes. *Journal of heat transfer, 112(1)*, 219- 228.
- Karagoz, S. Y. (2004). R134a and various mixtures of R22/R134a as an alternative to R22 in vapour compression heat pumps. *Energy conversion and management*, 45(2), 181-196.
- Little, W. A. (2008). Heat transfer efficiency of Kleemenko cycle heat exchangers. *In ADVANCES IN CRYOGENIC ENGINEERING: Transactions of the Cryogenic Engineering Conference-CEC*, págs. Vol. 985, No. 1, pp. 606-613.
- Lockhart, R. W. (1949). Proposed correlation of data for isothermal two-phase, twocomponent flow in pipes. . *Chem. Eng. Prog, 45(1)*, 39-48.
- Markan, A. A. (2014). Design of a cryopreservation chamber using mixed refrigerant Joule-Thomson cryocooler technology. *In 25th National Symposium on Cryogenics (NSC-25) held at Hyderabad University, Hyderabad*, (pp. 8-10).
- Martinelli, R. T. (1948). Prediction of pressure drop during forced-circulation boiling of water. . *Trans. Asme, 70(6)*, 695-702.
- Mishima, K., & Hibiki, T. (1996). Some characteristics of air-water two-phase flow in small diameter vertical tubes. *International journal of multiphase flow*, 703-712.
- Müller-Steinhagen, H., & Heck, K. (1986). A simple friction pressure drop correlation. *Chemical Engineering and Processing: Process*, 297–308.
- Nellis, G. H. (2005). Heat transfer coefficient measurements for mixed gas working fluids at cryogenic temperatures. *Cryogenics, 45(8)*, 546-556.
- Qu, W., & Mudawar, I. (2002). Experimental and numerical study of pressure drop and heat transfer in a single-phase micro-channel heat sink. *International Journal of Heat and Mass Transfer, 45(12)*, 2549-2565.
- Rouhani, S. Z., & Axelsson, E. (1970). Calculation of void volume fraction in the subcooled and quality boiling regions. *International Journal of Heat and Mass Transfer*, 383- 393.
- Shah, M. M. (1979). A general correlation for heat transfer during film condensation inside pipes. *International Journal of heat and mass transfer, 22(4)*, 547-556.
- Shedd, T. A. (2010). Void fraction and pressure drop measurements for refrigerant R410a flows in small diameter tubes. *Preliminary AHRTI Report*, 20110-01.
- Shin, J. Y. (1997). Experimental study on forced convective boiling heat transfer of pure refrigerants and refrigerant mixtures in a horizontal tube. . *International Journal of Refrigeration, 20(4)*, 267-275.
- Silver, L. (1947). Gas cooling with aqueous condensation. *Trans. Inst. Chem. Eng, 25(3).*
- Sun, L., & Mishima, K. (2009). Evaluation analysis of prediction methods for two-phase flow pressure drop in mini-channels. *International Journal of Multiphase Flow*, 47- 54.
- Sung, H. J. (1995). Forced convection from an isolated heat source in a channel with porous medium. *International Journal of Heat and Fluid Flow, 16(6)*, 527-535.
- Triplett, K. A.-K. (1999). Gas–liquid two-phase flow in microchannels: part II: void fraction and pressure drop. *International Journal of Multiphase Flow*, 395-410.
- Uchida, M. I. (1996). Experimental study on the heat transfer performance of a zeotropic refrigerant mixture in horizontal tubes.
- Wang, J. L. (2010). A comparative study of pure and zeotropic mixtures in lowtemperature solar Rankine cycle. *Applied Energy*, 87(11), 3366-3373.
- Wilson, E. E. (1915). A basis for rational design of heat transfer apparatus. . *Trans. ASME, 37(47)*, 47-82.
- Y. Ryuzaburo, D. N. (1997). Selections and applications of new refrigerants for airconditioners. *Proceedings of International Conference on Ozone Protection Technologies*, (págs. 82-85). Baltimore, MD, USA.
- Y.P. Chang, R. T. (1997). Condensing heat transfer characteristics of an aluminum flat tube. *Applied Thermal Engineering*, 1055–1065.
- Zhang, M. &. (2001). Correlation of two-phase friction for refrigerants in small-diameter tubes. *Experimental Thermal and Fluid Science, 25(3)*, 131-139.
- Zhao, L. &. (2014). The influence of composition shift on organic Rankine cycle (ORC) with zeotropic mixtures. *Energy conversion and Management, 83*, 203-211.